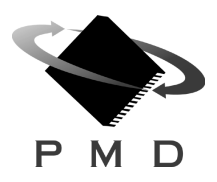

# **Advanced Multi-Axis Motion Control Chipset**

MC1401A, MC1401A-P MC1201A, MC1201A-P MC1101A. MC1101A-P

### **Features**

- Available in 1, 2, or 4 axes configurations
- Provides trajectory generation and servo loop closure
- 32-bit position, velocity, acceleration and jerk registers
- Two directional travel-limit switches per axis
- Choice of S-curve, trapezoidal, or contoured velocity profile modes
- Programmable loop rate to 100 micro sec
- Electronic gearing
- Choice of either PID or PI with velocity feedforward servo control loops
- 1.0 megacount/sec quadrature incremental encoder with index position capture
- Parallel encoder and resolver input support
- Choice of PWM or DAC motor output signals
- High speed home-signal position capture
- "On the fly" control of profile and filter parameters with pre-load
- Programmable torque limit
- Easy to use packet-oriented host protocol
- Programmable host interrupts

### **Typical Configuration**

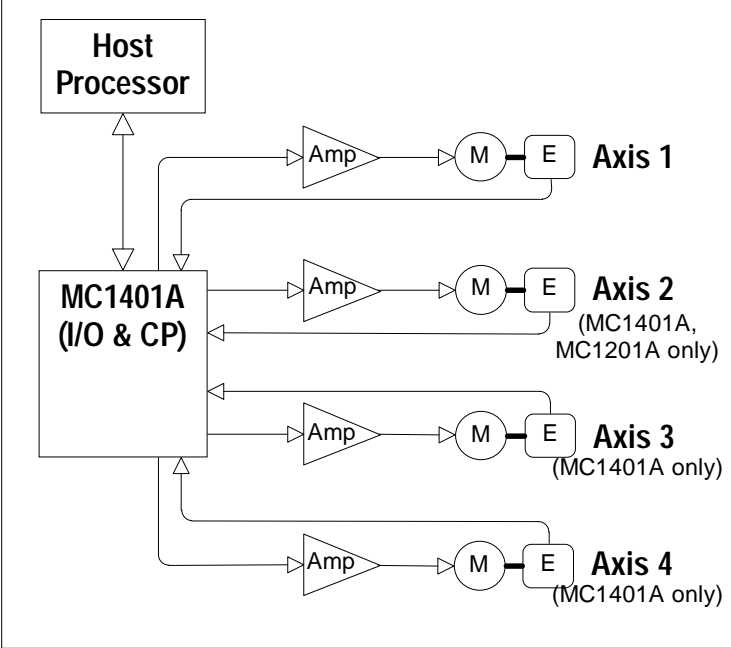

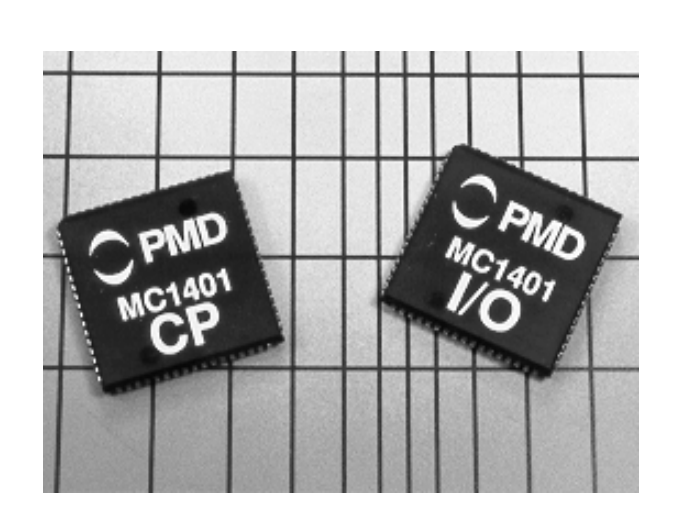

# **General Description**

The MC1401A is a 2-IC general purpose motion control chipset available in one, two, or four axis configurations. It provides trajectory generation and closed-loop digital servo control for a large variety of servo motors. It uses incremental or absolute encoder position feedback signals, and a DAC or PWM compatible output drive. Axes can be programmed either independently or in synchrony to allow advanced multi-axis motion such as circular and continuous-path profiles.

The MC1401A is functionally similar to other members of PMD's 1st generation chipset family, providing software and architectural compatibility with these chipsets. All of these products support advanced features such as S-curve profile generation, bi-directional motion-travel limit switches, and separate home and index position capture signals.

The chipset is controlled by a host processor which interfaces with the chipset via an 8-bit, bi-directional port. Communications to/from the chipset consist of packet-oriented messages. A host interrupt line is provided so that the chipset can signal the host when special conditions occur such as encoder index pulse received.

Each axis interfaces to either a quadrature encoder with an optional index pulse, or a parallel-word device such as an absolute encoder or resolver. For motor amplifier output, PWM signals are provided, as well as DAC-compatible signals with up to 16 bits of resolution.

The chipset is packaged in 2 68-pin PLCC packages. Both chips utilize CMOS technology and are powered by 5 volts.

Doc. Rev. 6.14, Nov, 1997

# **Table of Contents**

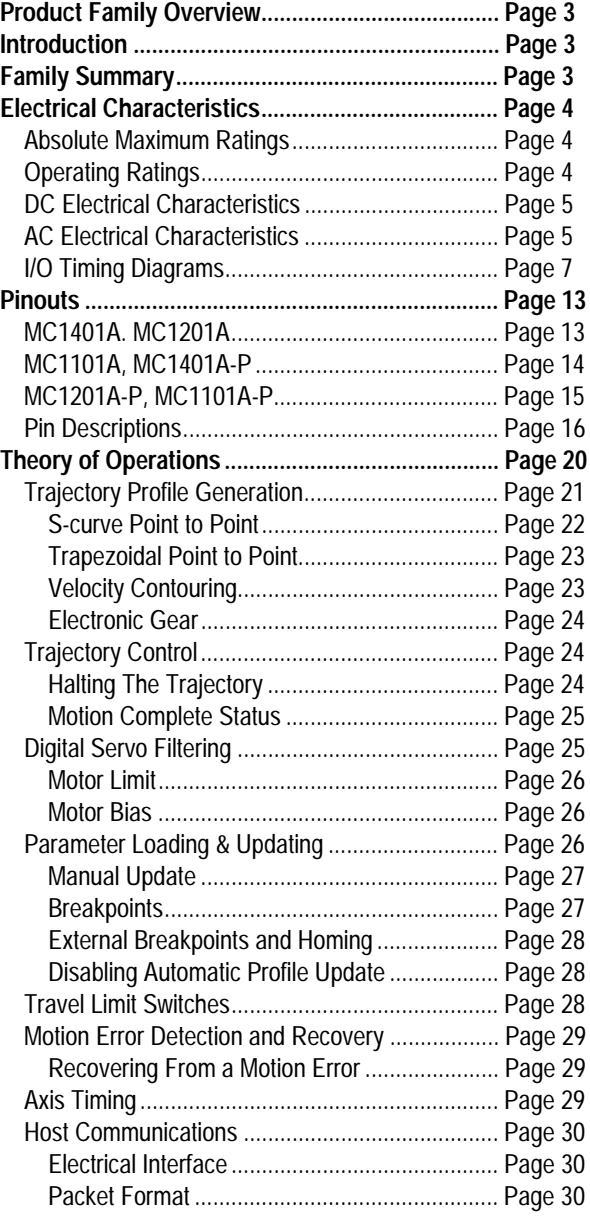

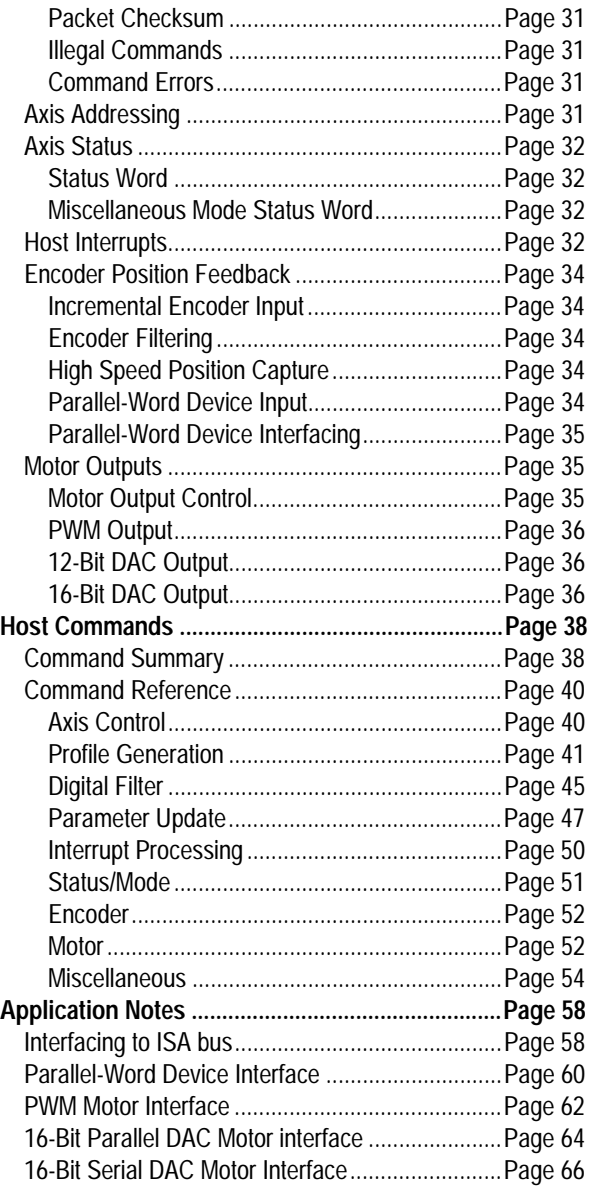

Performance Motion Devices, Inc. does not assume any responsibility for use of any circuitry described in this manual, nor does it make any guarantee as to the accuracy of this manual. Performance Motion Devices, Inc. reserves the right to change the circuitry described in this manual, or the manual itself, at any time.

The components described in this manual are not authorized for use in life-support systems without the express written permission of Performance Motion Devices, Inc.

# **Product Family Overview**

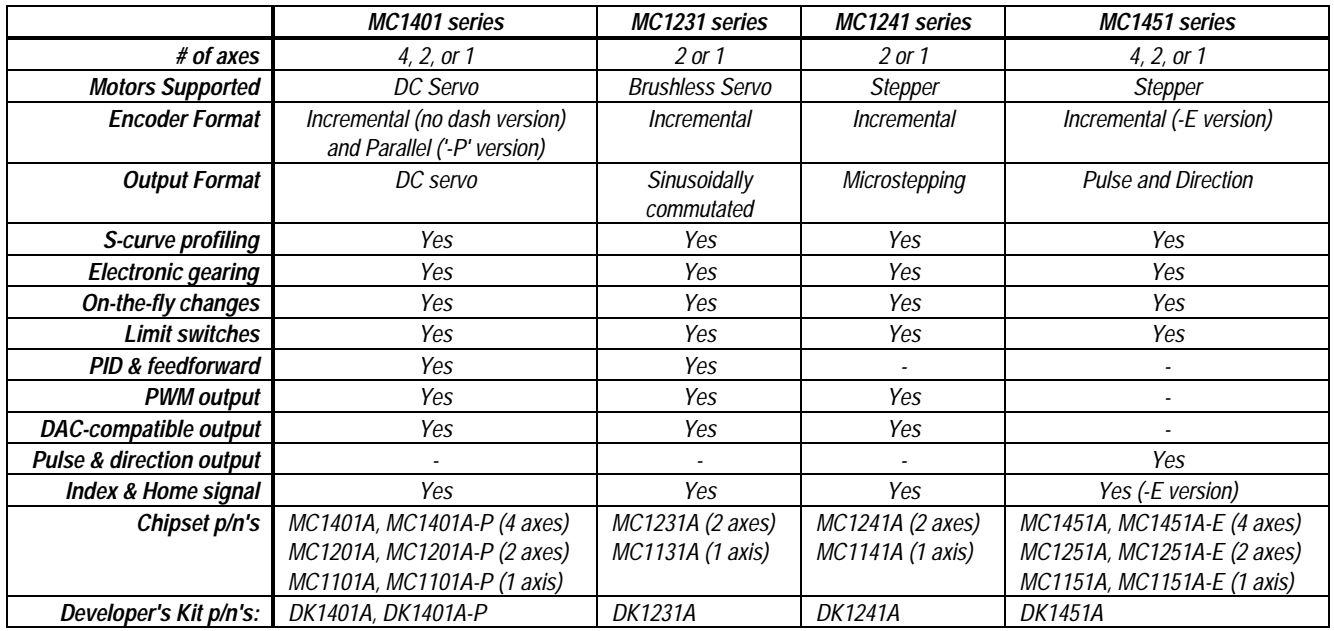

### **Introduction**

This manual describes the operational characteristics of the MC1401A, MC1201A, MC1101A, MC1401A-P, MC1201A-P, and MC1101A-P Motion Processors. These devices are members of PMD's 1st generation motion processor family, which consists of 16 separate products organized into four groups.

Each of these devices are complete chip-based motion controllers. They provide trajectory generation and related motion control functions. Depending on the type of motor controlled they provide servo loop closure, on-board commutation for brushless motors, and high speed pulse and direction outputs. Together these products provide a software-compatible family of dedicated motion processor chips which can handle a large variety of system configurations.

Each of these chips utilize a similar architecture, consisting of a highspeed DSP (Digital Signal Processor) computation unit , along with an ASIC (Application Specific Integrated Circuit). The computation unit contains special on-board hardware such as a multiply instruction that makes it well suited for the task of motion control.

Along with a similar hardware architecture these chips also share most software commands, so that software written for one chipset may be reused with another, even though the type of motor may be different.

**This manual describes the operation of the MC1401A, MC1201A, MC1101A, MC1401A-P, MC1201A-P, and MC1101A-P chipsets. For technical details on other members of PMD's first generation motion processors see the corresponding product manual.**

# **Family Summary**

**MC1401 series (MC1401A, MC1201A, MC1101A, MC1401A-P, MC1201A-P, MC1101A-P)** - These chipsets take in incremental encoder signals (standard version) or parallel word encoder signals (-P version) and output a motor command in either PWM or DACcompatible format. These chipsets come in 1, 2 or 4 axis versions and can be used with DC brushed motors, or brushless motors using external commutation.

**MC1231 series (MC1231A, MC1131A) -** These chipsets take in incremental quadrature encoder signals and output sinusoidally commutated motor signals appropriate for driving brushless motors. They are available in one or two axis versions. Depending on the motor type they output two or three phased signals per axis in either PWM or DAC-compatible format.

**MC1241 series (MC1241A, MC1141A)** - These chipsets provide internal microstepping generation for stepping motors. They are available in a one or a two-axis version. Two phased signals are output per axis in either PWM or DAC-compatible format. An incremental encoder signal can be input to confirm motor position.

**MC1451 series (MC1451A, MC1251A, MC1151A, MC1451A-E, MC1251A-E, MC1151A-E) -** These chipsets provide very high speed pulse and direction signal output appropriate for driving step motorbased systems. They are available in a one, two, or four-axis version and are also available with quadrature encoder input.

**Each of these chipsets has an associated Chipset Developer's Kit available for it. For more information contact your PMD representative.**

# **Electrical Characteristics**

### **Overview**

The MC1401A-consists of two 68 pin PLCC's both fabricated in CMOS. The Peripheral Input/Output IC (I/O chip) is responsible for interfacing to the host processor and to the position input encoders. The Command Processor IC (CP chip) is responsible for all host command, profile and servo computations, as well as for outputting the PWM and DAC signals.

The following figure shows a typical system block diagram, along with the pin connections between the I/O chip and the CP chip.

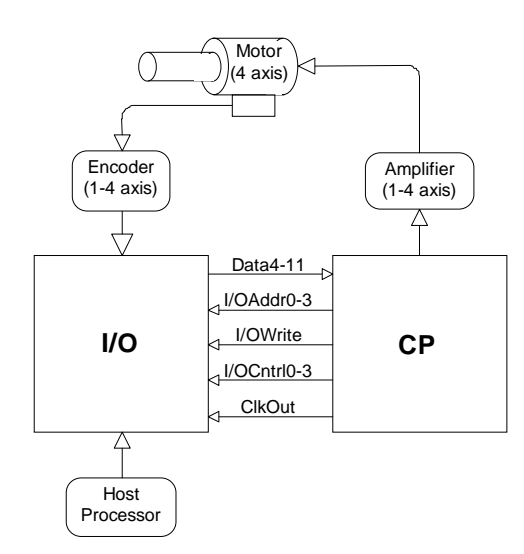

The CP and I/O chips function together as one integrated motion processor. The major components connected to the chip set are the Encoder (4, 2, or 1 axes), the motor amplifier (4, 2, or 1 axes), and the host processor.

For the standard MC1401A parts (non '-P' parts), the encoder signals are input to the I/O chip in quadrature format. For the '-P' parts the encoder information is input directly into the CP chip, via an 8 bit data bus and various control signals.

The chipset's motor output signals are connected to the motor amplifier. Two types of output are provided; PWM (pulse width modulation), and DAC-compatible signals used with an external DAC (digital to analog converter).

The host processor is interfaced via an 8-bit bi-directional bus and various control signals. Host communication is coordinated by a ready/busy signal, which indicates when communication is allowed.

Interconnections between the two chips consist of a data bus and various control and synchronization signals. The following table summarizes the signals that must be interconnected for the chipset to function properly. For each listed signal the I/O chip pin on the left side of the table is directly connected to the pin to the right.

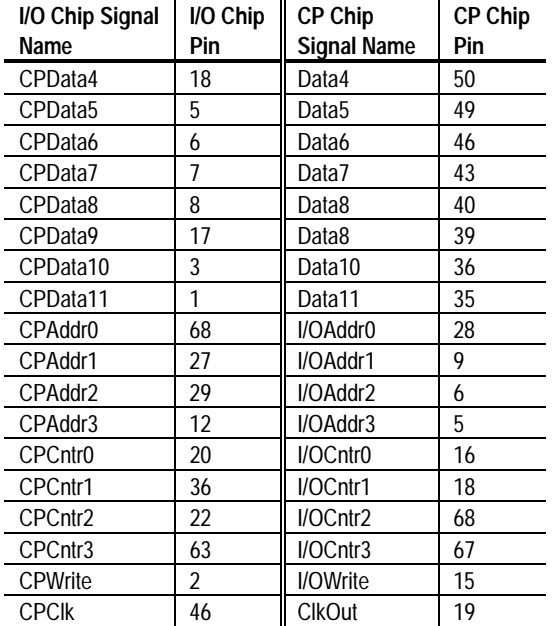

**For a complete description of all pins see the 'Pin Descriptions' section of this manual.**

**Unless specifically noted otherwise, the term 'MC1401A' refers to the MC1401A, MC1201A, MC1101A, MC1401A-P, MC1201A-P, and MC1101A-P Motion Processors.**

### **Absolute Maximum Ratings**

**Unless otherwise stated, all electrical specifications are for both the I/O and CP chips.**

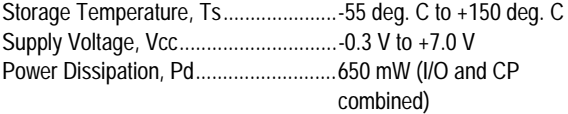

### **Operating Ratings**

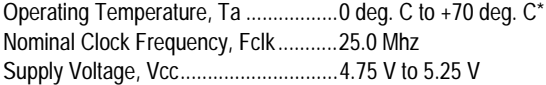

*\* Industrial and Military operating ranges also available. Contact your PMD representative for more information.*

## **DC Electrical Characteristics**

(Vcc and Ta per operating ratings, Fclk = 25.0 Mhz)

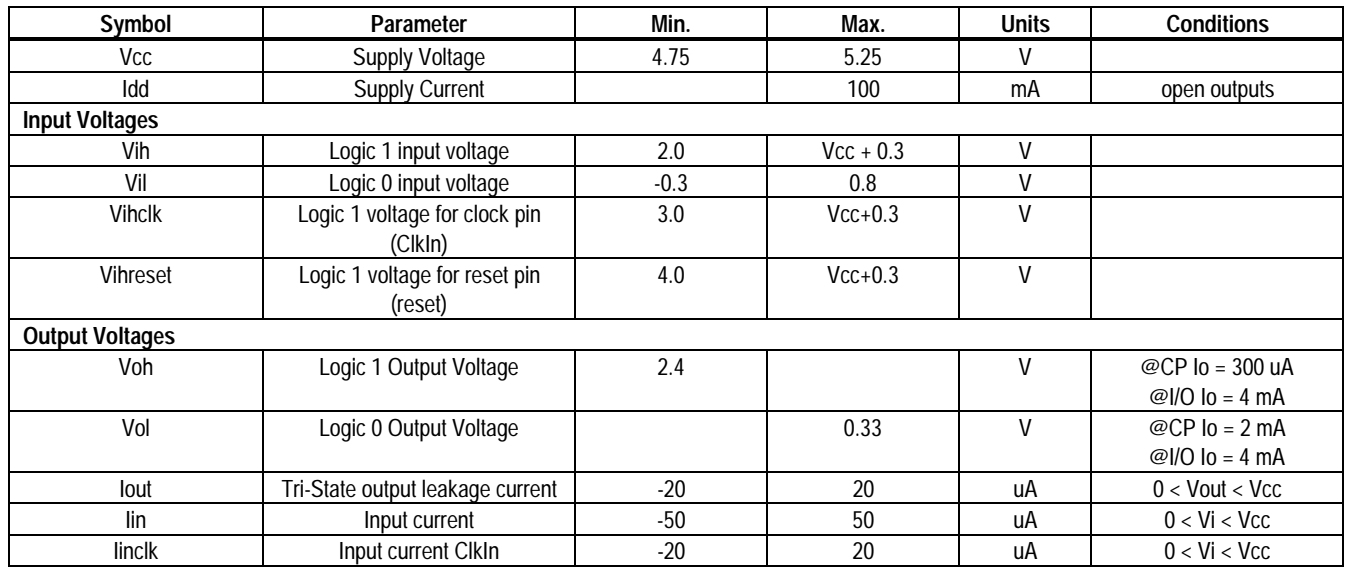

### **AC Electrical Characteristics**

(see reference timing diagrams) (Vcc and Ta per operating ratings; Fclk = 25.0 Mhz) (~ character indicates active low signal)

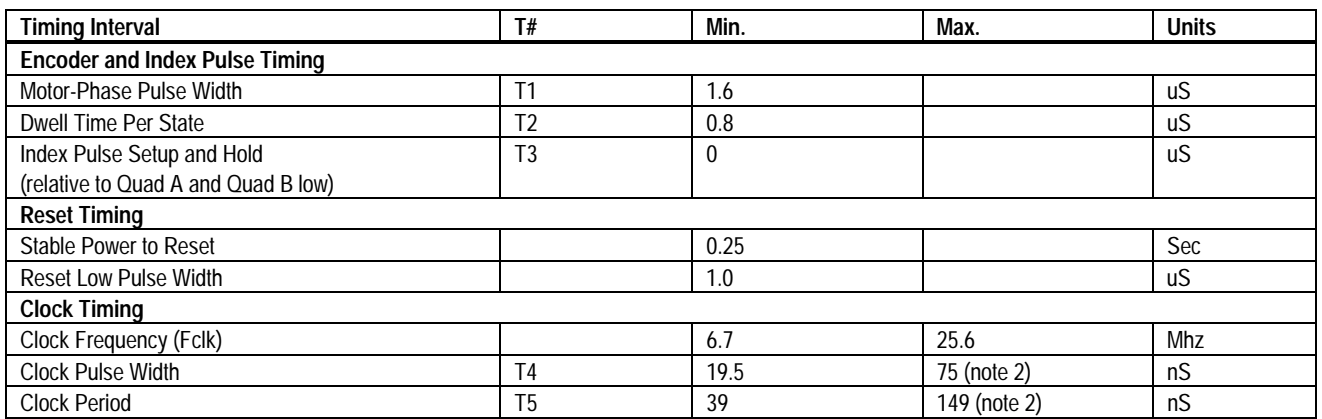

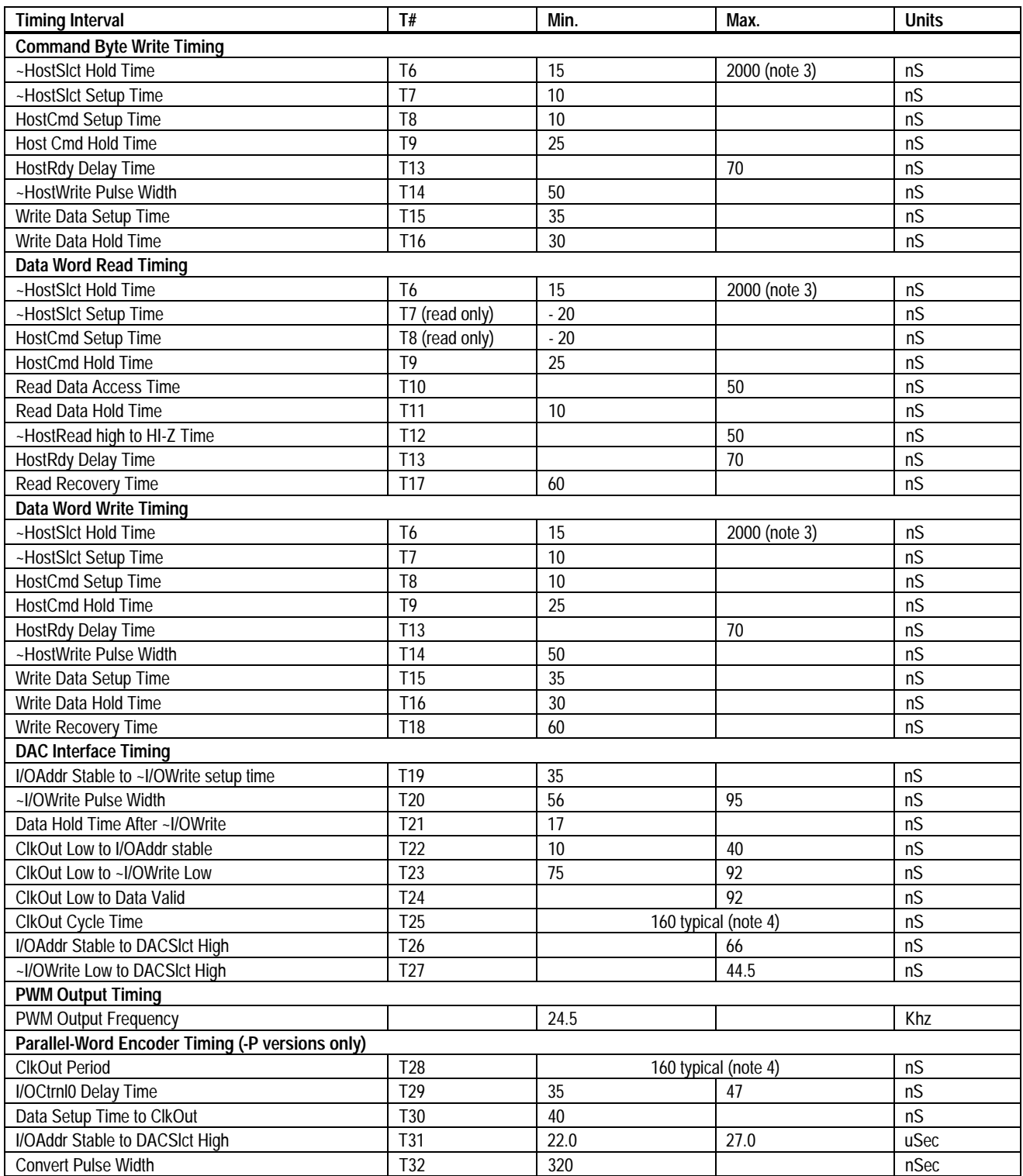

note 1 ~HostSlct and HostCmd may optionally be de-asserted if setup and hold times are met.<br>note 2 Chip-set performance figures and timing information valid at Fclk = 25.0 only. For timing **note 2** Chip-set performance figures and timing information valid at Fclk = 25.0 only. For timing information & performance parameters at Fclk < 25.0 Mhz, call PMD.

**note 3** Two micro seconds maximum to release interface before chip set responds to command **note 4** CIkOut from CP is 1/4 frequency of CIkIn (CP chip).

ClkOut from CP is 1/4 frequency of ClkIn (CP chip).

# **I/O Timing Diagrams**

The following diagrams show the MC1401A electrical interface timing. T#' values are listed in the above timing chart.

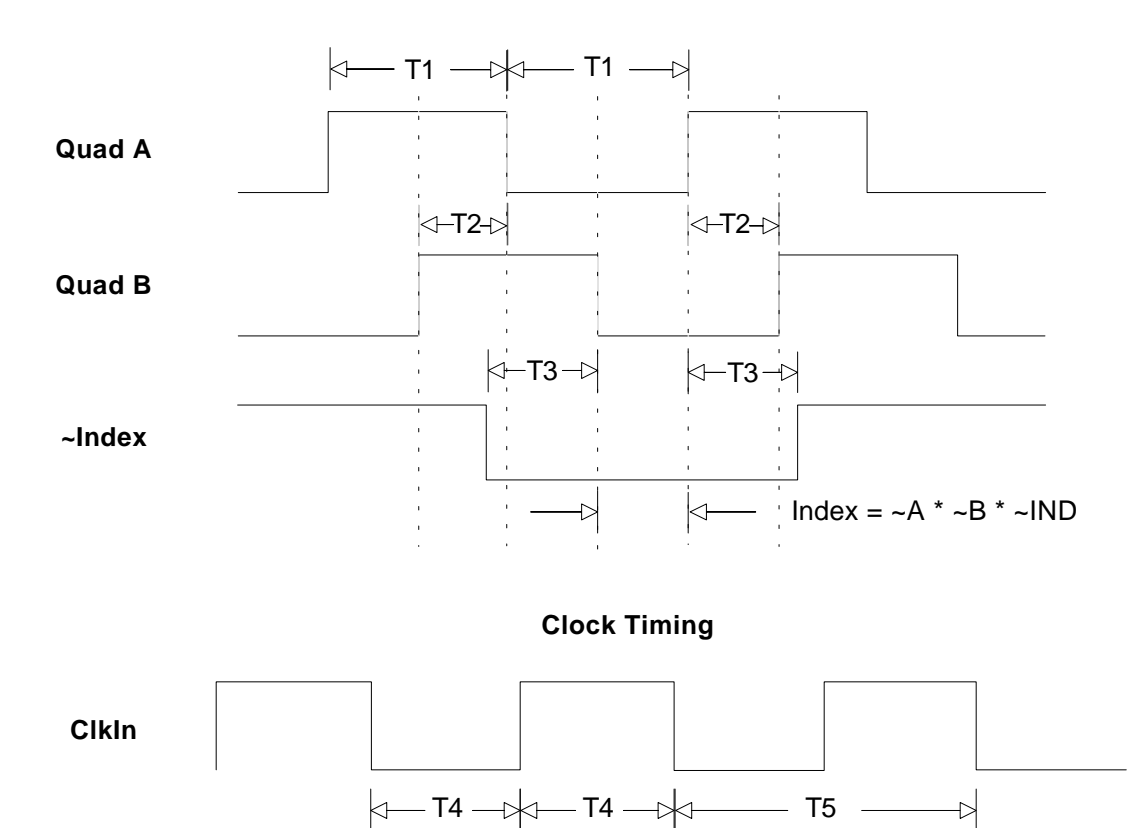

#### **Quadrature Encoder Input Timing**

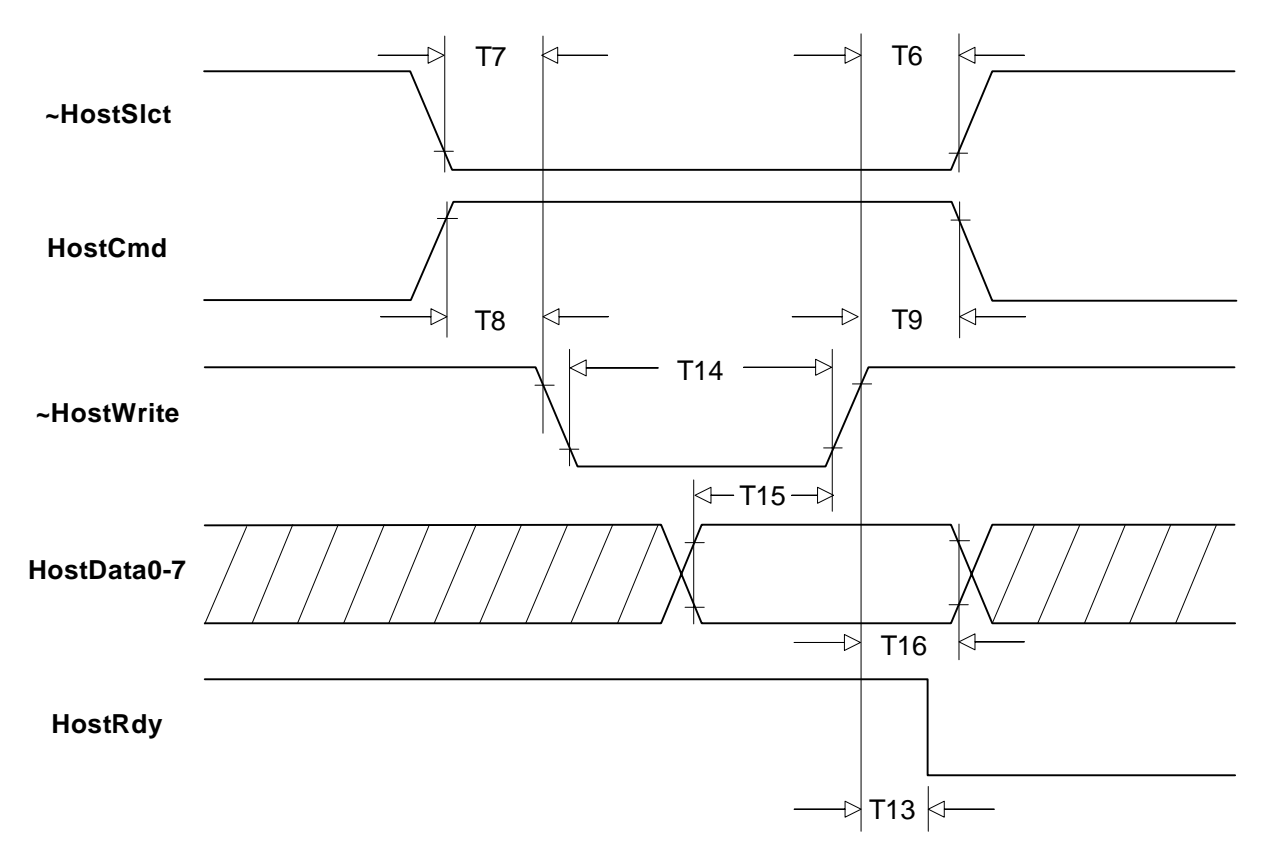

# **Command Byte Write TIming**

### **Data Word Read TIming**

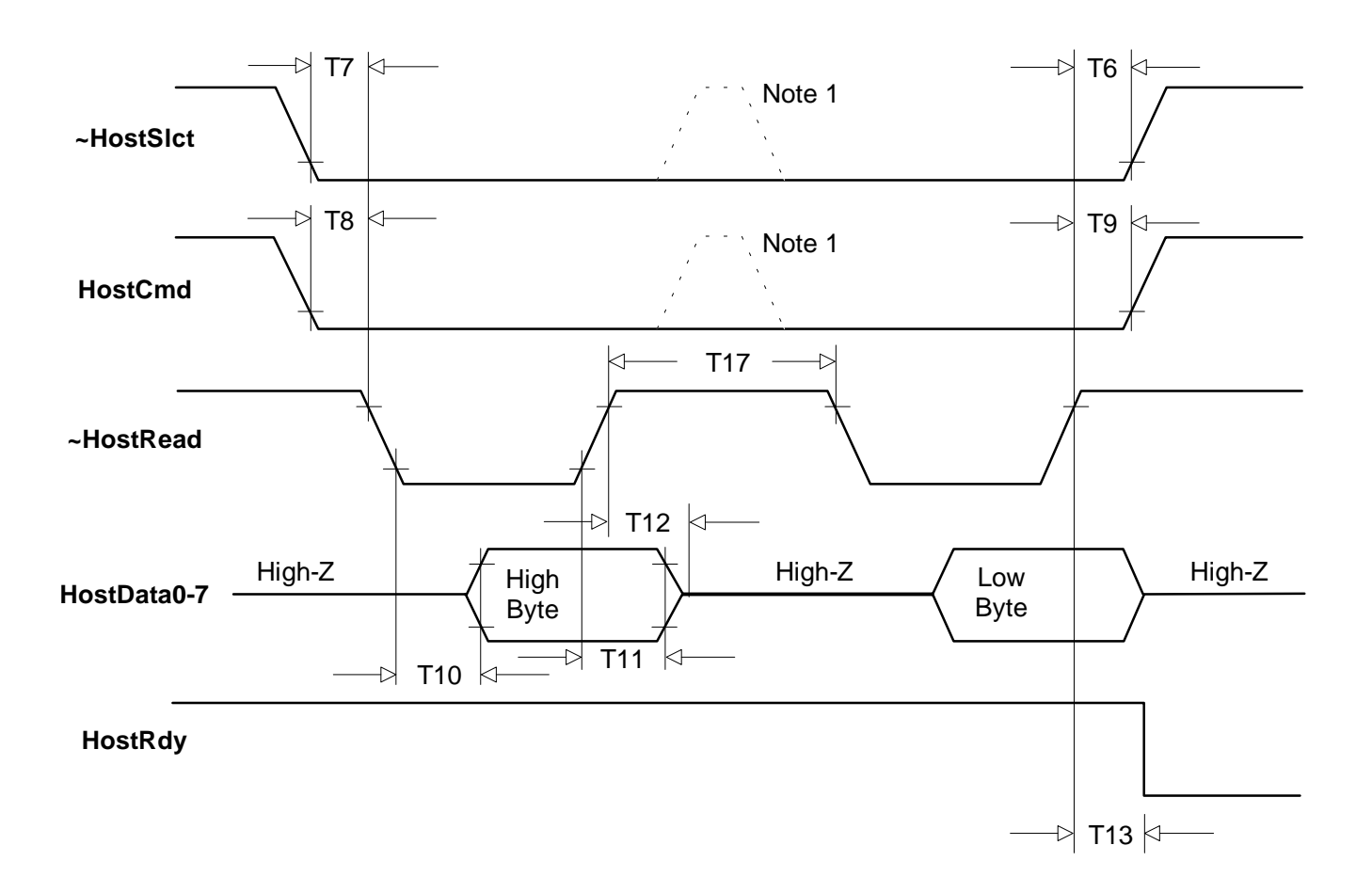

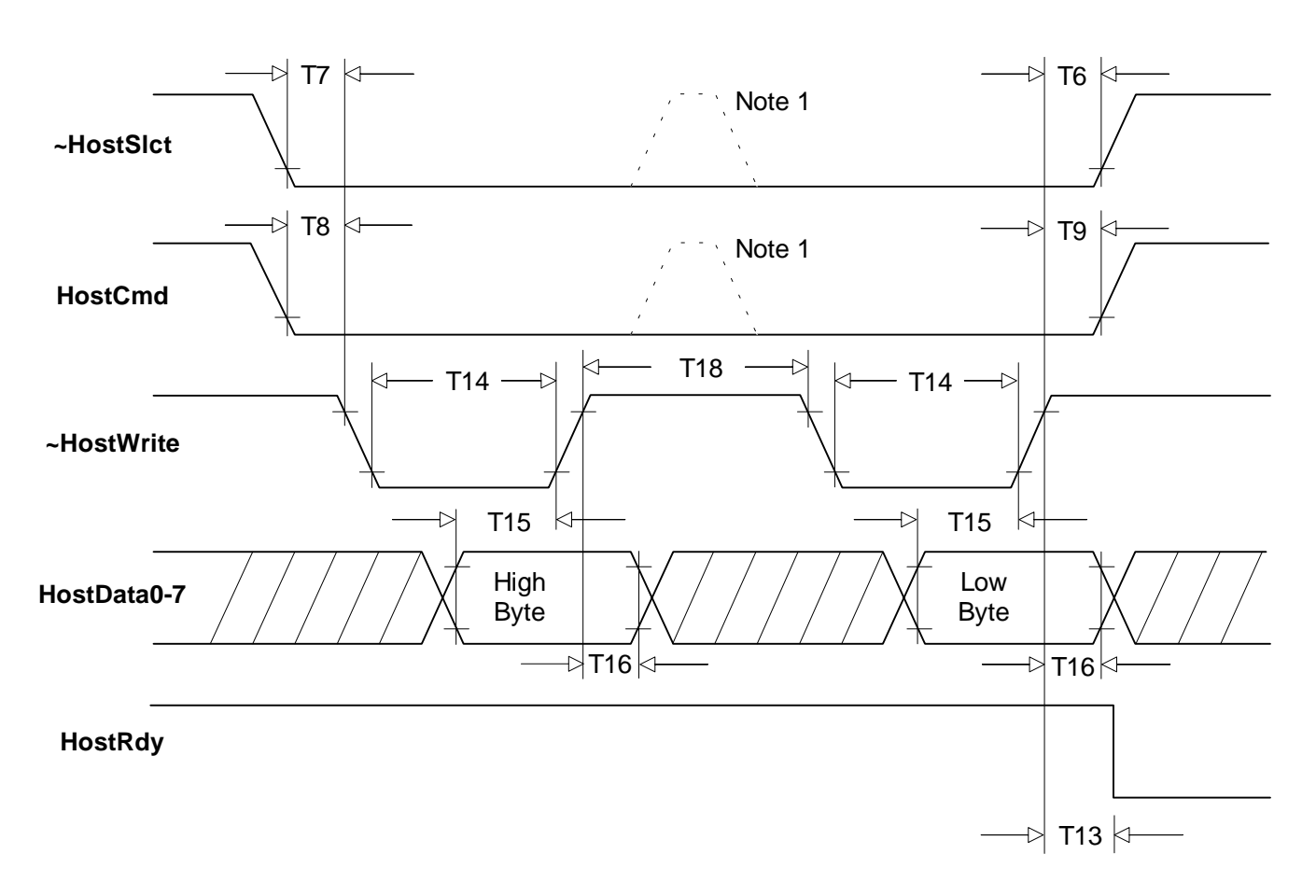

### **Data Word Write TIming**

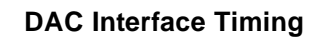

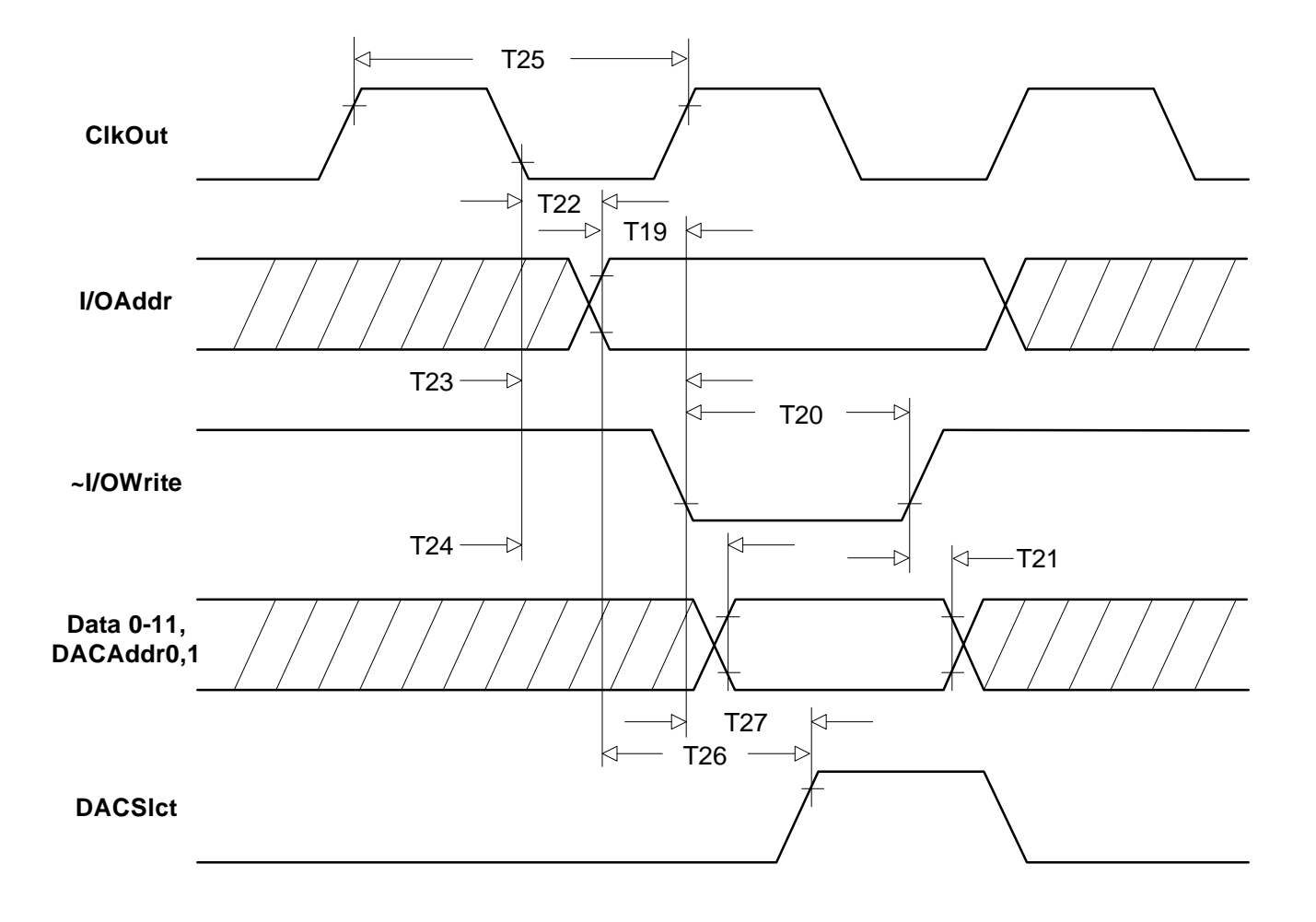

# **Parallel Word Device Read Timing**

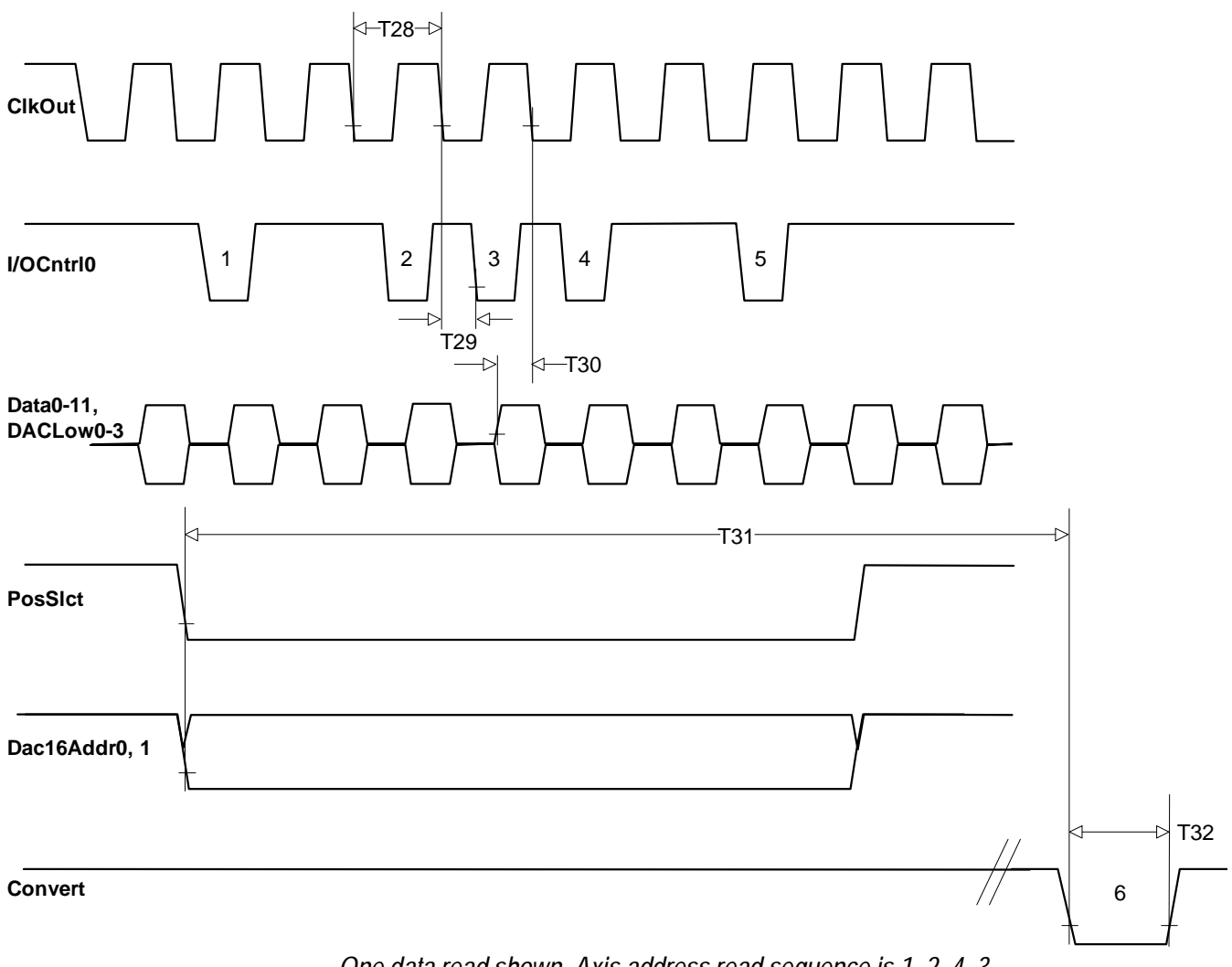

*One data read shown. Axis address read sequence is 1, 2, 4, 3*

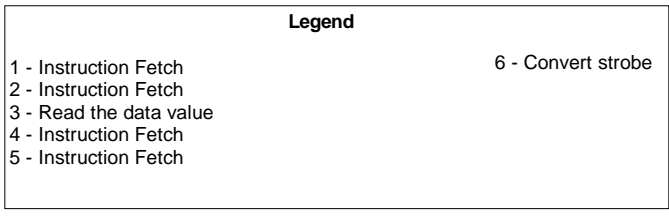

### **Pinouts**

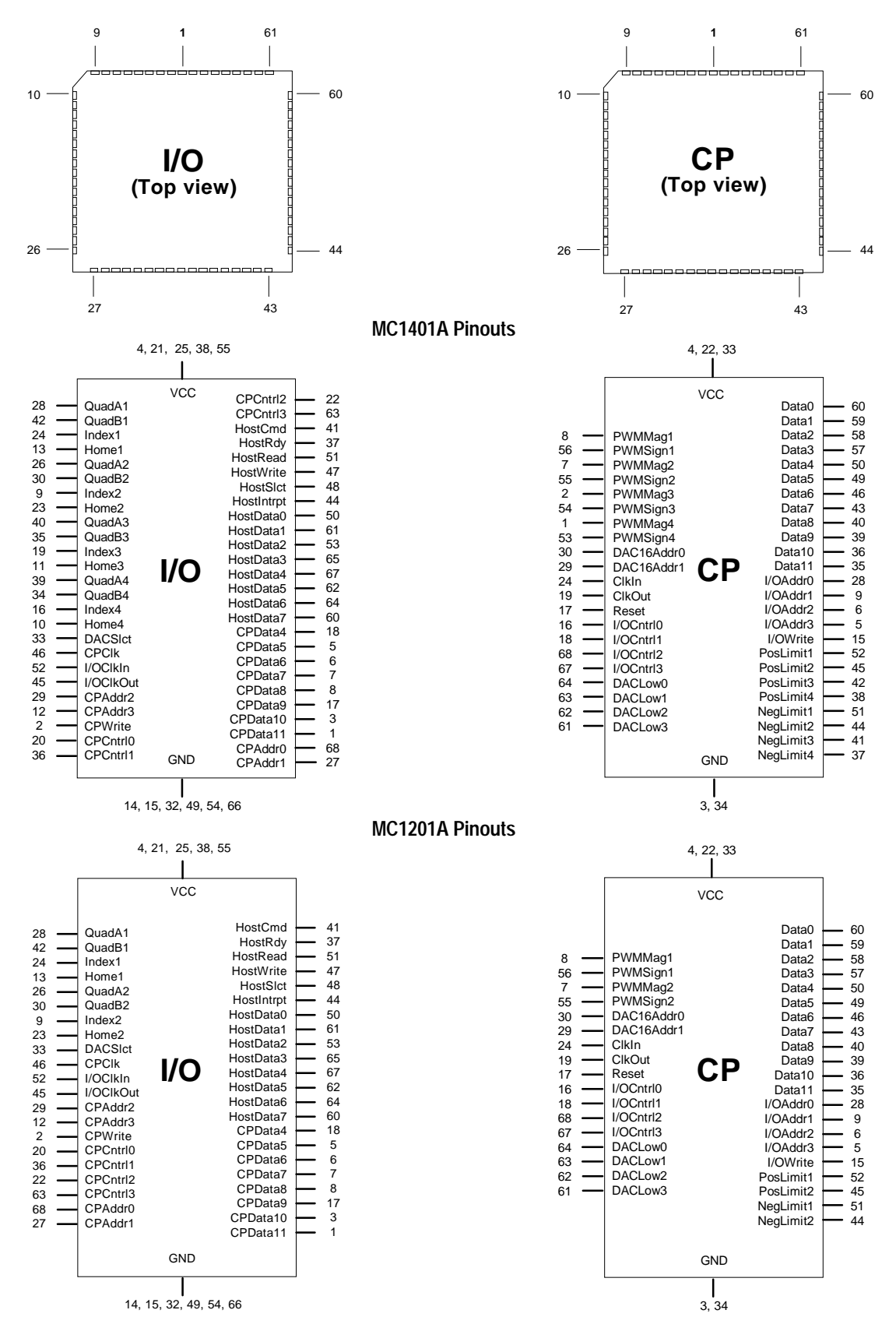

#### **MC1101A Pinouts**

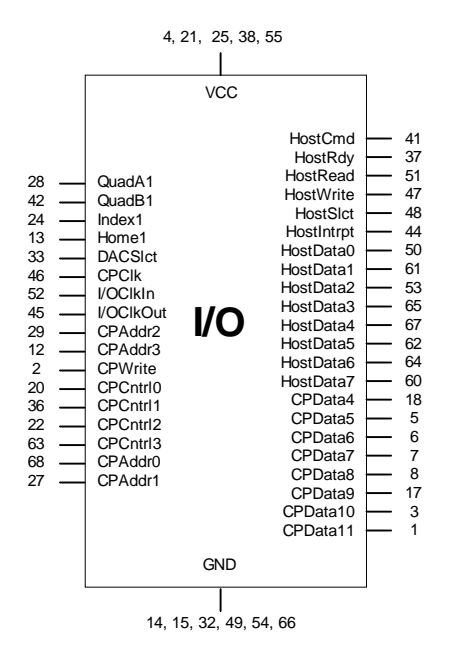

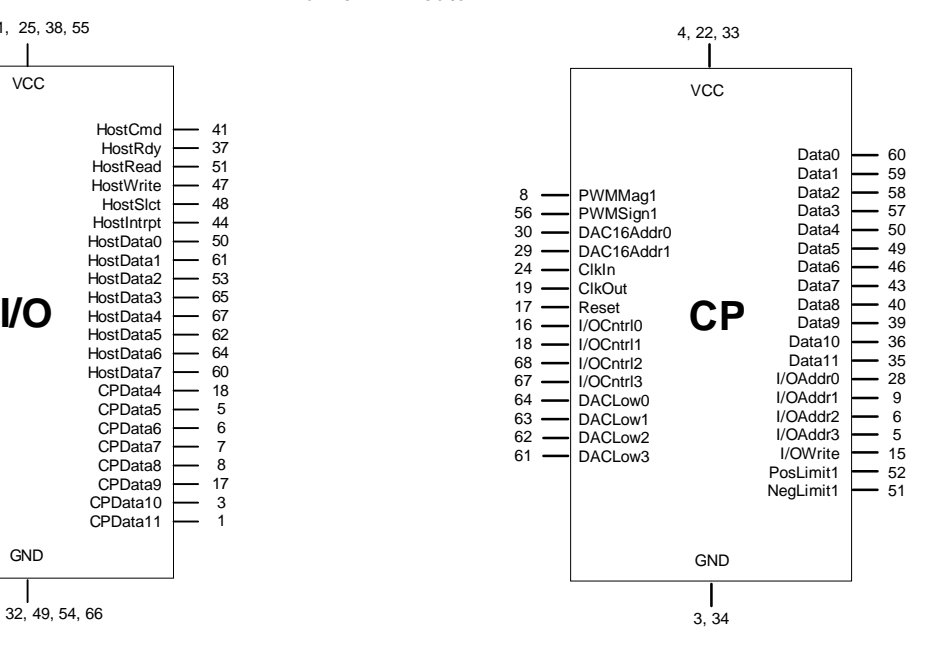

**MC1401A-P Pinouts**

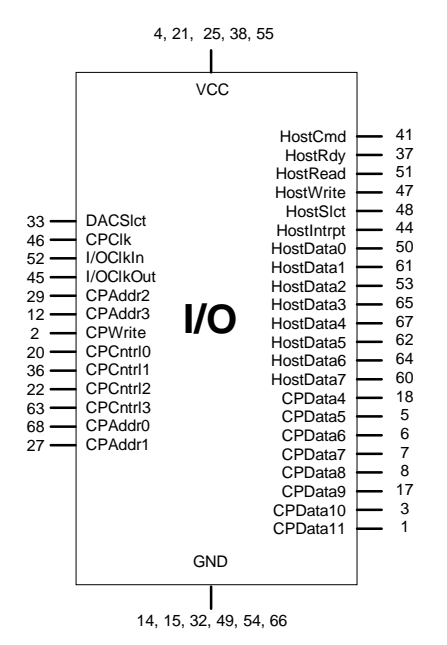

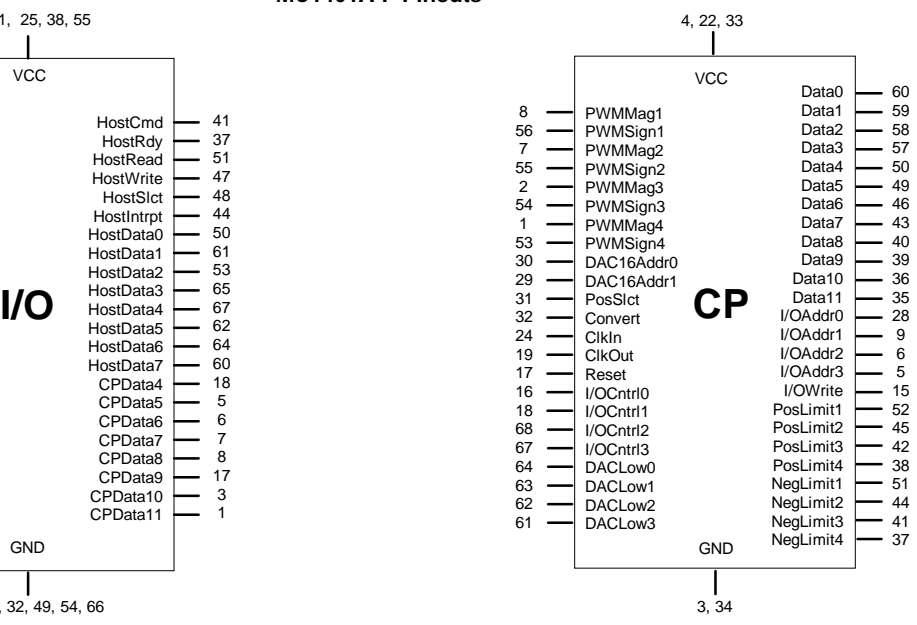

**MC1201A-P Pinouts** 4, 21, 25, 38, 55 4, 22, 33 **VCC VCC** HostCmd 41 37 Data0 60 HostRdy 8 PWMMag1 Data1 59 51 **HostRead**  $\overline{\phantom{a}}$ Data2 PWMSign1 PWMMag2 58 57 56 7 55 **HostWrite**  $\overline{a}$ 47 48 Data3 **HostSlct** PWMSign2 Data4  $\frac{50}{50}$ 33 DACSlct 44 DAC<sub>16</sub>Addr0 Data5 HostIntrpt HostData0 30 29 49 46  $46 -$ CPClk I/OClkIn DAC<sub>16</sub>Addr1 50 61 Data6 52. HostData1  $\frac{1}{31}$ **PosSlct** Data7  $-43$  $45$ I/OClkOut CPAddr2 53 HostData2 Convert Data8 32 24 40 39 29 HostData3 ClkIn CPAddr3 65 67 Data9  $\blacksquare$ **I/O HostData3**  $\blacksquare$   $\stackrel{65}{\sim}$  **CP**<br> **CP** 12 HostData4 19 **ClkOut** Data10  $-36$  $\frac{1}{2}$ **CPWrite** 62 HostData5 Reset CPCntrl0 17 16 18 Data11 I/OAddr0 35 28 20 HostData6 I/OCntrl0 64 60 36 CPCntrl1 HostData7 I/OCntrl1 I/OAddr1 9  $\frac{22}{22}$ CPCntrl2 CPCntrl3 CPData4 18 I/OCntrl2 68 67 I/OAddr2 I/OAddr3 6 5 15 63 CPData5 I/OCntrl3 5 6 CPAddr<sub>0</sub> 68 CPData6 64 DACLow0 I/OWrite  $\frac{55}{27}$ CPAddr1 7 CPData7 DACLow1 PosLimit1 PosLimit2 52 45 63 62 CPData8 DACLow2 8 17 CPData9 61 DACLow3 NegLimit1  $-51$ CPData10 3 1 NegLimit2  $-44$ CPData11 GND **GND** 3, 34

14, 15, 32, 49, 54, 66

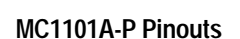

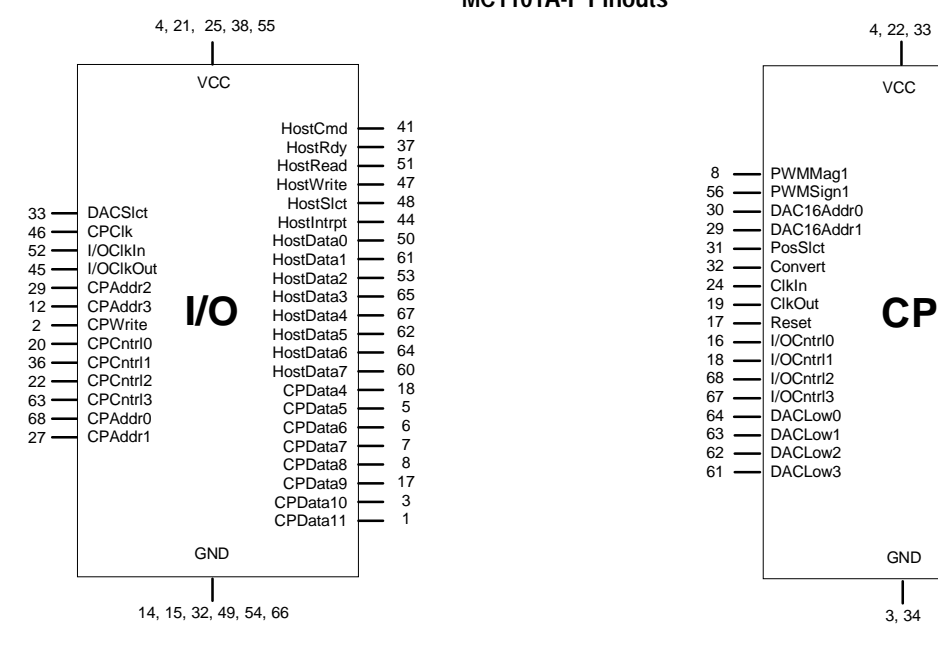

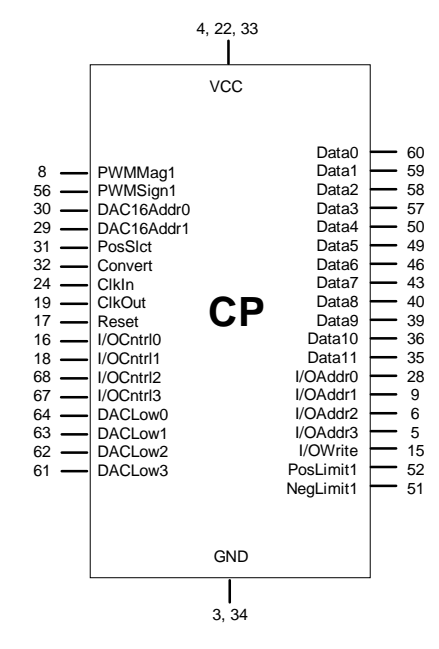

# **Pin Descriptions**

The following tables provide pin descriptions for the MC1401A and MC1401A-P series chipsets.

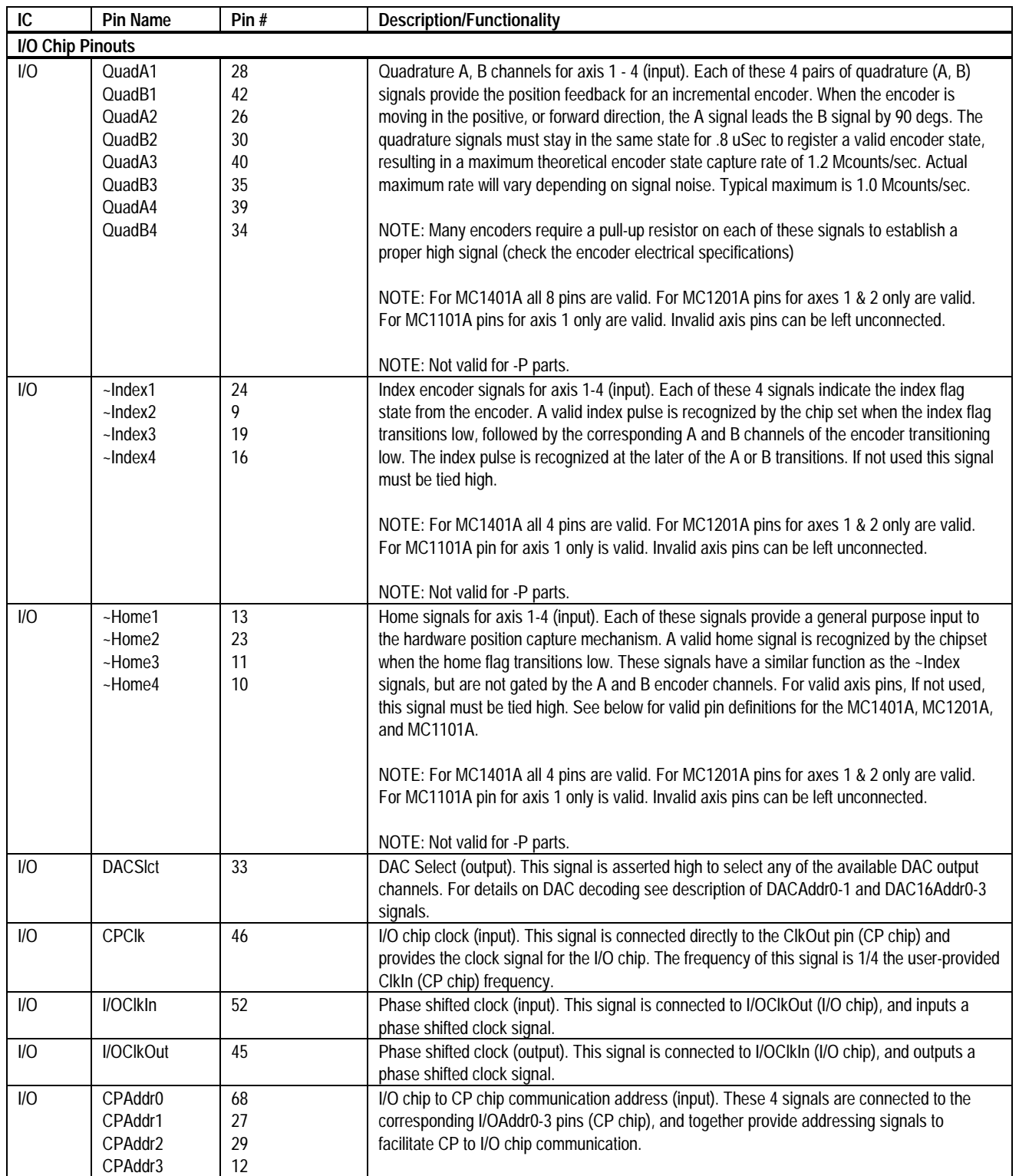

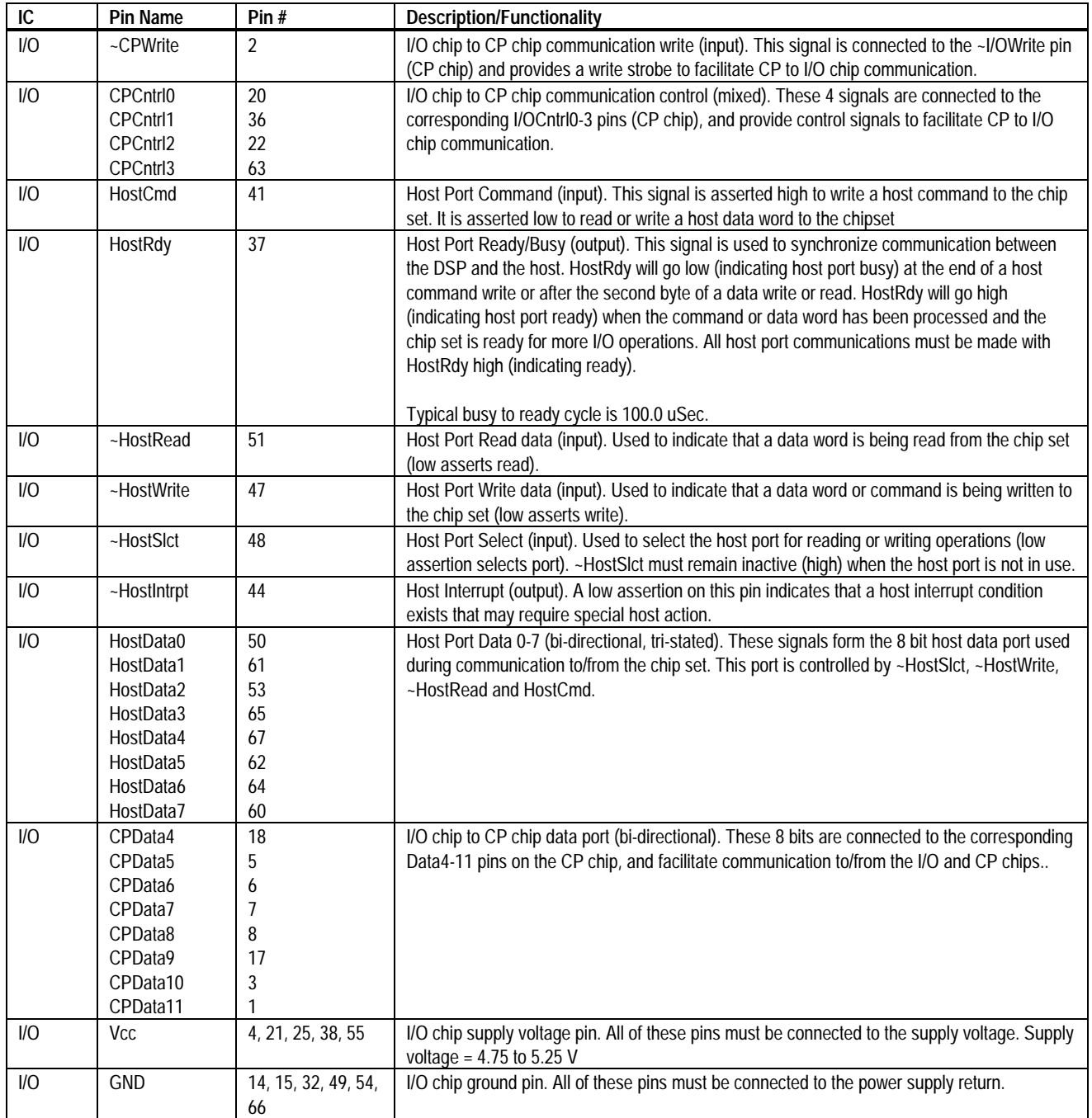

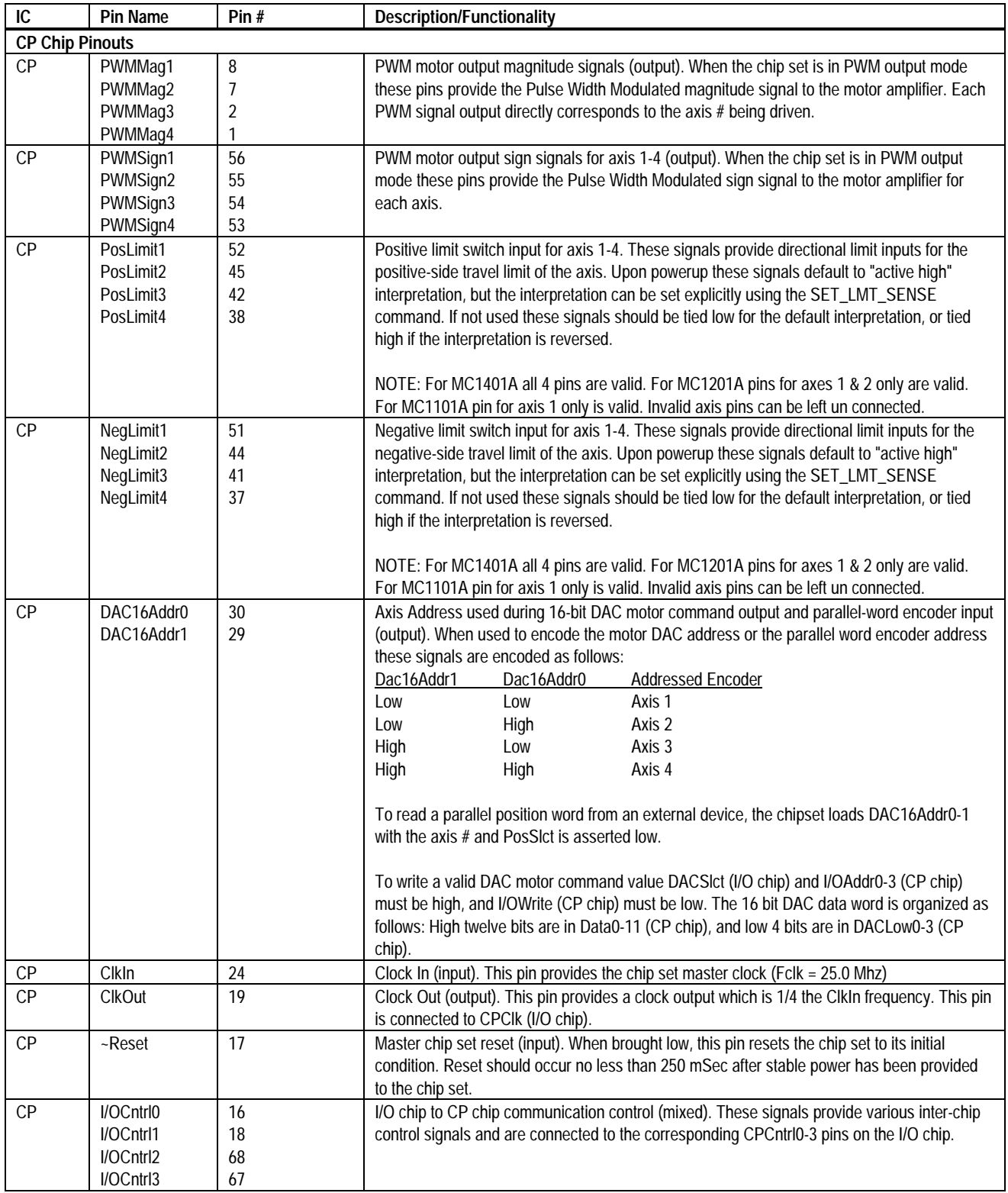

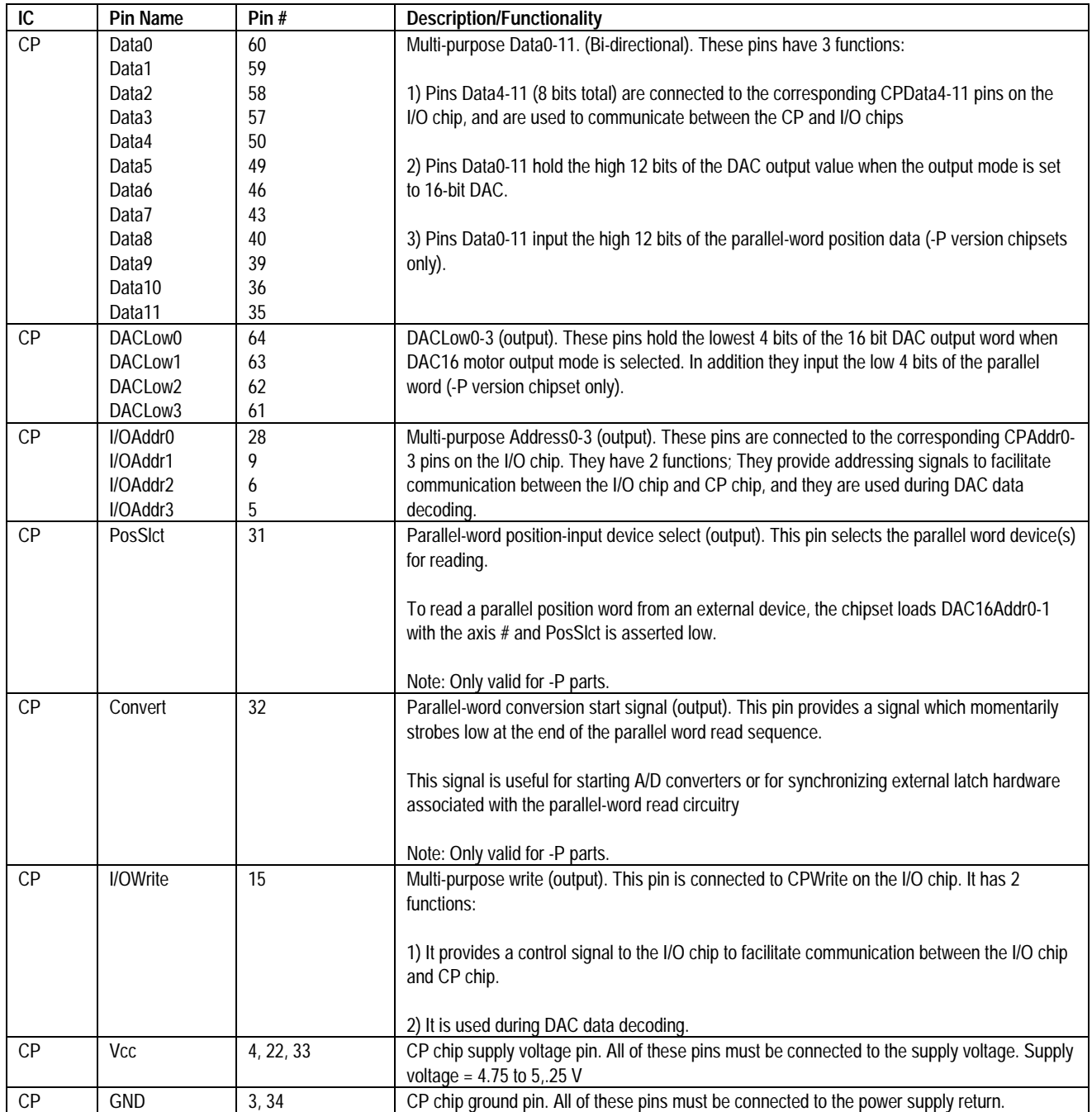

# **Theory of Operations**

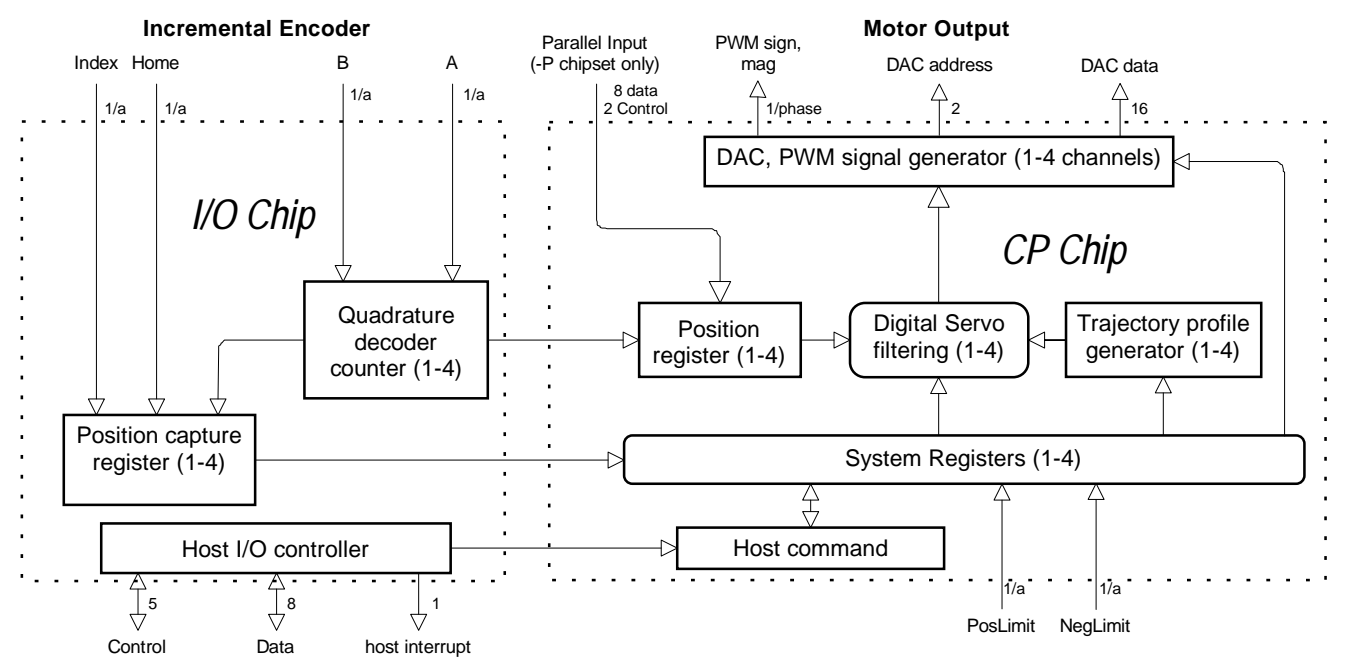

### **Internal Block Diagram**

The above figure shows an internal block diagram for the MC1401A and MC1401A-P series motion processors.

Each servo axis inputs the actual location of the axis using either incremental encoder signals or signals from a parallel-word input device such as an absolute encoder or resolver. If incremental signals are used then the incoming A, and B quadrature data stream is digitally filtered, and then passed on to a high speed up/down counter. Using the parallel-word interface a direct binary-encoded position of up to 16 bits is read by the chipset. Regardless of the encoder input method this position information is then used to maintain a 32-bit actual axis position counter.

If incremental feedback is used, then the chipset also supports the ability to capture the instantaneous position of each axis using an external trigger signal. The captured value may then later be retrieved by the host processor.

The chipset can be operated in two modes. Closed loop mode, which is the normal operating mode of the chipset, performs trajectory

generation and digital servo loop closure. In this mode the motor output value is controlled by the servo filter. Open loop mode, which is used for direct motor-control operations only, does not use the output of the servo filter, and allows the motor output value to be controlled directly by the host processor.

When closed loop mode operations are used the actual axis position is combined with the target position generated by the trajectory profile generator to calculate a position error, which is passed through a PID filter. The resultant value is then output by the chipset to an external amplifier using either PWM or DAC signals.

The following table summarizes the operational parameters of the MC1401-series chipsets.

### **MC1401-series Chipset Operational Parameters**

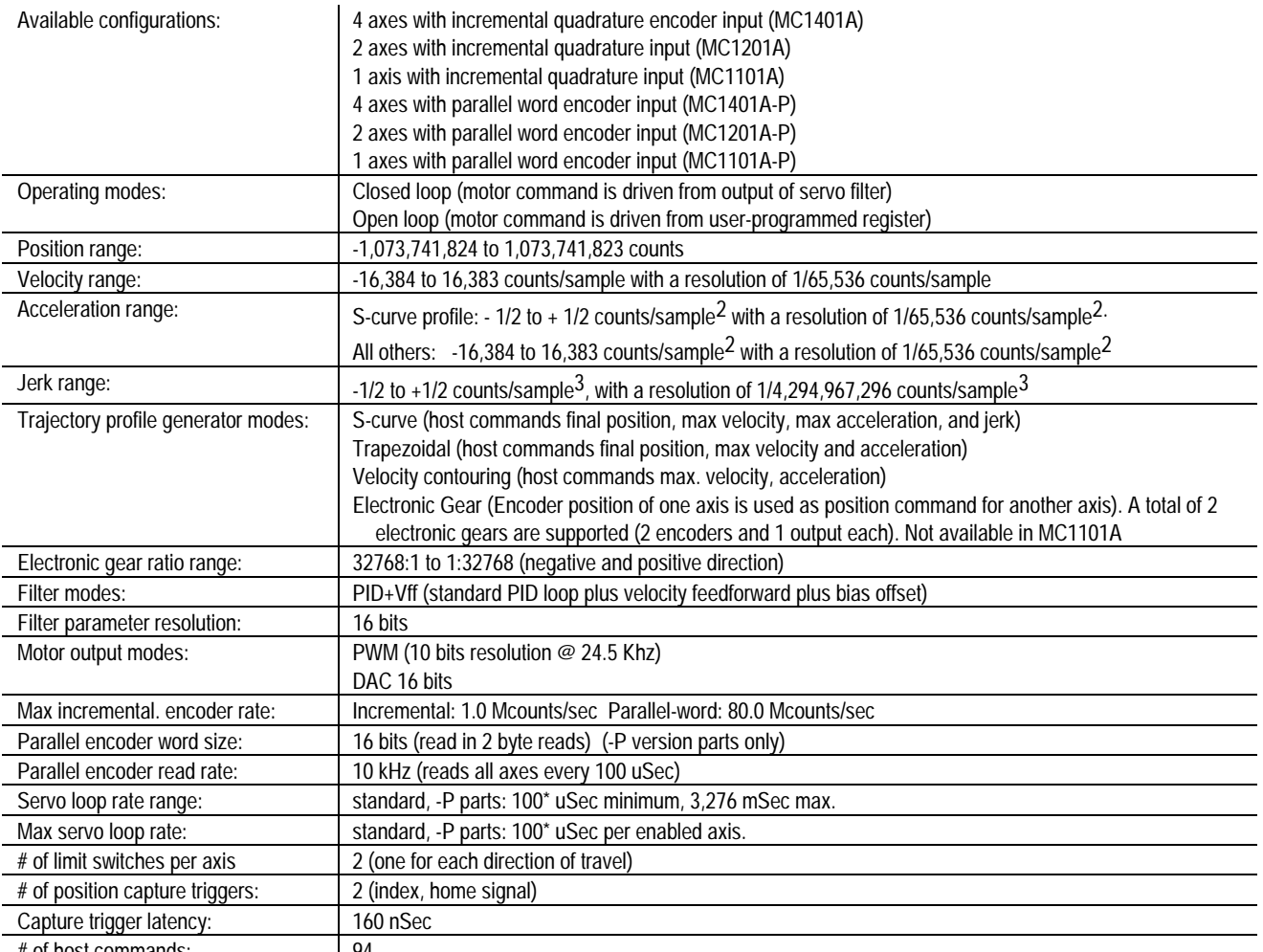

# of host commands: 94

*\* Exact servo loop time is 101.12 uSec, 100 uSec is an approximation*

### **Trajectory Profile Generation**

The trajectory profile generator performs calculations to determine the target position, velocity and acceleration at each servo loop. These calculations are performed taking into account the current profile mode, as well as the current profile parameters set by the host. Four trajectory profile modes are supported:

- S-curve point to point
- Trapezoidal point to point
- Velocity contouring
- Electronic Gear

The commands to select these profile modes are

SET\_PRFL\_S\_CRV (to select the s-curve mode), SET\_PRFL\_TRAP (to select the trapezoidal mode) SET\_PRFL\_VEL (to select the velocity contouring mode) and SET\_PRFL\_GEAR (to select the electronic gear mode).

**Throughout this manual various command mnemonics will be shown to clarify chipset usage or provide specific examples. See the Host Communications section for a description of host command nomenclature.**

The profile mode may be programmed independently for each axis. For example axis #1 may be in trapezoidal point to point mode while axis #2 is in S-curve point to point.

Generally, the axis should be at rest when switching profile modes. Under certain conditions however, switching into certain profile modes "on-the-fly" is allowed. See specific profile descriptions for details.

#### **S-curve Point to Point**

The following table summarizes the host specified profile parameters for the S-curve point to point profile mode:

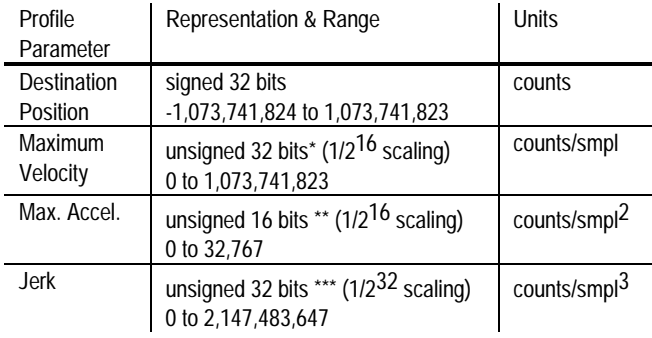

\* uses  $1/2^{16}$  scaling. Chipset expects a 32 bit number which has been scaled by a factor of 65,536 from units of counts/sample time. For example to specify a velocity of 2.75 counts/sample time, 2.75 is multiplied by 65,536 and the result is sent to the chipset as a 32 bit integer (180,224 dec. or 2c000 hex.).

\*\* uses  $1/2^{16}$  scaling. Chipset expects a 16 bit number which has been scaled by a factor of 65,536 from units of

counts/sample time2. For example to specify an acceleration of .175 counts/sample time<sup>2</sup>, .175 is multiplied by 65,536 and the result is sent to the chipset as a 16 bit integer (11,469 dec. or 2ccd hex).

\*\*\* uses  $1/2<sup>32</sup>$  scaling. Chipset expects a 32 bit number which has been scaled by a factor of  $4,294,967,296$  ( $2^{32}$ ) from units of counts/sample time<sup>3</sup>. For example to specify a jerk value of .0075 counts/sample time<sup>3</sup>, .0075 is multiplied by 4,294,967,296 and the result is sent to the chipset as a 32 bit integer (32,212,256 dec. or 1eb8520 hex).

Use the following figure showing a typical S-curve velocity vs. time graph for reference in reading the next section:

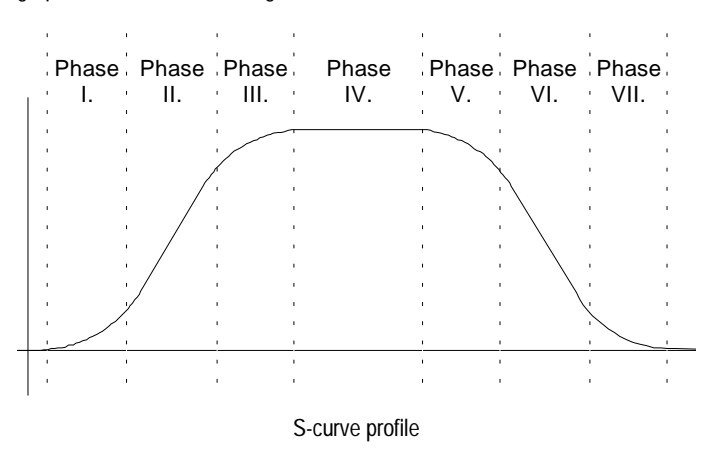

The S-curve profile drives the axis at the specified jerk until the maximum acceleration is reached. (phase I). it will then drive the axis at jerk = 0 (constant acceleration) through phase II. It will then drive the axis at the negative of the specified jerk though phase III, such that the axis reaches the specified maximum velocity with acceleration  $= 0$ . This completes the acceleration phase. At the end of the acceleration phase of the move, the velocity will be constant, and the acceleration will be 0. At the appropriate time, the profile will then decelerate (phases V, VI and VII) symmetrically to the acceleration phase such that it arrives at the destination position with acceleration and velocity  $= 0$ .

There are several conditions where the actual velocity graph of an Scurve motion will not contain all of the segments shown in the above figure. For example, if the max. acceleration is not reached before the "half-way" point to the max. velocity, then the actual velocity profile will not contain a phase II or a phase VI segment (they will have a duration of 0 servo loops). Such a profile is shown below:

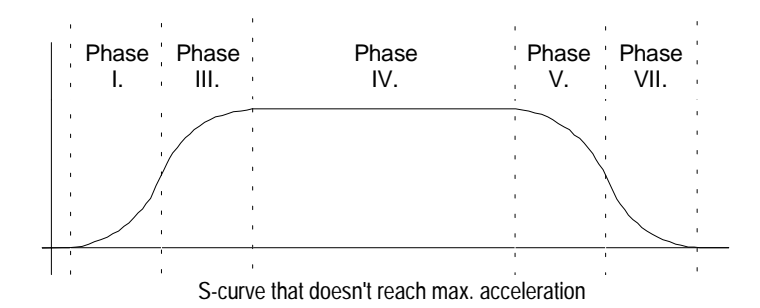

Another such condition is if the position is specified such that max. velocity is not reached. In this case there will be no phase IV, and there may also be no phase II and VI, depending on where the profile is "truncated".

**While the S-curve profile is in motion, the user is not allowed to change any of the profile parameters. The axis must be at rest before a new set of profile parameters can be executed. If parameters are changed during motion then a 'command error'**

**will occur, and all new parameters will be ignored except the position. See the section of this manual entitled "Command Error" for more information..**

**Before switching to the S-curve point to point profile mode, the axis should be at a complete rest.**

**When the axis is in the S-curve profile mode, the SET\_MAX\_ACC command should be used to load the max. acceleration value. The alternate acceleration loading command SET\_ACC can not be used.**

#### **Trapezoidal Point to Point**

The following table summarizes the host specified profile parameters for the trapezoidal point to point profile mode:

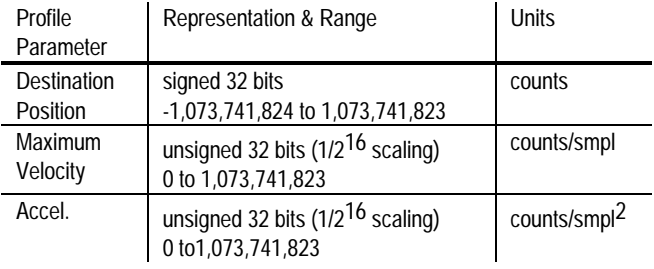

In the trapezoidal point to point profile mode the host specifies a destination position, a maximum velocity, and an acceleration. The trajectory is executed by accelerating at the commanded acceleration to the maximum velocity where it coasts until decelerating such that the destination position is reached with the axis at rest (zero velocity). If it is not possible to reach the maximum velocity (because deceleration must begin) then the velocity profile will have no "coasting" phase. The acceleration rate is the same as the deceleration rate.

A new maximum velocity and destination position can be specified while the axis is in motion. When this occurs the axis will accelerate or decelerate toward the new destination position while attempting to satisfy the new maximum velocity condition.

**When in Trapezoidal point to point profile mode, to change the acceleration, the axis must come to a complete stop. After this has occurred, a new acceleration value can be loaded. If the acceleration parameter is changed during motion then a 'command error' will occur, and all updated parameters will be ignored except the position. See the section of this manual entitled "Command Errors" for more information.**

**Before switching to the Trapezoidal point to point profile mode, the axis should be at a complete rest.**

The following figure shows a velocity profile for a typical point to point trapezoidal move, along with a more complicated move involving on the fly changes to the maximum velocity and the destination position.

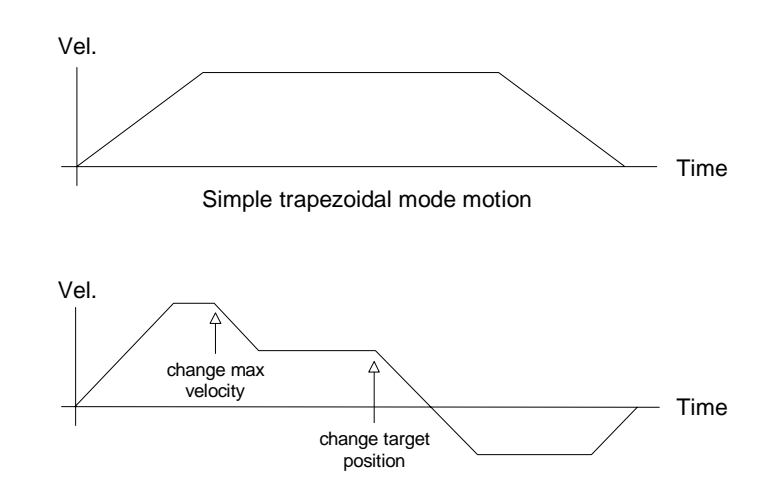

Complex trapezoidal mode motion

#### **Velocity Contouring**

The following table summarizes the host specified profile parameters for the Velocity contouring profile mode:

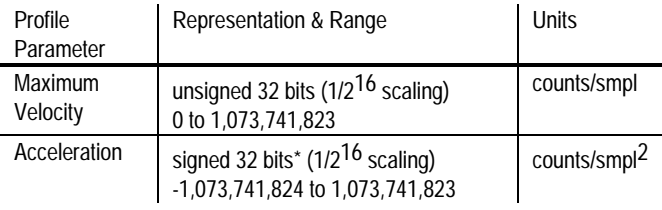

\* negative numbers using 1/2<sup>16</sup> scaling are handled no differently than positive numbers. For example if an

acceration value of -1.95 counts/sample time2 is desired, - 1.95 is multipled by 65,536 and the result is sent to the chipset (-127,795 dec. or fffe0ccd hex).

In this profile mode the host specifies two parameters, the commanded acceleration, and the maximum velocity. The trajectory is executed by continuously accelerating the axis at the commanded rate until the max. velocity is reached, or until a new acceleration command is given.

**The maximum velocity value must always be positive. Motion direction is controlled using the acceleration value. Positive acceleration values result in positive motion, and negative acceleration values result in negative motion.**

**There are no restrictions on changing the profile parameters on the fly. Note that the motion is not bounded by position however. It is the responsibility of the host to generate acceleration and max. velocity command values which result in safe motion, within acceptable position limits.**

The following figure shows a typical velocity profile using this mode.

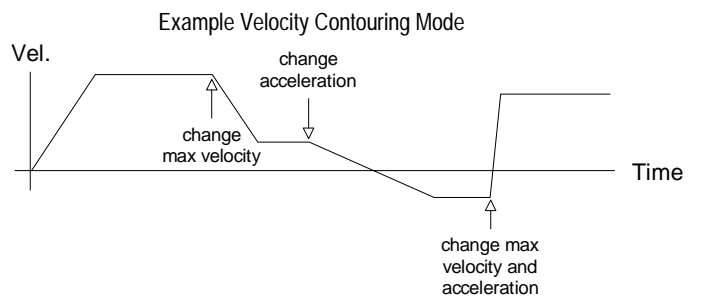

There are no restrictions on switching the profile mode to velocity contouring while the axis is in motion.

#### **Electronic Gear**

The following table summarizes the host specified profile parameters for the electronic gear profile mode:

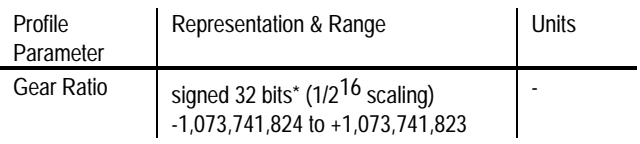

 $*$  for example to specify a gear ratio of  $+1.5$  to 1 the value 1.5\*65,536 is sent to the chipset (98,304). Alternatively to set the gear ratio as -11.39 to 1 the value -11.39\*65,536 is sent (- 746,455 dec. or fff49c29 hex.).

In this profile mode, the host specifies one parameter, the gear ratio. The target position is generated by applying the specified gear ratio to the current position of another axis, slaving the driven axis to the axis providing the position input. The following figure shows the arrangement for encoders and motor drives in a typical electronic gearing application.

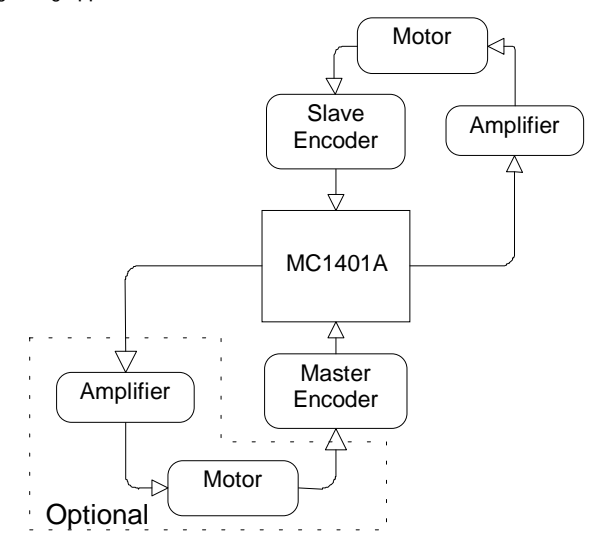

Because a geared axis takes up two encoder channels, the total number of geared axes supported per chipset is 1/2 the total # of axes.

In addition, the master /slave axis combinations are fixed. The following chart shows the allowed master/slave combinations for each chipset:

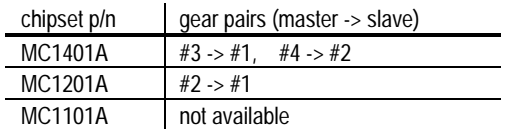

Typically the master axis is only used for encoder input. It is possible however to use the master axis as a normal driven axis by leaving it enabled, and using one of the three trajectory modes other than electronic gear for the master axis. The net effect of this will be to run two servo motors off of the same trajectory profile (although at a different ratio if so programmed).

This configuration is shown in the previous diagram as 'optional' components. Using this configuration the chipset can be made to perform useful functions such as linear interpolation of two axis.

**There are no restrictions on changing the gear ratio when the axis is in motion, although care should be taken to select ratios such that safe motion is maintained.**

**The specified gear ratio (SET\_RATIO command) indicates the number of target counts generated per input encoder count. For example a gear ratio of 1.5 means 1.5 counts of the slave axis are generated for every count of the master axis.**

**There are also no restrictions on changing to this profile mode while the axes is in motion.**

### **Trajectory Control**

Normally each of the above trajectory modes will execute the specified trajectory, within the specified parameter limits, until the profile conditions are satisfied. For example for the point-to-point profile modes this means that the profile will move the axis until the final destination position has been reached, at which point the axis will have a velocity of zero.

#### **Halting The Trajectory**

In some cases however it is necessary to halt the trajectory manually, for safety reasons, or simply to achieve a particular desired profile. This can be accomplished using one of two methods; abrupt stop, or smooth stop.

Abrupt stops are accomplished using the STOP command. This command instantaneously stops the trajectory generator by setting the velocity of the axis to zero. This control mode is typically used during an emergency stop, when no deceleration phase is desired.

Smooth stops are accomplished using the SMOOTH\_STOP command. This command causes the trajectory to decelerate at a rate equal to the specified acceleration rate, until a velocity of zero is reached. In

addition the form of the deceleration is symmetric to the acceleration phase. For example if the profile mode is S-curve, and a SMOOTH\_STOP command is given, the profile will decelerate in a manner exactly equal and opposite to the acceleration phase.

**The STOP command functions in all profile modes; S-curve pointto-point, Trajectory point-to-point, Velocity Contouring, and Electronic Gear.**

**The SMOOTH\_STOP functions in S-curve point-to-point, Trajectory point-to-point, and Velocity Contouring profiling mode. It does not function in Electronic Gear mode.**

**Caution should be exercised when using the STOP command due to the large and abrupt changes in motion that may occur.**

#### **Motion Complete Status**

To simplify the programming of a complete motion system it is convenient to have the motion chipset indicate when a particular profile move has been completed.

This function is provided by two status bits in the chipset's status word (See the section of this manual entitled "Axis Status " for more information on the axis status word). These two bits are called the motion complete bit, and the in-motion bit.

The motion complete bit is controlled interactively by the chipset and the host. After a motion has completed, the chipset sets the motion complete bit on. The host may then poll this bit to determine that motion is complete, or if desired, the host can program the chipset to automatically signal when the motion is complete (using an interrupt). In either case once the host has recognized that the motion has been completed the host clears the motion complete bit, enabling the bit to indicate the end of motion for the next move.

The following list shows the conditions that will cause the motion complete bit to occur:

- Profile has reached the destination position (point-to-point profile modes only)
- Axis trajectory reaches a velocity of zero and the current velocity command is zero
- SMOOTH\_STOP command is given and axis trajectory reaches a velocity of zero
- STOP command is given
- Limit switch condition occurs

The in-motion bit is similar to the motion complete bit except that it continuously indicates the status of the axis without interaction with the host. In addition this bit is used exclusively for polled mode operations. It can not cause an interrupt to the host to be generated.

**The motion complete and the in-motion indicator bits function in the S-curve point-to-point, Trapezoidal point-to-point, and Velocity Contouring profile modes only. They do not function when the profile mode is set to electronic gearing.**

**The motion complete and in-motion bits indicate the state of the trajectory generator, not the actual motor. Even if the trajectory generator has completed a motion, the actual axis position may or may not be at rest depending on servo lag, stability, and other system conditions.**

# **Digital Servo Filtering**

A digital filter is available for use in calculating a motor output signal. The filter used is a PID (proportional, integral, derivative) filter, along with a velocity feedforward term and a term to adjust the offset, also called the DC bias value. This filter type is known as a PID+Vff filter.

This filter uses programmable gain values which can be tuned to provide excellent control accuracy and stability over a large range of systems.

The following schematic diagram shows the computational flow for the PID+Vff digital filter.

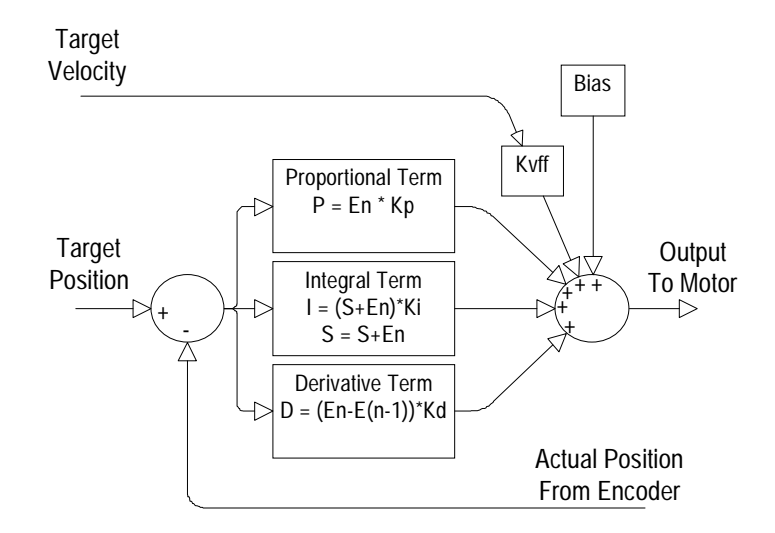

In the PID+Vff filter, the host-specified parameters are:

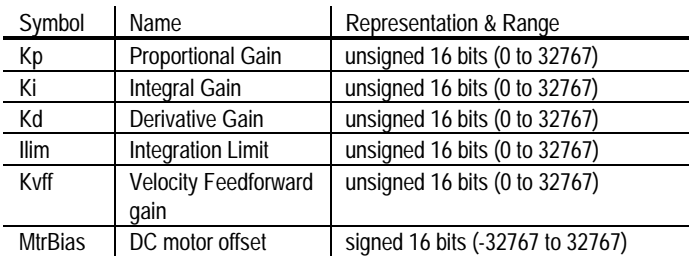

The PID+Vff filter is calculated as follows:

Position  $Error_n = E_n = TP_n - AP_n$ Output<sub>n</sub> =  $E_n$ <sup>\*</sup>Kp + ( $E_n$ - $E_{n-1}$ )\*Kd + Int( $E_n$ )\*Ki/256 + TrgtVel\*Kvff/4 + MtrBias

where:  $E_n$  is the position error at sample time n  $TP<sub>n</sub>$  is the target position at sample time n  $AP<sub>n</sub>$  is the actual position at sample time n  $Int(E_n)$  is the integration sum at time sample n TrgtVel is the current desired velocity in counts/sample MtrBias is the motor bias value

All multiplied error quantities are saturated to fit within a 16 bit number so that no discontinuities in the output signal occur at values beyond +/-  $2^{15}$ . The integral term is actually maintained to an accuracy of 24 bits, but only the top 16 bits are used. This results in a more useful range for Ki, the integral gain.

The result of this calculation is a 16 bit number. The top 11 bits of this result become the output value if the motor output mode is PWM (1 bit sign, 10 bits magnitude and the entire word is used if the mode is DAC16.

**Care should be taken when setting a Ki value for the first time. If the system has already been running and the integration value is unknown, an abrupt 'jump' may occur when the Ki value is set to a non-zero value. To avoid this set the I\_LM (integration limit) to 0, set the Ki to the desired value, and then set I\_LM to the desired integration limit value. This will 'clear' all prior integration values, smoothly enabling the integration function from that point forward.**

#### **Motor Limit**

In addition to setting various PID gain values the MC1401A also allows the maximum value output by the filter to be set. This motor limit value is set using the command SET\_MTR\_LMT. It can be read back using the command GET\_MTR\_LMT.

The specified motor limit affects the filter output such that if the magnitude of the filter output value (positive as well as negative) exceeds the motor limit than the output value is maintained at the motor limit value. Once the filter output value returns below the specified limit than normal servo filter values are output

The motor limit is only applied during closed loop servo operations, when the servo filter controls the motor output value. It does not affect the output motor value applied during open loop operations

#### **Motor Bias**

When using an axis which has a net force in one direction or the other (such as a vertical axis which experiences the force of gravity) the motor bias function of the PID compensation filter may be useful. By adding a constant bias value to the filter output, the overall position error of the filter can be reduced by directly compensating for the constant force.

The motor bias value is set using the command SET\_MTR\_BIAS. It can be read back using the command GET\_MTR\_BIAS.

The motor bias value is applied to the filter value at all times when the chipset is in closed loop mode. If the chipset transitions to open loop mode (MTR\_OFF command is given or a motion error occurs with automatic motor stop enabled) than the motor bias value will be output to the motor by itself, until a manual motor command value is given (SET\_MTR\_CMD command), at which point this host-provided motor command value, without modification by the motor bias value, becomes the active motor command.

The following example illustrates this: If the chipset is in closed loop mode with a motor bias value of 100, then if a motor off command is given (MTR\_OFF), then the output motor command will be exactly 100. Thereafter if the host sends a manual motor command of 200 (using the SET\_MTR\_CMD command), then the output motor command will be 200. At this instant the chipset is returned to closed loop mode however (MTR\_ON command), the motor bias value will again be added to the filter output.

**If the specified motor bias value does not properly compensate for the offsetting DC load, then after a motion error with automatic motor stop enabled or after a MTR\_OFF command the axis may move suddenly in one direction or another. It is the responsibility of the host to select a motor bias value such that safe motion is maintained.**

## **Parameter Loading & Updating**

Various profile & servo parameters must be specified by the host for an axis to be controlled in the desired manner. To facilitate precisely synchronized motion, these parameters and related control commands are loaded into the chip using a double-buffered scheme. In this scheme, the parameters and action commands being loaded are not acted upon (copied from the double-buffered to the active registers) until an update signal is given.

This update signal can consist of either a "manual" update command, or one of several conditional breakpoints. Whichever update method is used, at the time the update occurs, all of the double buffered registers and commands will be copied to the active registers. Conversely, before the update occurs, loading the double-buffered registers or executing the double buffered commands will have no effect on the system behavior.

The double buffered registers are listed below.

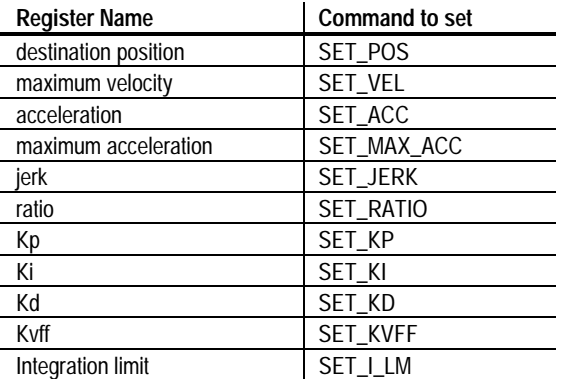

The double-buffered commands are: STOP, SMOOTH\_STOP, and SYNCH\_PRFL.

#### **Manual Update**

There are two methods of manually updating the double-buffered parameters, one for a single axis instantaneous update and one for a multiple-axis update.

The single axis instantaneous update, which is specified using the UPDATE command, forces the parameters for the current axis to be updated at the next servo loop.

The multiple axis instantaneous update, which is specified using the MULTI\_UPDATE command, causes multiple axes to be updated simultaneously. This can be useful when synchronized multi-axis profiling is desired. This command takes a 1 word argument which consists of a bit mask, with 1 bit assigned to each axis. Executing this command has the same affect as instantaneously switching to each desired axes, and executing an UPDATE command.

#### **Breakpoints**

A breakpoint is a convenient way of programming a profile or filter change upon some specific condition. There are two types of breakpoints, those that have a 32-bit comparitor value associated with them and those that do not. For those that have the comparitor, a 32-bit comparitor value is loaded into the breakpoint compare register first, and then one of the breakpoint conditions is specified. For those breakpoint modes without associated comparitor values only the breakpoint condition needs to be specified.

The double-buffered registers and commands will be updated upon satisfaction of the specified breakpoint condition.

Here is a list of all of the available breakpoint conditions.

#### Positive **Target** Position Breakpoint

A 32 bit position breakpoint can be specified which will result in the parameters being updated when the current target position (the instantaneous desired axis position output from the profile

generator) equals or exceeds the specified breakpoint value. This breakpoint is set using the SET\_POS\_BRK command.

#### Negative **Target** Position Breakpoint:.

A 32 bit position breakpoint can be specified which will result in the parameters being updated when the current target position (the instantaneous desired axis position output from the profile generator) equals or is less than the specified breakpoint value.This breakpoint is set using the SET\_NEG\_BRK command.

#### Positive **Actual** Position Breakpoint

A 32 bit position breakpoint can be specified which will result in the parameters being updated when the current actual position (the instantaneous position of the actual axis hardware) equals or exceeds the specified breakpoint value.This breakpoint is set using the SET\_ACTL\_POS\_BRK command.

#### Negative **Actual** Position Breakpoint:.

A 32 bit position breakpoint can be specified which will result in the parameters being updated when the current actual position (the instantaneous position of the actual axis hardware) equals or is less than the specified breakpoint value.This breakpoint is set using the SET\_ACTL\_NEG\_BRK command.

#### Time Breakpoint

A 32 bit time breakpoint can be specified which will result in the parameters being updated when the # of servo loops executed since chip set reset (the current chip set time) is equal to the time breakpoint value.The # of servo loops continuously increases until it rolls over from  $2^{32}$  - 1 back to 0. The time breakpoint is set using the SET\_TIME\_BRK command.

#### Motion Complete Breakpoint

A breakpoint can be specified which will result in the parameters being updated when the previous motion has been completed (motion complete bit is set). When using this breakpoint no 32 bit compare value is required.

#### External Breakpoint

A breakpoint can be specified which will result in the parameters being updated when the home signal of the corresponding axis becomes active (low). When using this breakpoint no 32 bit compare value is required. This breakpoint is useful whenever it is desired that an external signal starts, stops, or otherwise modifies the profile movement.

Normally, whenever one of these conditions has been programmed and the condition occurs, the double-buffered parameters will automatically be shifted to the active registers. There is a mechanism to disable this "automatic update upon breakpoint" however. This is discussed in the next section.

The above breakpoint modes are particularly useful during multi-axis motion. This is because the next profile commands (set of hostspecified trajectory commands) can be pre-loaded and activated at the precise position or time required, with no delay incurred to send an update or load parameters command.

**After a breakpoint condition has been satisfied it is no longer active. To set up another breakpoint condition, a new one must be explicitly set by the host.**

**The double-buffered registers that are shifted to the active registers do not change upon being shifted, only the active registers change.**

Except for the MULTI\_AXIS command, parameter loading and updating is controlled individually for each axis. In addition each axis has a separate 32-bit breakpoint register, and can be set to various individual breakpoint conditions.

#### **External Breakpoints and Homing**

By connecting a home input sensor to the home signal input of the MC1401-series chipsets it is possible to cause the chipset to halt a motion at the moment it receives the home signal. This capability makes it ideal for performing a home sequence. The following host I/O sequence illustrates this:

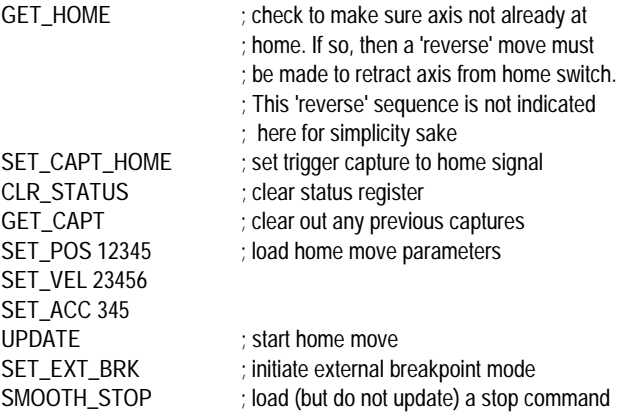

This sequence will start a homing move which will come to a smooth stop as soon as the axis encounters the home switch. In addition the capture register will be loaded with the exact location of the home sensor. This register can be used in conjunction with the GET\_ACTL\_POS and SET\_ACTL\_POS commands to set the position to any desired location. For example if it is desired that the home sensor be located at a position of 0, then the new position should be set to the current actual axis position minus the capture position. This is shown in the sequence below, which should be executed after the axis has come to a stop.

current\_pos = GET\_ACTL\_POS capture\_pos = GET\_CAPT SET\_ACTL\_POS (current pos - capture\_pos)

As is the case for all of the breakpoint modes, the external breakpoint can not only be used to stop an ongoing move, but to start or otherwise modify a move as well. This flexibility makes it well suited for applications such as cut-on-the-fly or other externally-initiated motions.

#### **Disabling Automatic Profile Update**

Normally, when a breakpoint condition has been satisfied, it causes the profile & filter parameters to be automatically updated. For certain types of profiles however, it may be desirable to still use the breakpoint mechanism (to allow it to generate a host interrupt for example), but not to have the profile update.

Whether the profiles are automatically updated or not for a given axis is controlled by the commands SET\_AUTO\_UPDATE\_ON and SET\_AUTO\_UPDATE\_OFF. When auto update is set to on, the breakpoint/profile mechanism behaves as described above. When set to off, upon a breakpoint condition, no profile update will occur. When in this mode the only way to update the profile is to use the UPDATE command or the MULTI\_UPDATE command.

### **Travel Limit Switches**

The MC1401-series chipsets support motion travel limit switches that can be used to automatically recognize an "end of travel" condition.

The following figure shows a schematic representation of an axis with travel-limit switches installed, indicating the "legal" motion area and the over-travel regions.

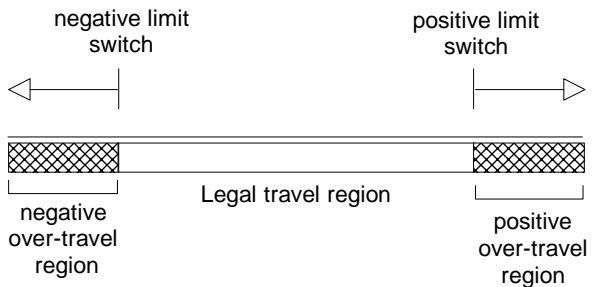

There are two primary services that the MC1401A provides in connection with the over-travel limit switch inputs:

- 1) The host can be automatically notified that an axis has entered an over-travel condition, allowing the host to take appropriate special action to manage the over-travel condition.
- 2) Upon entering an over-travel condition, the trajectory generator will automatically be halted, so that the motor does not travel further into the over travel region.

To recover from an over-travel condition the corresponding status bits in the status word should be reset (see the section of this manual on axis status for details on resetting status word bits). Once this has been performed the host can command a trajectory move to bring the axis out of the over-travel region.

The over-travel detector is 're-armed' when the axis exits the over travel condition.

**Only one over-travel signal can be processed at a time. For example if the negative over travel switch becomes active, the corresponding status bits must be cleared, and the axis moved** **into the legal travel range before a positive over travel switch will be recognized.**

### **Motion Error Detection and Recovery**

Under certain circumstances, the actual axis position may differ from the target (desired) axis position by an excessive amount. Such an excessive position error often indicates a potentially dangerous condition such as motor or encoder failure, or excessive mechanical friction.

To detect this condition, thereby increasing safety and equipment longevity, the MC1401A includes a programmable maximum position error.

The maximum position error is set using the command SET\_POS\_ERR, and read back using the command GET\_POS\_ERR. To determine whether a motion error has occurred the maximum position error is continuously compared against the actual position error. If the maximum position error value is exceeded, then the axis is said to be in "motion error". When this occurs the motion error bit in the axis status word is set, and the axis motor may be turned off, depending on the state of the automatic motor shutdown mode (see SET\_AUTO\_STOP\_ON and SET\_AUTO\_STOP\_OFF host command descriptions).

At the moment motion error occurs several events occur simultaneously. The following list describes these events:

- Motion Error bit of the axis status word is set
- If automatic motor stop is enabled the motor is set off (set to open loop control mode)
- If the automatic stop is enabled the trajectory generator is stopped

If the automatic motor stop mode is not set than only the motion error status bit is set.

#### **Recovering From A Motion Error**

To recover from a motion error which results in the motor being turned off, the following sequence should be performed:

- 1) Determine cause of motion error and correct problem (this may require human intervention).
- 2) Turn motor on using MTR\_ON command.

After the above sequence, the axis will be servoing correctly, and the profile generator will be at rest, ready for another move.

# **Axis Timing**

Each of the axes on the MC1401-series chipsets can be individually enabled or disabled \*. Each enabled axis receives a "time slice" of the available computation power of the CP chip.

\* This is true even for the MC1101A, which has only one axis, although generally disabling the only axis has no utility.

Disabled axes do not use any computing power; thus it is possible to increase the servo loop rate when less than the supported number of axes are used.

To set the servo loop rate to a value other than the default value, use the command SET\_SMPL\_TIME. The value GET\_SMPL\_TIME can be used to read this value back from the chipset.

The formula for determining the minimum loop time (maximum sampling frequency) for a given number of enabled axis is 100 uSec for each enabled axis.

The following table summarizes the minimum loop time for the standard and -P parts.

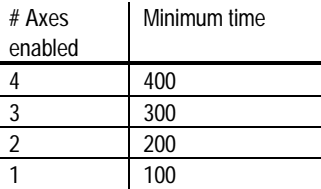

The loop time is specified to the chip set as an integer number from 1 to 32,767 with units of 100 uSec For example to set the standard MC1401A part for the minimum loop time with two axes enabled, a value of  $2(2*100 = 200$  uSec) would be sent to the chipset using the SET\_SMPL\_TIME command.

**Changing the loop time to increase servo loop rate when axes are disabled is not required. It is available as an option if greater loop speed is desired.**

**The servo loop rate should generally not be changed while axes are in motion.**

**It is the responsibility of the host to insure that the servo loop rate that is commanded can be supported for the # of axes enabled. Failure to observe the maximums specified in the above table may result in unexpected axis behavior.**

# **Host Communications**

#### **Electrical Interface**

The MC1401A communicates to the host processor via an 8-bit bidirectional data port. 5\* additional signals are used to synchronize communication operations. The following table gives a brief description of the control signals used during host communication:

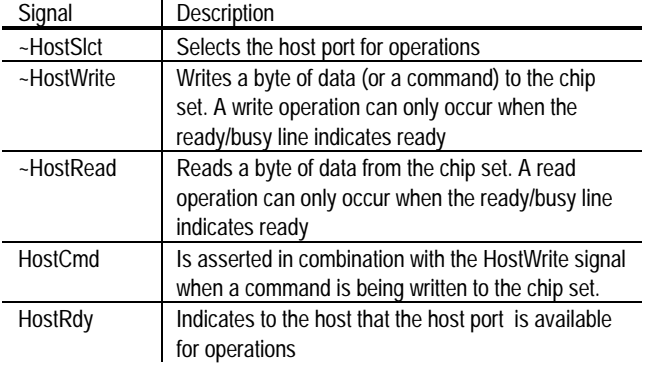

\*An additional signal, HostIntrpt is provided to the host. This signal is not used directly in communication operations, and is discussed in a separate section

Three types of hardware communication operations are possible between the host processor and the chip set; Command Write, Data Write and Data Read. Each of these operations transfers information to or from the chip set, and is coordinated using the 5 control signals listed above.

A **Command Write** operation involves the transfer of a single byte command to the chip set. To perform a write command operation, the desired command is loaded on the 8 data pins and ~HostSlct and ~HostWrite are brought low, while HostCmd is brought high.

A **Data Write** operation involves the transfer of two bytes of data (1 word) to the chip set. To transfer the first byte (high byte), the desired data byte is loaded on the 8 data bits and ~HostSlct, ~HostWrite and HostCmd are brought low. The HostWrite signal is then brought high to end the transfer of the first byte. To transfer the second byte (low byte), the desired data byte is loaded on the 8 data bits and ~HostSlct, ~HostWrite and HostCmd are again brought low.

A **Data Read** operation involves the transfer of two bytes of data (1 word) from the chip set to the host. To transfer the first (high) byte, ~HostSlct, ~HostRead,and ~HostCmd signals should be brought low, and the data should be read from the 8 bit data bus. The HostRead signal is then brought high to end the transfer of the first byte. To transfer the second (low) byte, ~HostSlct, ~HostRead, and ~HostCmd are again brought low and the data should be read from the data bus.

**Before any command write, data write or data read operations are performed, the user must check that the HostRdy signal indicates ready. After a command write, or after the second byte of each**

#### **read or write, this signal will go busy. It will return to ready when the chipset can receive another I/O operation.**

For more specific electrical information on the host interface operations, see the pin descriptions and the timing diagram.

#### **Packet Format**

All communications to/from the chip set take the form of packets. A packet is a sequence of transfers to/from the host resulting in a chip set action or data transfer. Packets can consist of a command with no data (Dataless Command), a command with associated data that is written to the chip set (Write Command) or a command with associated data that is read from the chip set (Read Command).

All commands with associated data (read or write) have either 1 or 2 words of data. See the host commands section for more information on the length of specific commands.

If a read or a write command has 2 words of associated data (a 32 bit quantity) the high word is loaded/read first, and the low word is loaded/read second.

The following charts show the generic command packet sequence for a Dataless Command, a Write Command, and a Read Command. The hardware communication operation described in the previous section to accomplish each type of transfer is shown in the left column.

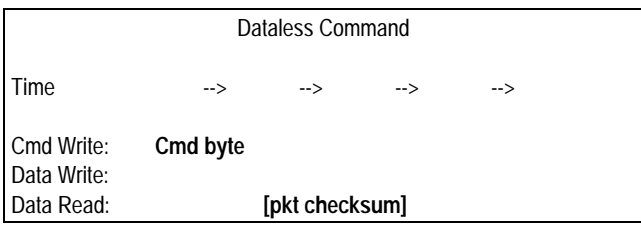

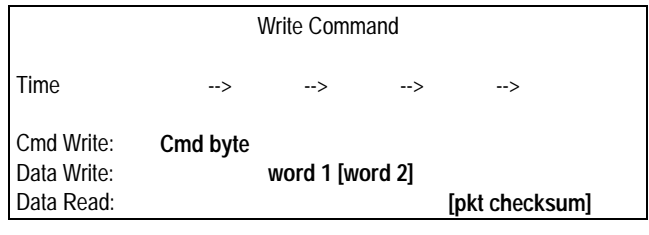

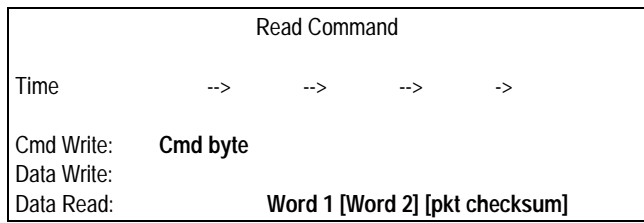

**[ ]** Indicates an optional operation

#### **Packet Checksum**

The above charts show that at the end of each packet, a checksum word is available for reading.

Although host to chip set I/O operations are extremely reliable, for critical applications the checksum can provide a further reliability enhancement (particularly in very noisy electrical environments, or when the communication signals are routed over a media that may have data losses such as a serial link).

This checksum consists of a 16-bit sum of all previous communications that have occurred for the associated command. The command byte is included in the low byte of the 1st checksum word (high byte set to 0). Data words are added as is to the checksum value.

For example if a SET\_VEL command (which takes two 16-bit words of data) was sent with a data value of fedcba98 (hex), the checksum would be:

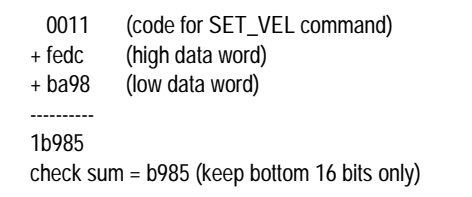

Reading the checksum is optional. Recovering from an incorrect packet transfer (bad checksum) will depend on the nature of the packet. Read and Write operations can always be re-transmitted, while a command resulting in an action may or may not be re-tried, depending on the command and the state of the axis.

#### **Illegal Commands**

When the MC1401A receives a command that is illegal (see host command summary for listing of illegal commands), it will signal this condition by returning a checksum of 0, regardless of the illegal command value or the value of any subsequent data written to the host as part of the illegal command sequence.

In this manner the host processor checksum can be used to detect communication problems as well as an illegal command sequence, resulting in a simplification of the host processor communication code.

#### **Command Errors**

If a command, or command sequence is sent to the chipset that is not valid at a given operating condition of the chipset, but is valid at other times, this command is said to cause a command error.

When a command error occurs this condition is indicated by the 'command error' bit of the axis status word (See the section of this manual entitled "Axis Status" for more information on the axis status word).

The following list indicates the command sequences that result in a command error:

- Changing and updating the acceleration (SET\_ACC, UPDATE) when in the trapezoidal profile mode and when the axis trajectory is still in motion.
- Changing and updating either the velocity, max acceleration, or jerk (SET\_VEL or SET\_MAX\_ACC or SET\_JERK, and then UPDATE) when in the S-curve profiling mode and when the trajectory is in motion
- Commanding a move in the same direction as a limit switch condition when in Trapezoidal or S-curve profile mode. For example if travelling in the positive direction and a limit switch is encountered, a further move in the positive direction will be ignored and a command error will be generated.

Once a command error occurs the command error bit is set, and the illegal profile changes are ignored. If additional parameters are also changed such as position or any filter values as part of the same UPDATE command then these parameters will not be rejected at the time of the UPDATE, and they will become the active values.

#### **Axis Addressing**

Most chip set commands alter the parameters or the operating state of one axis at a time. In this way each axis can be controlled separately. To facilitate efficient communication for these types of commands, the chip set maintains the concept of a current axis number, which can be set explicitly by the host. After setting the current axis number, commands that are addressed to the current axis will automatically operate on this axis. The current axis number will stay the same until it is changed by one of the commands that alter the current axis number.

As an illustration of this, the following sequence sets the current axis to #3, updates some motion parameters, and switches to axis #1, and alters some other motion parameters.

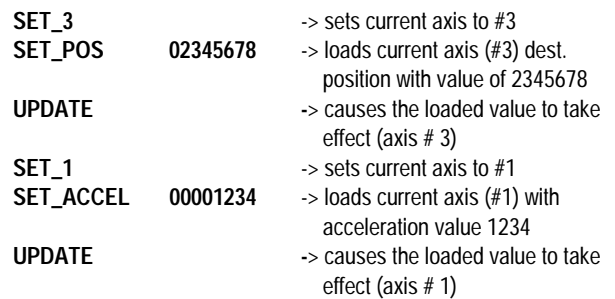

### **Axis Status**

The MC1401A supports a status word for each axis, which contains various information about the state of the axis.

The status word is a 16-bit register which can be queried using the command GET\_STATUS. It contains the following information (Bit encoding is  $0 = LSB$ ,  $15 = MSB$ ):

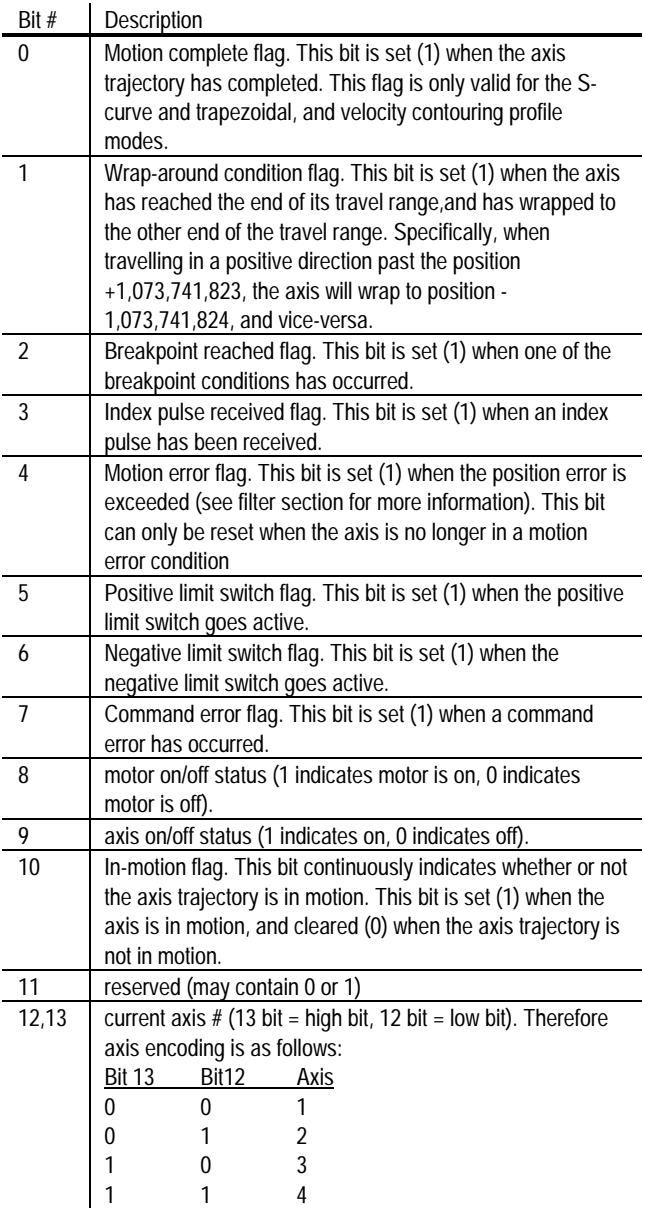

14,15 | reserved (may contain 0 or 1)

Bits 8-10 and 12-13 indicate continuous status information, and do not need to be reset by the host.

Bits 0-7 of the status word indicate various status flags that can also generate host interrupts (see next section for details). These flags are

set by the chipset, and must be reset by the host (They will not be cleared by the chipset).

**Bits 0-7 of the status word operate using a set/reset mechanism. These flags are set by the chipset, and must be reset by the host. If they are not reset by the host they will remain active indefinitely.**

#### **Miscellaneous Mode Status Word**

There is another status word available that indicates the current status of various mode settings or conditions.

The miscellaneous mode status word is a 16-bit register which can be queried using the command GET\_MODE. It contains the following information (Bit encoding is  $0 = LSB$ ,  $15 = MSB$ ):

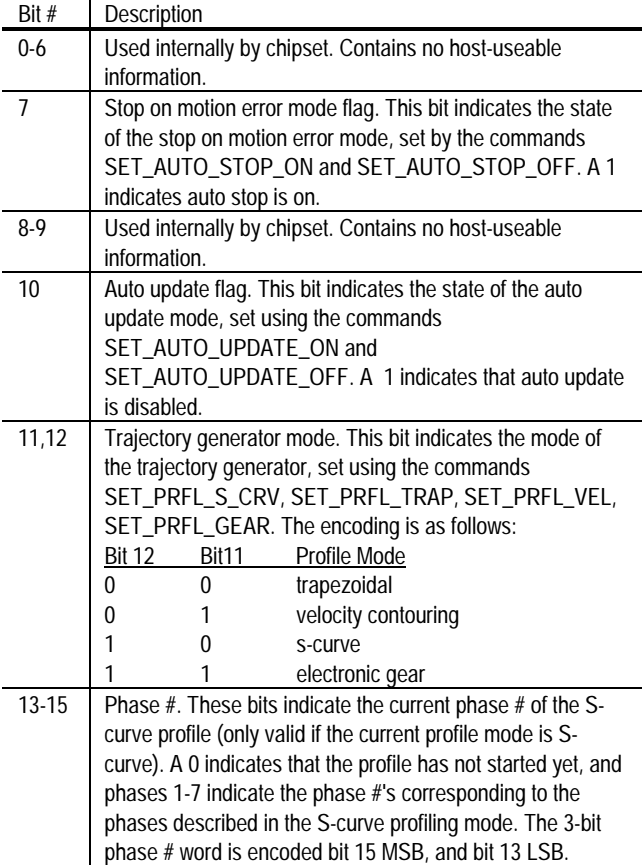

## **Host Interrupts**

In many situations, during axis motion or at other times, it is useful to have the chip set signal the host that a special condition has occurred. This is generally more convenient and efficient than having the host poll the chip set for various possible conditions. This chip set-initiated signal is known as a host interrupt.

Several chip set conditions may occur that can result in the generation of a host interrupt. Whether these conditions in fact interrupt the host is controllable for each condition and for each axis. The mechanism used to control each condition is a mask register.

#### **The interrupt conditions correspond to bits 0-7 of the status register (the axis event flags), described in the previous section. These conditions are summarized below:**

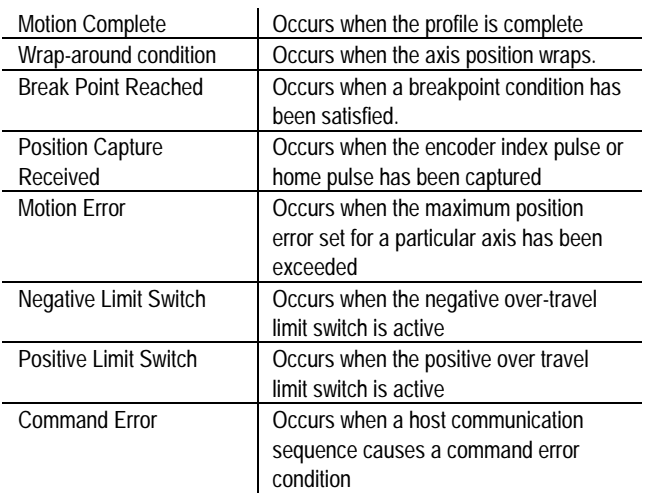

When one of these interrupt conditions occur for a particular axis, the host interrupt line is made active. At this point the host can respond to the interrupt (although the current I/O operation should be completed), but it is not required to do so

When the host has completed processing the interrupt, it sends a command that clears the interrupt conditions for a particular axis, the RST\_INTRPT command.

This command includes a "clearing mask" as an argument, which allows one interrupt to be cleared at a time.

#### **Bits cleared by the RST\_INTRPT command are the exact same bits as those cleared by non-interrupt commands such as RST\_STATUS and CLR\_STATUS. In each case the bits affected are the status word bits 0-7.**

Interrupts occur for a particular axis. If the user is currently programming parameters on axis #1 and an interrupt occurs on axis #3, it is the host's responsibility to change axis number to 3 if this is the appropriate response to an interrupt on that axis. If more than one axis interrupt condition becomes active at exactly the same time, then the axis with the lowest number will generate the interrupt first.

The following host commands are used in managing interrupts: (See Host Command reference for complete information)

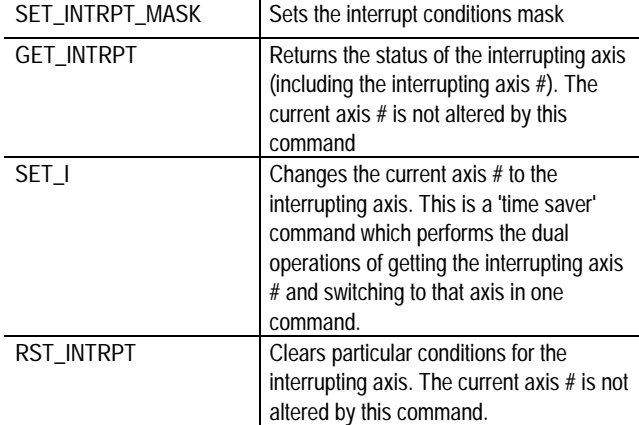

To facilitate determining the nature of the interrupt, the status register holds the axis #, allowing the interrupting axis # to be determined.

The following represents a typical sequence of interrupt conditions and host responses. Assume for the purposes of this example that an axis (not the current axis) has hit a "hard stop" causing an essentially instantaneous motion error, as well as a positive limit switch trip. Also assume that the interrupt mask for this axis was set so that either motion errors or limit switch trips will cause an interrupt

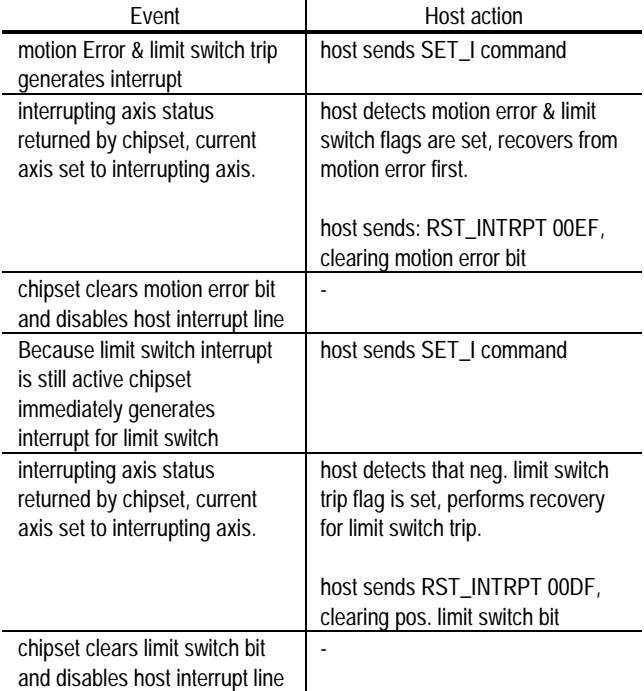

At the end of this sequence, all status bits are clear, the interrupt line is inactive, and no interrupts are pending.

Note that it is not required to process multiple interrupts separately (as is shown in the example). It is perfectly valid to process 2 or more interrupt conditions at the same time, and to then send a RST\_INTRPT command with a mask that clears multiple bits at the same time.

**The RST\_INTRPT and GET\_I commands are only effective when there is an interrupt present. If no interrupt is present than alternative 'polled-mode' commands such as RST\_STATUS or GET\_STATUS should be used.**

### **Encoder Position Feedback**

The MC1401-series of chipsets support two modes for inputting motor position information to the chipset, although they are supported in separate chipset products These modes are listed below:

- Incremental encoder (standard parts)
- parallel-word device (-P parts)

To operate the MC1401A in one encoder mode or another, the correct part # must be installed.

#### **Incremental Encoder Input**

For standard (no dash) parts an incremental encoder is used for input. In this mode four position input and control signals are supported:

- A quadrature channel
- B quadrature channel
- Index pulse
- Home signal

Each quadrature channel consists of a square wave offset 90 deg. from the other. Positive motion consists of the A channel leading the B channel by 90 deg., and negative motion consists of the A channel lagging the B channel by 90 deg. For each full phase of one channel, four resolved quadrature counts will occur, resulting in a 4 to 1 resolution enhancement over the basic channel resolution.

The index pulse is typically located on the encoder and will be active once per revolution. The chip set recognizes that an index has occurred (i.e. when the 32-bit index location is captured) when the index signal transitions low, followed by the A, B channels transitioning low.

#### **Encoder Filtering**

To enhance reliability of the received encoder information the MC1401A provides digital filtering of the quadrature data lines (A and B quadrature count) as well as the index and home signals.

For all of these signals a valid high or low condition is recognized only when the condition has been maintained for 3 clock cycles of 160 nSec each (total required duration of 480 nSec)

For example if a brief spurious noise signal on one of the lines occurs for 300 nSec, then this noise will be rejected until a valid state change lasting over 480nSec occurs.

Although this digital filtering scheme can dramatically increase the overall reliability of the quadrature data, to achieve the highest possible reliability additional techniques may be required, such as differential line drivers/receivers, or analog filtering. Whether these additional schemes are required depends on the specific system, and the amount and type of noise sources.

#### **High Speed Position Capture**

Each axis of the MC1401A supports a high speed position capture register that allows the current axis location to be saved using an external trigger signal. When in incremental encoder mode, The MC1401A allows either the index signal or the home signal to be used as the capture trigger. These two input triggers differ however in that the index signal will cause a position capture when it, as well as the A and B index signals, transition low, while the home signal will result in a capture when it alone goes low.

The commands SET\_CAPT\_INDEX and SET\_CAPT\_HOME select which input signal is used.

After an index or home signal has been captured by the MC1401A, the index value must be read by the host processor before another position capture can occur. In addition, if the index signal is being used as the trigger, the index signal,along with the A and B quadrature signals, must transition high before another index pulse can be registered.

The captured position is equal to the axis position at the moment the trigger pulse was encountered (including other required signal states defined above) +/- 1 count. Note that the capture register is located in hardware. Its accuracy is therefore not affected by the velocity of the axis.

#### **Parallel-Word Device Input**

For -P parts, a parallel-word device input mechanism is provided which can be used with a large variety of devices including the following:

- Resolvers (after Resolver to Digital conversion)
- Absolute optical encoders
- Laser interferometers with parallel word read-out
- Incremental encoders with external quadrature decoder circuit
- A/D converters reading an analog feedback signal

In this encoder input mode, the MC1401A reads the encoder position directly through its external bus, and inputs the absolute word as a 16 bit value.

Depending on the nature of the feedback device fewer than 16 bits of resolution may be available, in which case the unused high order data bits should be arranged to indicate a 0 value when read by the MC1401A.

The value input by the chipset should be binary coded. The MC1401A assumes that the position data provided by the external device is a twos complemented signed number. If the value returned instead ranges from 0 to  $2^{n}$ -1 where n is the number of bits provided by the feedback

device than the only difference in behavior will be the interpretation of the start location, which will be 'shifted' by 1/2 the full scale feedback range. If desired this initial position may be altered using the SET\_ACTL\_POS command.

In addition to supporting position tracking across the full numeric feedback range the MC1401A also provides the ability to support multiturn systems. The MC1401A continuously examines the parallel encoder values being read in, and automatically recognizes an axis "wrap" condition, whether from largest encoder value to smallest encoder value (negative wrap) or from smallest value to largest value (positive wrap).

Using this "virtual" multi turn counter, the MC1401A continuously maintains the axis location to a full 32 bits. Of course if the axis does not wrap around (non multi-turn system), the range will stay within a 16 bit value.

To facilitate the multi-turn mechanism, the host must specify the number of counts per rotation to the chipset. This should be done at setup time using the command SET\_CNTS. The actual counts per rotation value specified to the chipset is 1/2 the number of counts per motor rotation. See the Host Command section of this manual for details.

For systems that use a position counter with a modulo smaller than the encoder counts per revolution, set the counts/rev value equal to the position counter size. For example, if a rotary laser interferometer is being used which provides a 16 bit output value, but provides 16,777,216 counts per revolution, use a counts/rev value of 32,768  $(2^{16}/2)$ 

**For the multi-turn mechanism to work properly the axis can not rotate faster than 2,000 revolutions per second. Also, the input word must be binary-coded. Grey-encoded input words, or other encoding formats must be converted external to the chipset.**

#### **Parallel-Word Device Interfacing**

In the parallel-word position input mode, the following signals are used by the chipset:

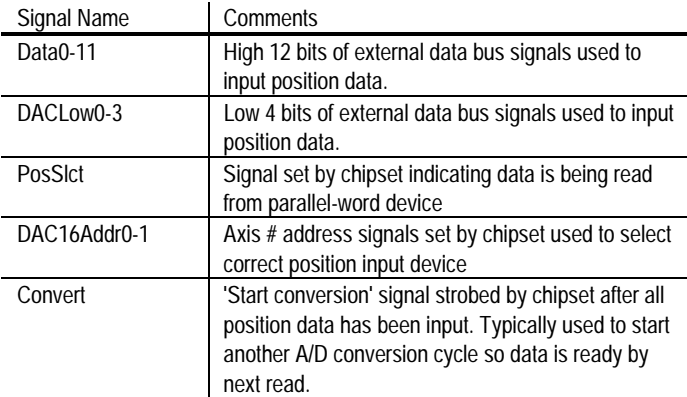

To read a 16-bit word from a parallel-word device, the chipset sets up the DAC16Addr0-1 signals for the selected axis number and brings PosSlct low (selecting the position input operation). The chipset then reads in the 16 bit data word. The chipset then de-asserts PosSlct and any asserted address bits and starts the above cycle again, for up to a total of four axes.

At the end of the position reads the Convert signal is briefly strobed low. This signal is typically used to synchronize external latch hardware, or to start an A/D convert cycle.

For more information on the parallel-word read signal timing & conditions, see the pin descriptions and interface timing diagram.

Although the chipset will attempt to read all of the parallel-word devices whether or not the axis is enabled, unused axes can be left uninterfaced.

**The axis read sequence is #1, 2, 4, 3.**

**No high-speed position capture is supported in the parallel-word device input mode. Therefore the index and home signals, as well as the quadrature A and B signals are unused in this mode.**

### **Motor Outputs**

The MC1401-series of chipsets provides two motor amplifier interfaces:

- 10-bit 24.5 Khz PWM interface
- 16-bit DAC output.

For each chipset the supported output modes are host-selectable. The selected method affects all axes (motor output mode is **not** individually programmable for each axis). The host commands to select these output modes are SET\_OUTPUT\_PWM (to select PWM mode) and SET\_OUTPUT\_DAC16 (to select 16 bit DAC mode).

#### **Motor Output Control**

The following diagram shows the control flow for the motor command output by the chipset.

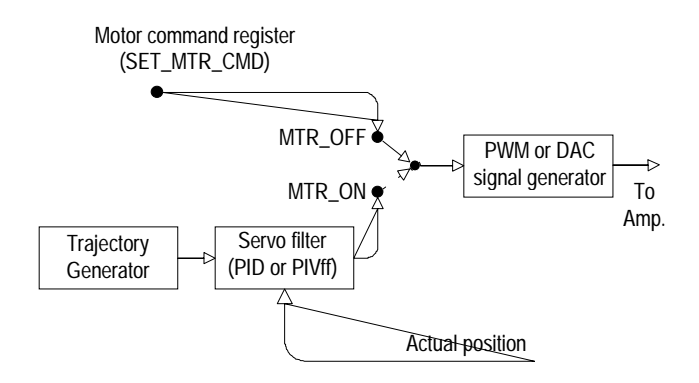

The chipset can be run in either closed loop mode, or open loop mode. In closed loop mode the motor command is determined by the output of the servo filter, which in turn is determined by the output of the trajectory generator and the actual axis position. Closed loop mode is the normal operating mode of the chipset.

Open loop mode allows the motor command to be directly set by the host. Open loop mode is typically used when one or more axes require torque control only, or to calibrate the amplifier.

Here is a summary of the motor control commands.

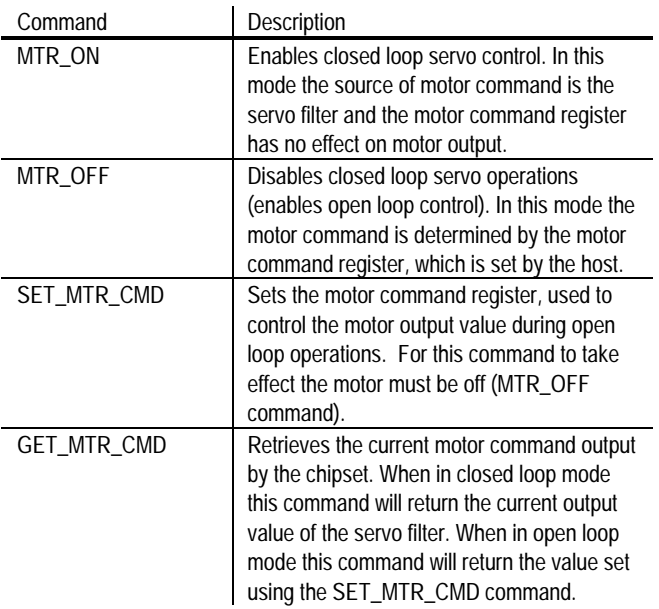

#### **PWM Output**

When PWM output is selected, the magnitude and sign pins for each axis will continuously reflect the motor amplifier signal being output by the chip set. The sign bit will be active (high) when the motor is driven in the positive direction, and inactive (low) when in the negative direction.

The following figure shows the magnitude output wave forms:

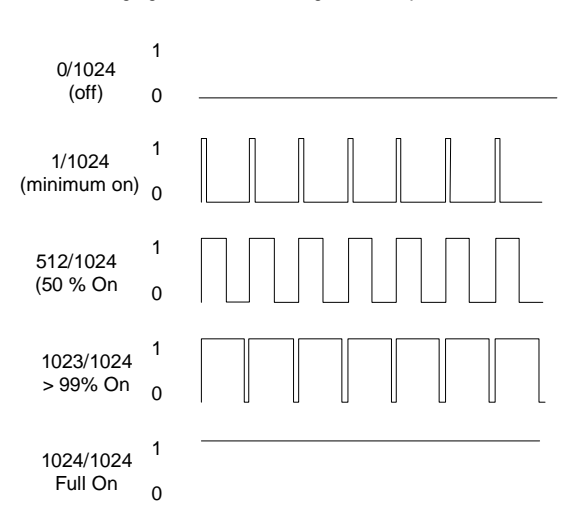

#### **16 Bit DAC Output**

When 16 bit DAC output is selected, for each active axis, the DAC control pins will continuously load a 16-bit DAC value into the addressed DAC. To load a particular DAC, The DAC address (1 of 4) is output on the signals DAC16Addr0-1, the 16 bits of DAC data are output on pins Data0-11 (high 12 bits), as well as DACLow0-3 (low 4 bits), I/OAddr0-3 and DACSlct are high, and I/OWrite is low. For more information on the DAC signal timing & conditions, see the DAC pin descriptions and interface timing diagram.

DACs with lower resolution than 16 bits can also be used. To connect to a DAC with less resolution, the high order bits of the 16-bit data word should be used. For example, to connect to an 8-bit DAC, bits Data4- Data11 should be used. The low order 8 bits are written to, but ignored.

The 16-bit data word that is put out as an unsigned 16-bit number with a range of 0 to 65535. An output value of 0 indicates the largest negative direction motor command, a value of 32768 indicates no motor output, and a value of 65535 indicates the largest positive direction motor command.

**NOTES**

# **Command Summary**

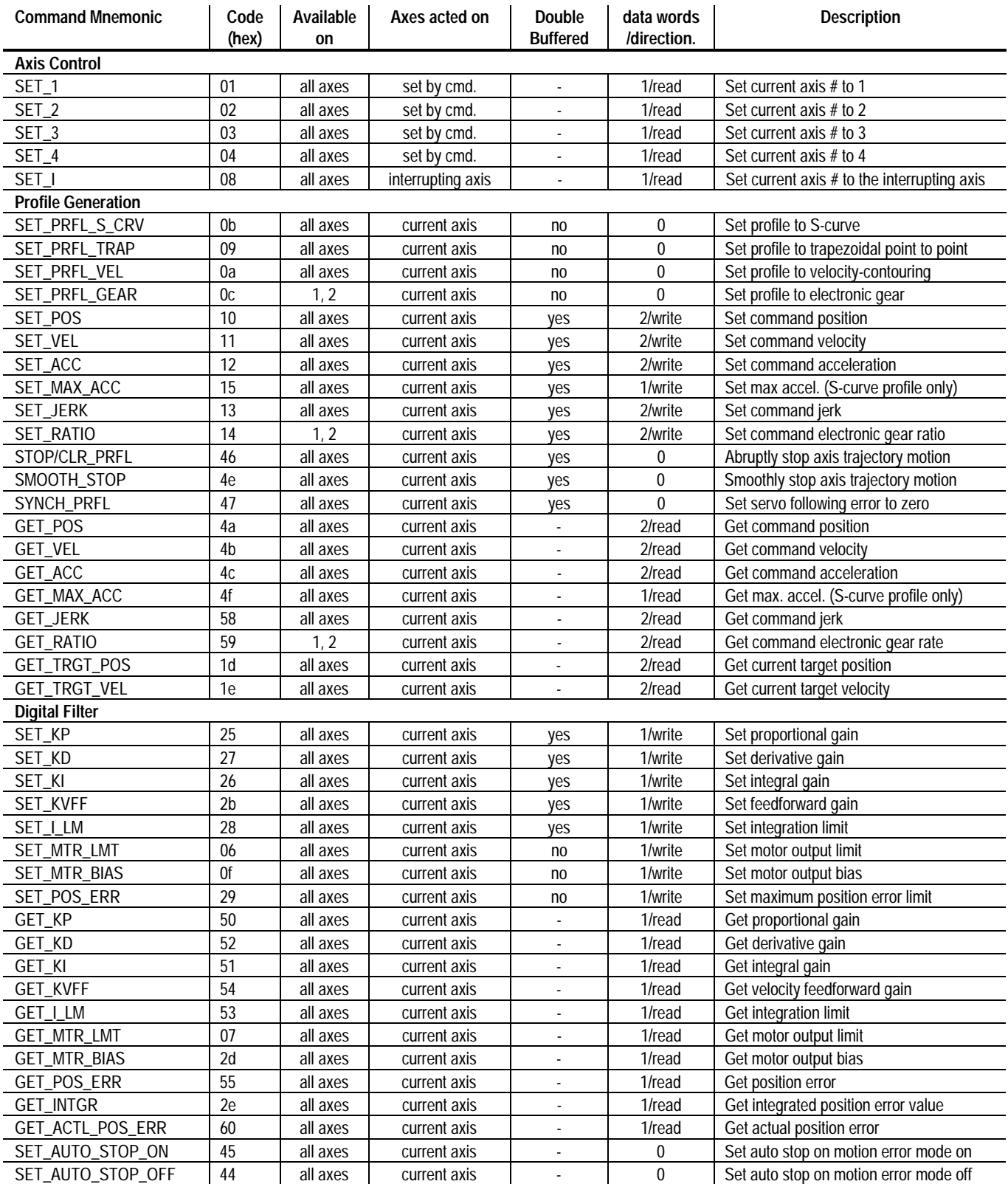

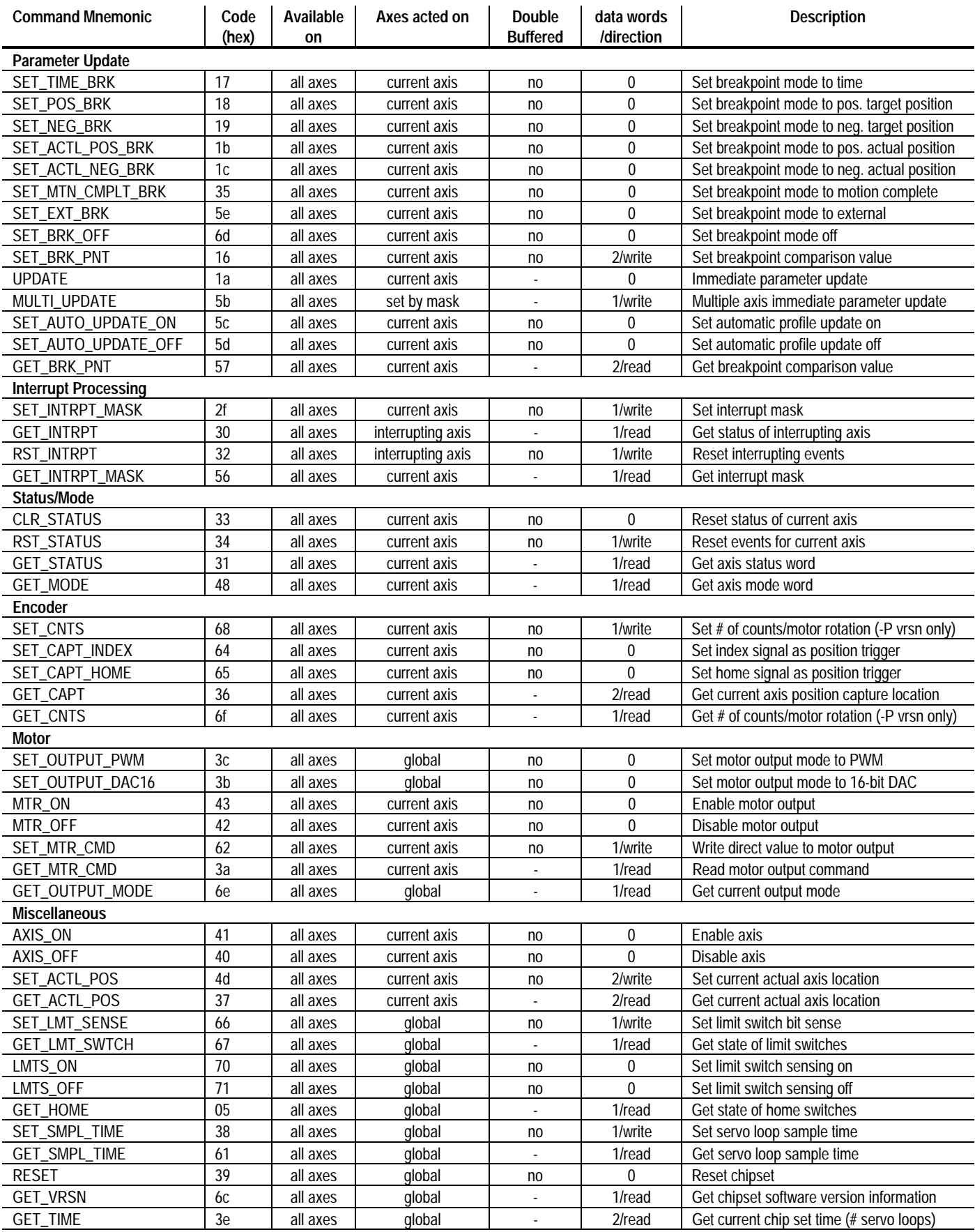

## **Command Reference**

Each command consists of a single byte, with a command code value as described in the "encoding" description for each command. Data is transmitted to/from the chip set in 16-bit words. All data is encoded "high to low" i.e. each 16-bit word is encoded high byte first, low byte second, and two word data values are encoded high word first, low word second.

Signed data is represented in two's complement format. In the case of 32-bit quantities, the entire 32-bit number is two's complemented. For example to transmit the decimal number 1,234,567, which has a hexadecimal representation of 12d687, the high word is sent first (12 hex) and then the low word is sent (d687 hex). Negative numbers are treated in the same way. For example to transmit the decimal number -746,455 , which has a hexadecimal value of fff49c29, then the high word is transmitted first (fff4 hex.) followed by the low word (9c29 hex.).

Some chipset quantities such as position are provided with 'unity scaling', meaning that the value provided is used by the chipset without internal scaling.

Other chipset quantities are scaled by various constants to allow a more useful operating range. The non-unity scaling constants that are used by the chipset are either  $1/2^{16}$  or  $1/2^{32}$ .

If  $1/2^{16}$  scaling is used then the chipset expects a number which has been scaled by a factor of 65,536 from the 'user' units. For example to specify a velocity (SET\_VEL command) of 2.75 counts/sample time, 2.75 is multiplied by 65,536 and the result is sent to the chipset as a 32 bit integer (180,224 dec. or 2c000 hex.).  $1/2^{16}$  scaling is used with 16 bit as well as 32 bit quantities. The size of the data word does not affect how the scaling is performed.

If  $1/2<sup>32</sup>$  scaling is indicated the chipset expects a number which has been scaled by a factor of 4,294,967,296. For example to specify a jerk value (SET\_JERK command) of .0075 counts/sample time<sup>3</sup>, .0075 is multiplied by 4,294,967,296 and the result is sent to the chipset as a 32 bit integer (32,212,256 dec. or 1eb8520 hex).

All transmissions to/from the chip set are checksummed. The checksum is a 16-bit quantity that can be read at the end of each command transmission. The checksum value consists of the 16-bit sum of all 16-bit transmissions to or from the chip set, including the command byte which occupies the low byte of the first 16-bit transmission word. For example if a SET\_VEL command (which takes two 16-bit words of data) was sent with a data value of fedcba98 (hex), the checksum would be:

> 0011 (code for SET\_VEL command) + fedc (high data word) + ba98 (low data word) ---------- 1b985 check sum = b985 (keep bottom 16 bits only)

The following hex code commands are reserved for future use, or are currently used during manufacturing/test. They return a valid checksum, although they should not be used during normal chipset operations. The hex command codes are: 49, 4e

The following hex code commands are illegal, and will return a checksum of 0. They should not be used during normal chipset operations. The hex command codes are: 00, 0e, 1f, 20, 23, 24, 2c, 5f, 63, 72 through ff

**Unless otherwise noted, all numerical values presented in this command summary are in decimal.**

# **Axis Control**

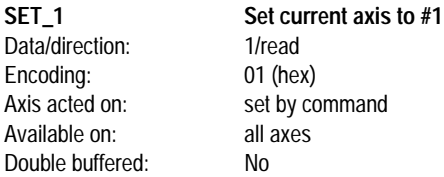

set by command

SET\_1 changes the current axis number to 1. All commands that operate on the current axis will be affected by this command. The status of axis #1 is returned. See GET\_STATUS command for the status word format.

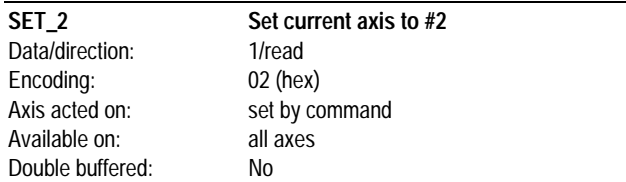

SET 2 changes the current axis number to 2. All commands that operate on the current axis will be affected by this command. The status of the axis #2 is returned. See GET\_STATUS command for the status word format.

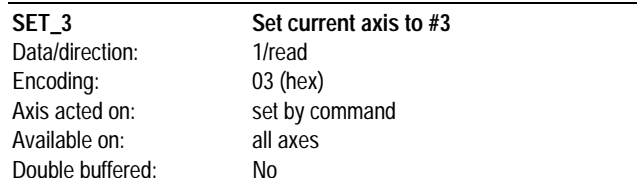

SET 3 changes the current axis number to 3. All commands that operate on the current axis will be affected by this command. The status of the axis #3 is returned. See GET\_STATUS command for the status word format.

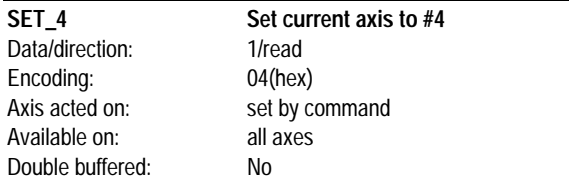

SET 4 changes the current axis number to 4. All commands that operate on the current axis will be affected by this command. The status of the axis #4 is returned. See GET\_STATUS command for the status word format.

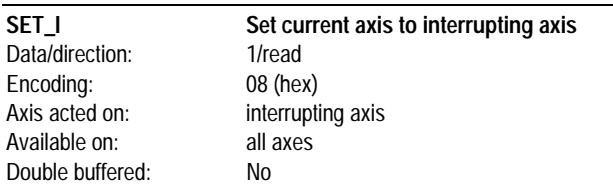

SET\_I changes the current axis number to the interrupting axis, which is the axis that has caused the host interrupt to become active. All commands that operate on the current axis will be affected by this command. The status of the interrupting axis is returned. See GET\_STATUS command for the status word format.

### **Profile Generation**

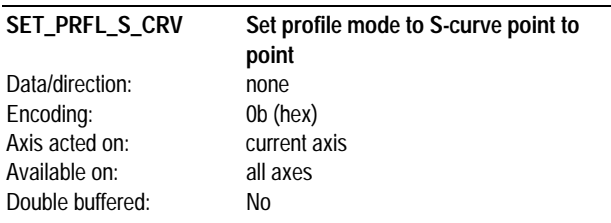

SET\_PRFL\_S\_CRV sets the trajectory profile mode to S-curve point to point. In this mode, the host specifies the destination position (SET\_POS cmd), the maximum velocity (SET\_VEL cmd) the maximum acceleration (SET\_MAX\_ACC cmd), and the jerk (SET\_JERK cmd). Once in this mode, the trajectory profile generator will drive the axis to the destination position at the specified jerk while not exceeding the maximum velocity and max. acceleration. The axis will stay in this profile mode until another profile mode is explicitly set.

**While in this profile mode, no parameters should be changed while the axis is in motion.**

**Before setting the current profile mode to S-curve point to point, the axis should be completely at rest.**

#### **SET\_PRFL\_TRAP Set profile mode to trapezoidal point to point** Data/direction: none Encoding: 09 (hex) Axis acted on: current axis Available on: all axes Double buffered: No

SET\_PRFL\_TRAP sets the trajectory profile mode to trapezoidal point to point. In this mode, the host specifies the destination position (SET\_POS cmd), the maximum velocity (SET\_VEL cmd) and the acceleration (SET\_ACC cmd). Once in this mode, the trajectory profile generator will drive the axis to the destination position at the specified acceleration while not exceeding the maximum velocity. Position and velocity may be changed on the fly when in this profile mode; acceleration may not. The axis will stay in this profile mode until another profile mode is explicitly set.

**Before setting the current profile mode to trapezoidal point to point, the axis should be completely at rest.**

**While in this mode, the acceleration should not be changed until the axis has come to a stop.**

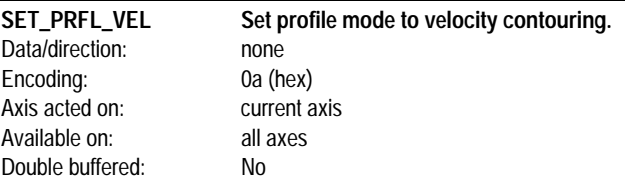

SET\_PRFL\_VEL sets the trajectory profile mode to velocity contouring. In this mode the host specifies the command acceleration (SET\_ACC cmd), and the maximum velocity (SET\_VEL cmd). Once in this mode, the trajectory profile generator will drive the axis at the specified acceleration while not exceeding the maximum velocity. The acceleration and the maximum velocity may be changed on the fly. The axis will stay in this profile mode until another profile mode is explicitly set. There are no limitations on changing the profile mode to velocity contouring while the axis is in motion.

**There are no host-specified limits on the position in this mode. It is the responsibility of the host to specify profile parameters that maintain the axis within safe position limits.**

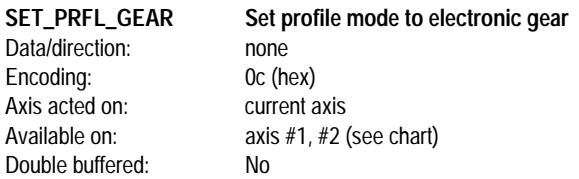

SET\_PRFL\_GEAR, sets the trajectory profile mode to electronic gear. In this mode the host specifies the gear ratio (SET\_RATIO cmd). Once in this mode the trajectory profile generator will drive the current (slave) axis to the position specified by the master axis factored by the

specified gear ratio. The gear ratio may be changed on the fly. The axis will stay in this profile mode until another profile mode is explicitly set. The electronic gear mode is available on the following axis for each chipset:

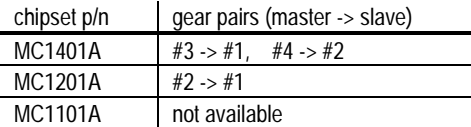

**There are no host-specified limits to axis motion in this mode. It is the responsibility of the host to specify a gear ratio that maintains the axis within safe motion limits.**

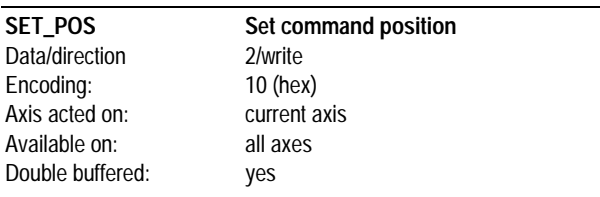

SET\_POS sets the final position used during the S-curve and trapezoidal trajectory profile generator modes. The position is specified as a signed 32-bit number with units of counts. The range is -1,073,741,824 to 1,073,741,823. The loaded position is not utilized until a parameter update occurs.

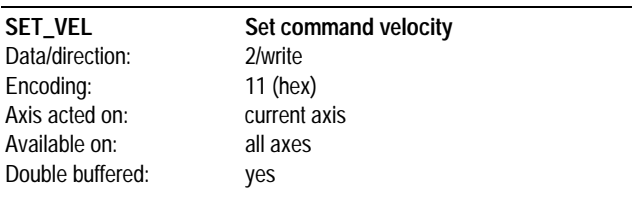

SET VEL sets the maximum velocity magnitude used during the Scurve, trapezoidal, and velocity contouring profile modes. The velocity is specified as an unsigned 32-bit number with units of counts/sample.

The data word scaling is  $1/2^{16}$ . The range is 0 to +1,073,741,823. The loaded velocity is not utilized until a parameter update occurs.

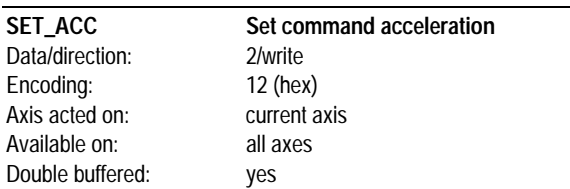

SET\_ACC sets the command acceleration. When in trapezoidal pointto-point mode, the acceleration is specified as an unsigned 32-bit number with units of counts/sample<sup>2</sup>, represented using  $1/2^{16}$  scaling. The range is 0 to +1,073,741,823. When in the velocity contouring mode, the acceleration is specified as a signed 32-bit number with units of counts/sample<sup>2</sup>, represented in  $1/2^{16}$  format. The range is -

1,073,741,824 to +1,073,741,823. The loaded acceleration is not utilized until a parameter update occurs.

**This command is used when the profile mode is set to trapezoidal point-to-point or velocity contouring.**

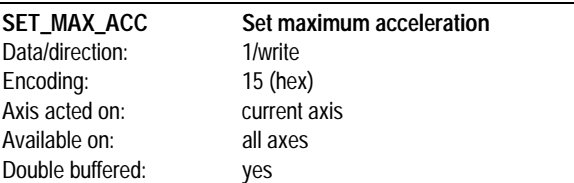

SET\_MAX\_ACC sets the maximum acceleration. The acceleration is specified as an unsigned 16-bit number with units of counts/sample $2$ represented using  $1/2^{16}$  scaling. The range is 0 to  $+1,073,741,823$ . The loaded max. acceleration is not utilized until a parameter update occurs.

**This command is used when the profile mode is set to S-curve point to point.**

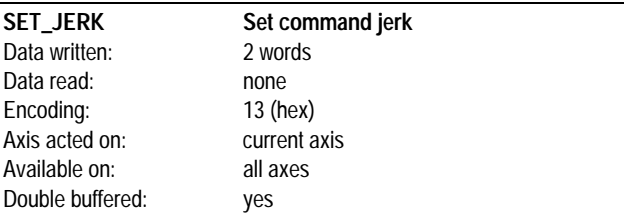

SET\_JERK sets the command jerk used during the S-curve profile generation mode. The jerk is specified as an unsigned 32-bit number with units of counts/sample<sup>3</sup>. The scaling is  $1/2<sup>32</sup>$ . The range is 0 to 2,147,483,647. The loaded jerk is not utilized until a parameter update occurs.

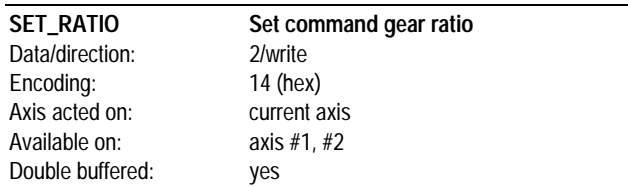

SET\_RATIO sets the electronic gear ratio used by the trajectory profile generator. It is used when the profile mode is set to electronic gear. The gear ratio is specified as a signed 32-bit number represented using 1/2<sup>16</sup> scaling. The range is -1,073,741,824 to +1,073,741,823. The specified ratio value is defined as the number of counts of the slave axis per master axis count with a positive number indicating motion in the same direction. For example a value of +8000 hex (1/2) will result in 1/2 turn in the positive direction of the slave axis for each full turn of the master axis in the positive direction, and a value of -FFFE0000 hex (-2) will result in 2 turns in the negative direction of the slave axis for each full turn of the master axis in the positive direction. The loaded ratio is not utilized until a parameter update occurs.

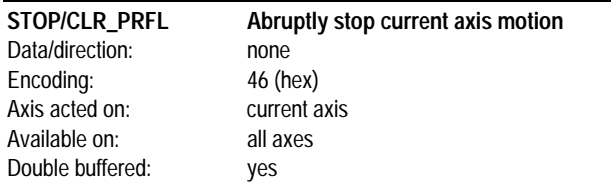

STOP, also known as CLR\_PRFL in earlier chipset versions, stops the current axis by setting the target velocity to zero. This function will not be performed until a parameter update occurs. After the update occurs the axis trajectory generator will stop and the motion complete bit will be set. This command is useful for stopping the axis abruptly.

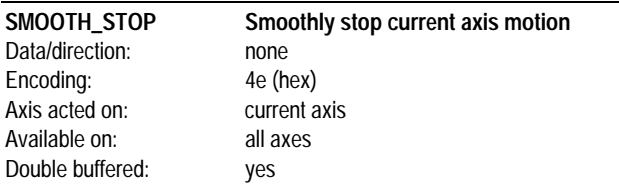

SMOOTH\_STOP stops the current axis by setting the desired velocity to zero, resulting in a controlled deceleration of the axis eventually to a velocity of 0. The deceleration profile will mirror the acceleration profile for the current profile mode. For example if the SMOOTH\_STOP command is given during an s-curve profile the deceleration profile may have up to three phases, depending on the # of phases during the acceleration profile, and if the SMOOTH\_STOP command is given during a trapezoidal profile or a velocity mode profile the deceleration will be linear, with a value equal to the acceleration parameter.

**This command does not function when the profile mode is set to Electronic Gear.**

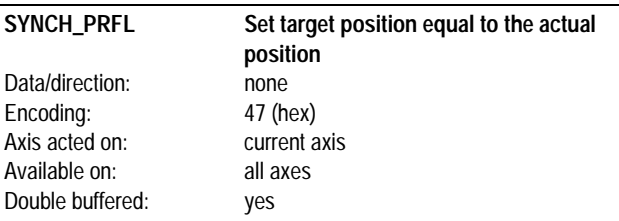

SYNCH\_PRFL sets the trajectory profile generator target position equal to the actual axis position, clearing the following error. This command is available for all profile types. This function will not be performed until a parameter update occurs.

**The SYNCH\_PRFL command does not set the target velocity to zero. If it is desired that the axis not move after a SYNCH\_PRFL command then a STOP command, in addition to the SYNCH\_PRFL command should be used.**

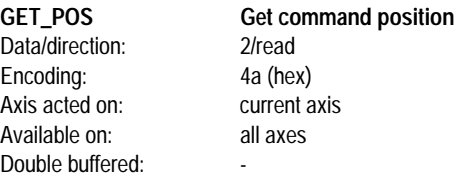

GET\_POS returns the destination position set using the SET\_POS command. It returns the double-buffered value (set directly by the host), which may or may not correspond to the active value, depending on whether the profile parameters have been updated. The returned position is a signed 32-bit number with units of counts.

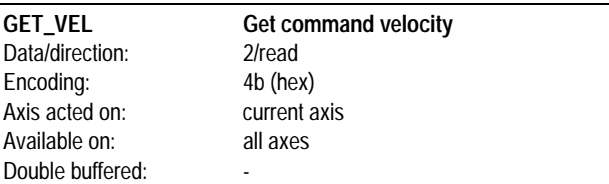

GET\_VEL returns the maximum velocity set using the SET\_VEL command. It returns the double-buffered value (set directly by the host), which may or may not correspond to the active value, depending on whether the profile parameters have been updated. The returned

velocity is an unsigned 32-bit number in 1/216 format with units of counts/sample.

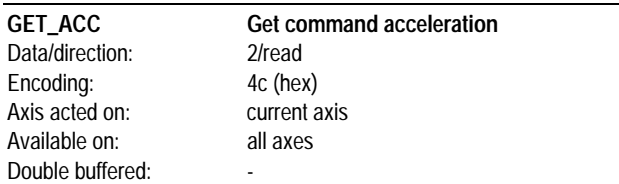

GET\_ACC returns the acceleration value set using the SET\_ACC command. It returns the double-buffered value (set directly by the host), which may or may not correspond to the active value, depending on whether the profile parameters have been updated. The returned position is either an unsigned 32-bit number in  $1/2^{16}$  format with units of counts/sample<sup>2</sup>, or a signed 32 bit number in  $1/2^{16}$  format with units of counts/sample<sup>2</sup>.

**This command is used when the profile mode is set to trapezoidal point-to-point or velocity contouring.**

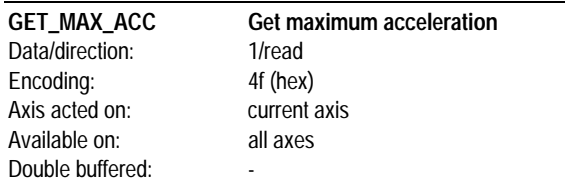

GET\_MAX\_ACC returns the max. acceleration value set using the SET\_MAX\_ACC command. It returns the double-buffered value (set directly by the host), which may or may not correspond to the active value, depending on whether the profile parameters have been

updated. The returned value is an unsigned 16-bit number in 1/2<sup>16</sup> format with units of counts/sample2.

**This command is used when the profile mode is set to S-curve point to point.**

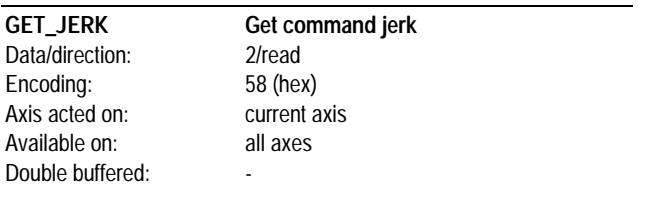

GET\_JERK returns the jerk value set using the SET\_JERK command. It returns the double-buffered value (set directly by the host), which may or may not correspond to the active value, depending on whether the profile parameters have been updated. The returned jerk is an

unsigned 32-bit number with  $1/2<sup>32</sup>$  scaling with units of counts/sample3.

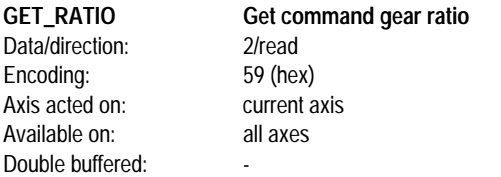

GET\_RATIO returns the gear ratio set using the SET\_RATIO command. It returns the double-buffered value (set directly by the host), which may or may not correspond to the active value, depending on whether the profile parameters have been updated. The returned ratio

is a signed 32-bit number in  $1/2^{16}$  format.

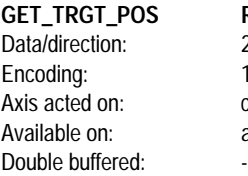

**Return target position** 2/read  $1d$  (hex) current axis all axes

GET\_TRGT\_POS returns the current desired position value being generated by the trajectory profile generator. This value represents the target position for the axis at the current sample time, i.e. the position being output by the trajectory profile generator at the time of the command. This command operates for all profile modes. The value returned is a 32-bit signed number with units of counts. The range is - 1,073,741,824 to 1,073,741,823. This command is useful to monitor the profile being generated by the chip set, or to verify servo performance.

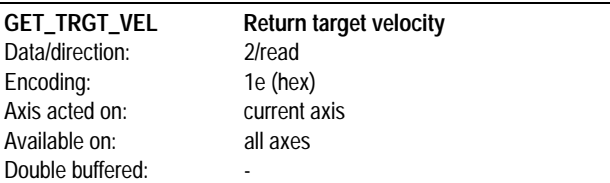

GET\_TRGT\_VEL returns the current desired velocity value being generated by the trajectory profile generator. This value represents the target velocity for the axis at the current sample time, i.e. the velocity being output by the trajectory profile generator at the time of the command. This command operates for all profile modes. The value returned is a 32 bit signed number with units of counts/sample,

represented in 1/2<sup>16</sup> format. The range is -1,073,741,824 to +1,073,741,823. This command is useful to monitor the profile being generated by the chip set, or to verify servo performance.

## **Digital Filter**

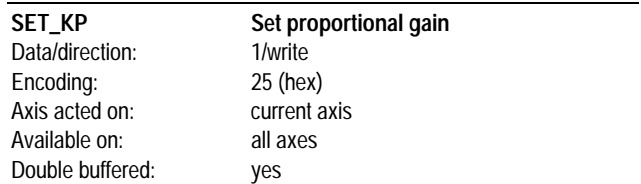

SET KP sets the proportional gain for the digital filter. The gain is specified as an unsigned 16-bit number. The range is 0 to 32,767. The loaded gain is not utilized until a parameter update occurs.

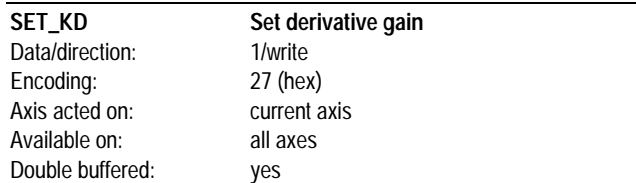

SET KD sets the derivative gain for the digital filter. The gain is specified as an unsigned 16-bit number. The range is 0 to 32,767. The loaded gain is not utilized until a parameter update occurs.

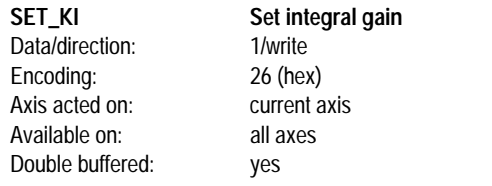

SET\_KI sets the integral gain for the digital filter. The gain is specified as an unsigned 16-bit number. The range is 0 to 32,767. The loaded gain is not utilized until a parameter update occurs.

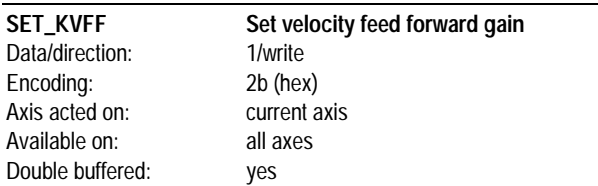

SET\_KVFF sets the velocity feed forward gain for the digital filter. The gain is specified as an unsigned 16 bit number. The range is 0 to 32,767. The loaded gain is not utilized until a parameter update occurs.

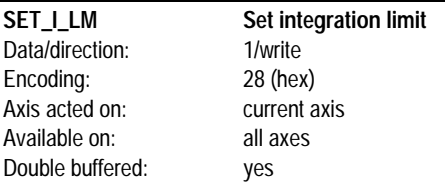

SET I LM sets the integration limit for the digital filter. The integration limit is specified as an unsigned 16-bit number. The range is 0 to 32,767. The loaded integration limit is not utilized until a parameter update occurs.

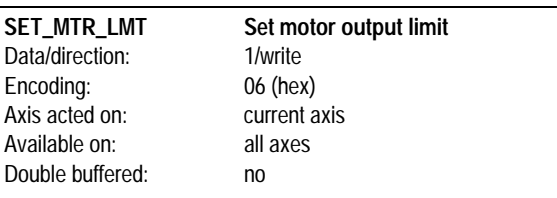

SET\_MTR\_LMT sets the maximum allowed motor command value output by the servo filter. The motor limit is specified as an unsigned 16-bit number with a range of 0 to 32,767. If the magnitude of the filter output value (whether positive or negative) exceeds the motor limit than the output value is maintained at the motor limit value. Once the filter output value returns below the specified limit than normal servo filter values are output.

#### **The loaded motor output limit is utilized immediately. No UPDATE command is required.**

**The SET\_MTR\_LMT command only functions during closed loop operations.**

#### SET\_MTR\_BIAS Set motor output bias Data/direction: 1/write Encoding: 0f (hex) Axis acted on: current axis Available on: all axes Double buffered: no

SET\_MTR\_BIAS sets the filter DC bias value, used to offset constant uni-directional forces (typically a vertical axis which is not balanced by a counter-weight). The specified motor bias value is added directly to the output of the servo filter. The motor bias is specified as a signed 16-bit number with a range of -32,767 to 32,767.

**The loaded motor bias value is utilized immediately. No UPDATE command is required.**

**The SET\_MTR\_BIAS command functions during closed loop operations, as well as after a transition to open loop before a SET\_MTR\_CMD manual motor output command has been given. Caution should be used when selecting a motor bias value to avoid uncontrolled axis motion when transitioning to open loop mode.**

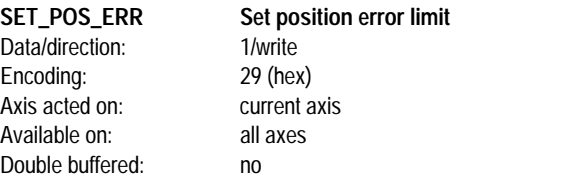

SET\_POS\_ERR sets the position error limit for the digital filter. The error is specified as an unsigned 16-bit number. The range is 0 to 32,767. At each servo loop the magnitude of the position error calculated by the digital filter is compared with the specified position error limit. If the actual position error exceeds the specified value, the motion error interrupt bit is set. In addition, if the axis has been set for automatic motor stop upon motion error, the axis motor output may be turned off (all power to motor is turned off). The loaded maximum position error is utilized immediately.

**The value set by this command specifies the limit of the valid motion error range, but not necessarily the maximum error value. If the position error limit value is set to less than 32,767 than the actual position error may exceed the specified limit.**

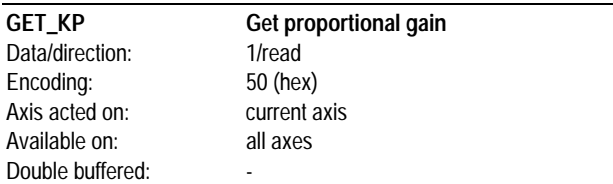

GET\_KP returns the proportional gain set using the SET\_KP command. It returns the double-buffered value (set directly by the host), which may or may not correspond to the active value, depending on whether the filter parameters have been updated. The returned gain value is an unsigned 16-bit number.

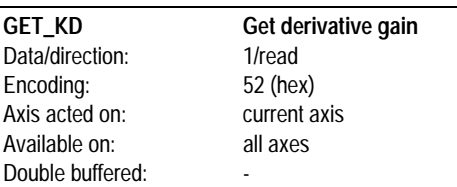

GET\_KD returns the derivative gain set using the SET\_KD command. It returns the double-buffered value (set directly by the host), which may or may not correspond to the active value, depending on whether the filter parameters have been updated. The returned gain value is an unsigned 16-bit number.

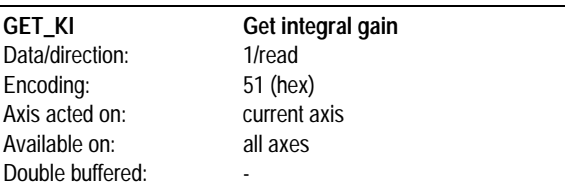

GET\_KI returns the integral gain set using the SET\_KI command. It returns the double-buffered value (set directly by the host), which may or may not correspond to the active value, depending on whether the filter parameters have been updated. The returned gain value is an unsigned 16-bit number.

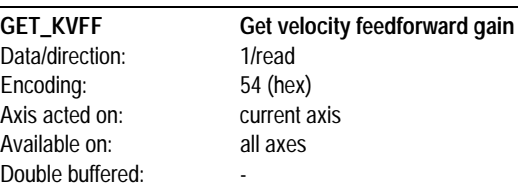

GET\_KVFF returns the proportional gain set using the SET\_KVFF command. It returns the double-buffered value (set directly by the host), which may or may not correspond to the active value, depending on whether the filter parameters have been updated. The returned gain value is an unsigned 16-bit number.

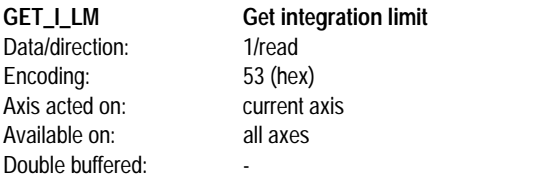

GET\_I\_LM returns the integration limit value set using the SET\_I\_LM command. It returns the double-buffered value (set directly by the host), which may or may not correspond to the active value, depending on whether the filter parameters have been updated. The returned integration limit value is an unsigned 16-bit number.

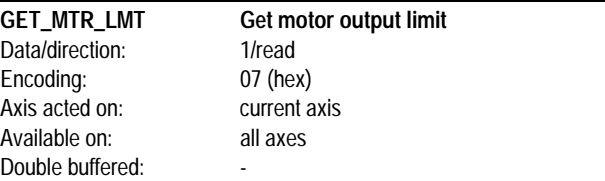

GET\_MTR\_LMT returns the maximum allowed motor command value output by the servo filter set using the SET\_MTR\_LMT command. The returned value is an unsigned 16-bit number with a range of 0 to 32,767.

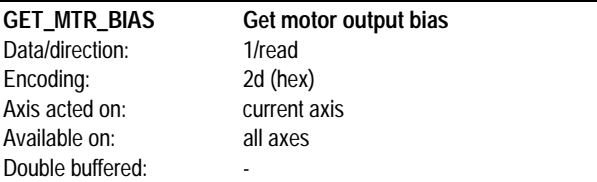

GET\_MTR\_BIAS returns the filter DC bias value set using the SET\_MTR\_BIAS command. The returned value is a signed 16-bit number with a range of -32767 to 32,767.

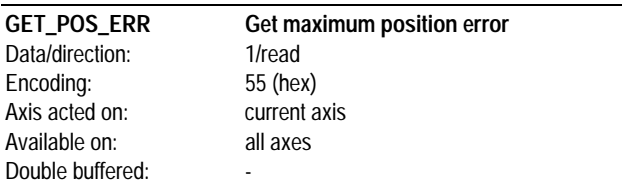

GET\_POS\_ERR returns the maximum position error value set using the SET\_POS\_ERR command. The returned maximum position error value is an un signed 16-bit number.

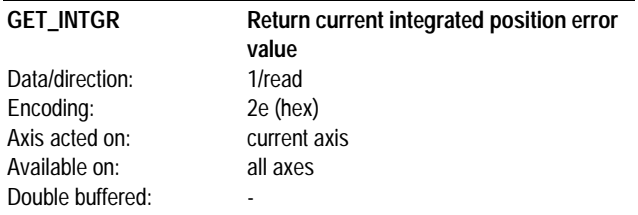

GET\_INTGR returns the current integrated position error value maintained by the digital filter. The value returned represents the top 16 bit word of the 24-bit integration value. The value returned is a 16-bit signed number. The range is -32,768 to +32,767. This command is useful to monitor the loading on the axis, since increases or decreases in the axis load may be reflected in the value of the integration limit.

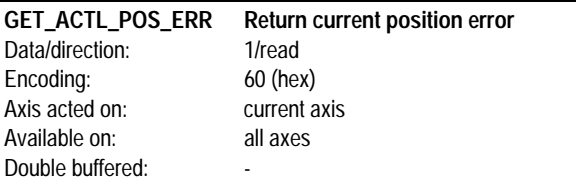

GET\_ACTL\_POS\_ERR returns the current instantaneous position error of the axis. The returned value represents the difference between the target position and the actual position (actual position minus target position), and is a signed 16-bit number. The range is -32,768 to +32,767. This command is useful to monitor and analyze the tracking error of the axis.

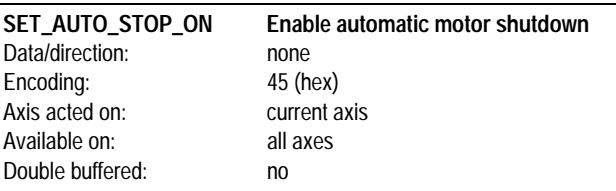

SET\_AUTO\_STOP\_ON enables automatic motor shutdown upon motion error. In this mode the motor will be disabled (equivalent to MTR\_OFF cmd) when a motion error occurs (see SET\_POS\_ERR cmd). The motor output can be re-enabled using the MTR\_ON cmd.

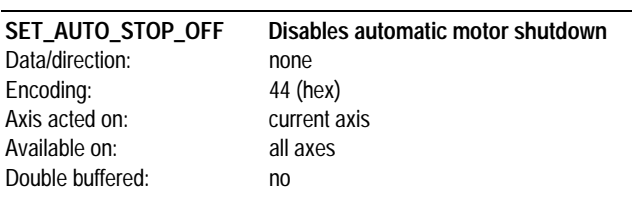

SET\_AUTO\_STOP\_OFF disables the automatic motor shutdown upon motion error mode. In this mode the motor will not be disabled when a motion error occurs.

### **Parameter Update**

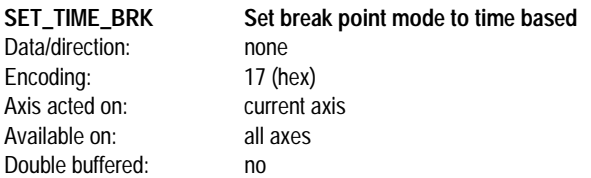

SET\_TIME\_BRK sets the current breakpoint mode to time based. In this mode the value loaded into the breakpoint register (SET\_BRK\_PNT cmd) will represent the number of sample loops since chip set power on. After the SET\_TIME\_BRK command is executed, at each servo loop the break point value will be compared against the current chip set time. If the values are equal all profile and filter parameters will be loaded in to the active registers. See GET\_TIME cmd for information on the chip set time. After this breakpoint condition has been satisfied, the breakpoint mode is reset i.e. no additional breakpoints will occur until a new breakpoint condition is set.

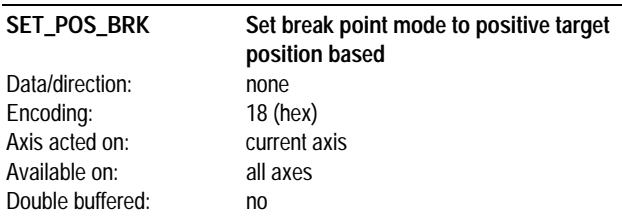

SET\_POS\_BRK sets the current breakpoint mode to positive target position based. In this mode the value loaded into the breakpoint register (SET\_BRK\_PNT cmd) will represent the axis position in counts. After the SET\_POS\_BRK command is executed, at each servo loop the break point value will be compared against the current axis target position. If the target position has a value equal to or greater than the breakpoint register then all profile and all filter parameters will be loaded in to the active registers. After this breakpoint condition has been satisfied, the breakpoint mode is reset i.e. no additional breakpoints will occur until a new breakpoint condition is set.

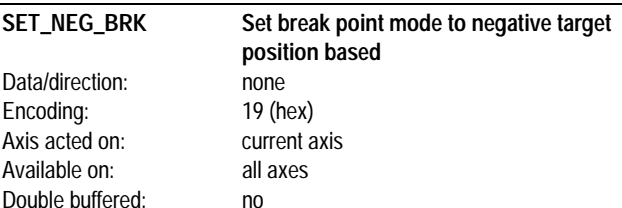

SET\_NEG\_BRK sets the current breakpoint mode to negative target position based. In this mode the value loaded into the breakpoint register (SET\_BRK\_PNT cmd) will represent the axis position in counts After the SET\_NEG\_BRK command is executed, at each servo loop the break point value will be compared against the current axis target position. If the target position has a value equal to or less than the breakpoint register then all profile and all filter parameters will be loaded into the active registers. After this breakpoint condition has been

satisfied, the breakpoint mode is reset i.e. no additional breakpoints will occur until a new breakpoint condition is set.

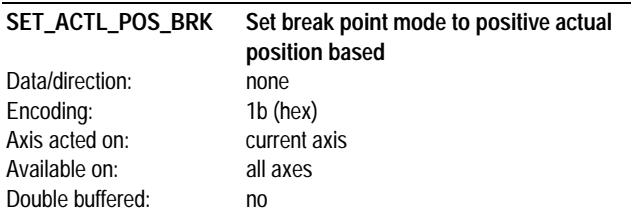

SET\_ACTL\_POS\_BRK sets the current breakpoint mode to positive actual position based. In this mode the value loaded into the breakpoint register (SET\_BRK\_PNT cmd) will represent the axis position in counts. After the SET\_ACTL\_POS\_BRK command is executed, at each servo loop the break point value will be compared against the current axis actual position. If the actual position has a value equal to or greater than the breakpoint register then all profile and all filter parameters will be loaded in to the active registers. After this breakpoint condition has been satisfied, the breakpoint mode is reset i.e. no additional breakpoints will occur until a new breakpoint condition is set..

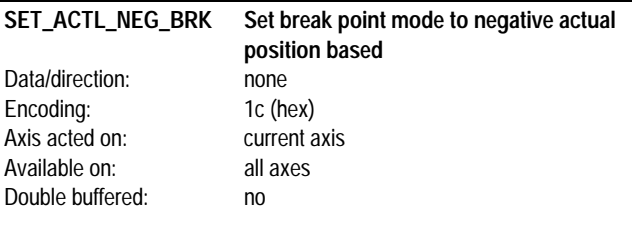

SET\_ACTL\_NEG\_BRK sets the current breakpoint mode to negative actual position based. In this mode the value loaded into the breakpoint register (SET\_BRK\_PNT cmd) will represent the axis position in counts After the SET\_ACTL\_NEG\_BRK command is executed, at each servo loop the break point value will be compared against the current axis actual position. If the actual position has a value equal to or less than the breakpoint register then all profile and all filter parameters will be loaded into the active registers. After this breakpoint condition has been satisfied, the breakpoint mode is reset i.e. no additional breakpoints will occur until a new breakpoint condition is set.

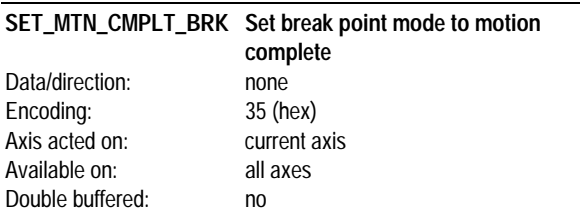

SET\_MTN\_CMPLT\_BRK sets the current breakpoint mode to motion complete. In this mode the breakpoint condition is satisfied when the motion complete bit in the axis status word becomes active (axis motion is complete). This breakpoint mode is useful for immediately starting a new profile at the end of the current profile. Once the motion complete bit becomes active all double-buffered profile parameters will be loaded

in to the active registers. After this breakpoint condition has been satisfied, the breakpoint mode is reset i.e. no additional breakpoints will occur until a new breakpoint condition is set.

**No 32-bit compare value is required to be loaded when using this breakpoint mode.**

**It is the responsibility of the host to ensure that the motion complete bit is not set when this breakpoint is initiated.**

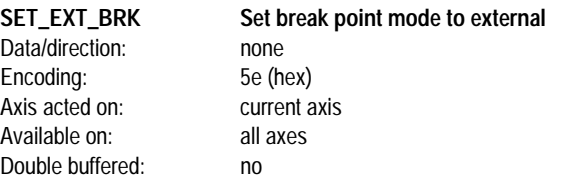

SET\_EXT\_BRK sets the current breakpoint mode to external. In this mode the breakpoint condition is satisfied when the home signal for the current axis becomes active (goes low). This breakpoint mode is useful for executing a profile change based on some external signal condition. Once the home signal becomes active all double-buffered profile parameters will be loaded in to the active registers. After this breakpoint condition has been satisfied, the breakpoint mode is reset i.e. no additional breakpoints will occur until a new breakpoint condition is set.

**No 32-bit compare value is required to be loaded when using this breakpoint mode.**

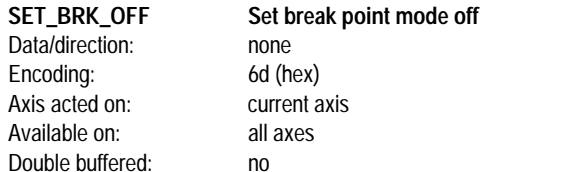

SET\_BRK\_OFF sets the breakpoint mode to "off". Any breakpoint mode that has been set previously (SET\_TIME\_BRK, SET\_POS\_BRK, SET\_NEG\_BRK, SET\_ACTL\_POS\_BRK or SET\_ACTL\_NEG\_BRK) and is still active (the breakpoint condition has not occurred), is disabled with this command. After this command has been executed no additional breakpoints will occur until a new breakpoint condition is set.

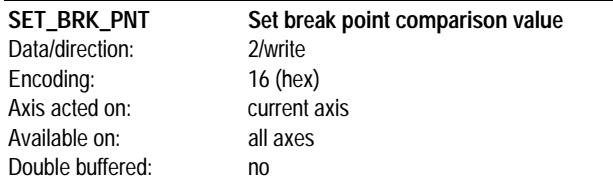

SET\_BRK\_PNT sets the breakpoint comparison value. Its contents are interpreted based on the type of breakpoint set; time based (SET\_TIME\_BRK cmd) or position based (SET\_POS\_BRK cmd, SET\_NEG\_BRK cmd, SET\_POS\_ACTL\_BRK cmd, and SET\_NEG\_ACTL\_BRK cmd). When set to time-based the loaded value is compared with the current chip set time at each servo loop, and the value loaded is a 32-bit number with units of servo loops. When set to position-based the loaded value is compared with the current axis target or actual position at each servo loop, and the value loaded is a 32-bit number with units of counts.

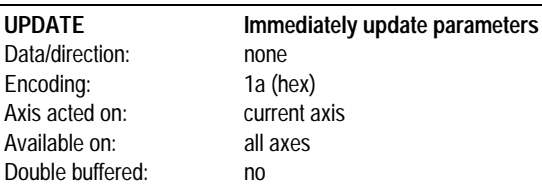

UPDATE immediately updates all double buffered parameters.

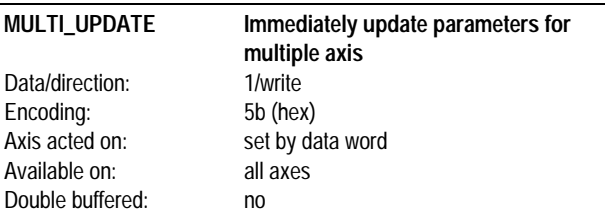

MULTI\_UPDATE immediately updates the profile and filter parameters for 1 or more axis simultaneously. For each updated axis, the axis behaves as if a separate UPDATE command had been given for each axis. The associated data word contains a "positive-sense" bit mask for each axis. A one (1) in the axis bit position indicates the axis will be updated. A zero (0) indicates it will not. The following table shows this bit encoding:

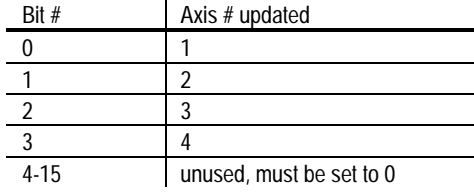

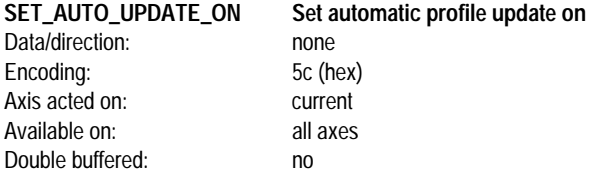

SET\_AUTO\_UPDATE\_ON sets the automatic profile update mechanism on. After this command is sent, a satisfied breakpoint condition will result in all of the double-buffered profile and filter parameters automatically being transferred to the active registers. Once set to this mode, the axis will stay in this mode until explicitly commanded out using the SET\_AUTO\_UPDATE\_OFF command.

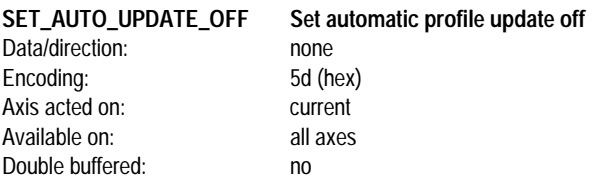

SET\_AUTO\_UPDATE\_OFF sets the automatic profile update mechanism off. After this command is sent, a satisfied breakpoint condition will **not** result in the double-buffered profile and filter parameters automatically being transferred to the active registers. Once set to this mode, the axis will stay in this mode until explicitly commanded out using the SET\_AUTO\_UPDATE\_ON command.

**When in this mode, the only way that profile parameters can be updated is through the UPDATE or the MULTI\_UPDATE commands.**

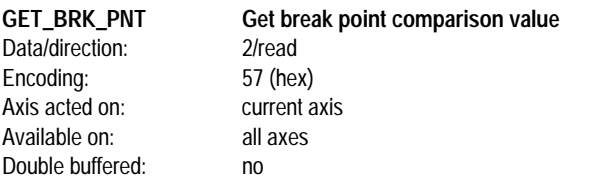

GET\_BRK\_PNT returns the breakpoint comparison value set using the SET\_BRK\_PNT command. The returned value is a 32-bit number with units of either servo loops or counts (depending on the current breakpoint mode).

### **Interrupt Processing**

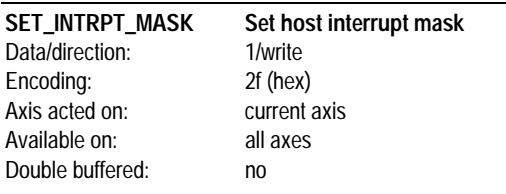

SET\_INTRPT\_MASK sets the interrupt mask so that interrupt events can be individually masked off. When a non-masked interrupt occurs in any axis, the interrupt signal to the host is activated (HostIntrpt pin on I/O chip). The host can choose to ignore or respond to the interrupt. Once an interrupt has been generated, no new interrupts will be generated until a RST\_INTRPT command is given, after which the interrupt signal to the host will be cleared, and a new interrupt (on any axis) can be generated. The associated data word is encoded as a field of bits, with each bit representing a possible interrupting condition. A 1 value in the mask bit will cause the corresponding event to generate an interrupt, while a 0 will stop the corresponding event from interrupting the host. The bit encoding is as follows:

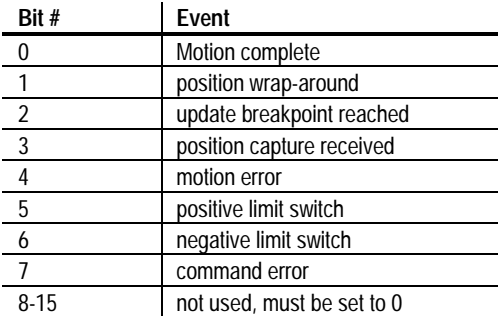

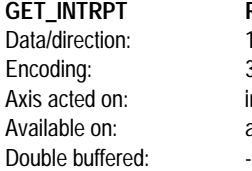

**Return status of the interrupting axis** 1/read 30 (hex) interrupting axis all axes

GET INTRPT returns the status of the axis that generated a host interrupt. The current axis number will not be changed after executing this command. See GET\_STATUS for a definition of the returned status word. If this command is executed when no interrupt condition is present, the status of the current axis will be returned.

#### **If this command is executed when no interrupt condition is present, the command will return the status of the current axis (same as GET\_STATUS command).**

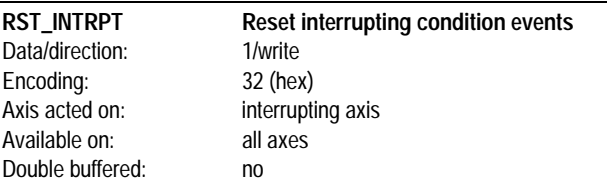

RST\_INTRPT resets (clears) the interrupt condition bits for the axis that caused a host interrupt by masking the interrupting axis status word with the specified data word. In addition, the host interrupt signal (HostIntrpt pin on I/O chip) is de-activated.The data word is encoded as a field of bits, with each bit representing a possible interrupting condition. For each status word event bit a 1 value in the specified word will cause the status bit to remain unchanged, while a 0 will reset the corresponding event. The bit encoding is as follows:

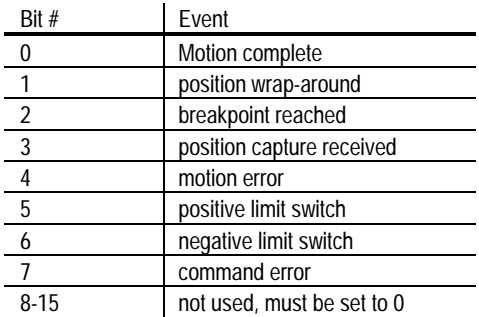

**If this command is executed when no interrupt condition is present, the command will have no effect.**

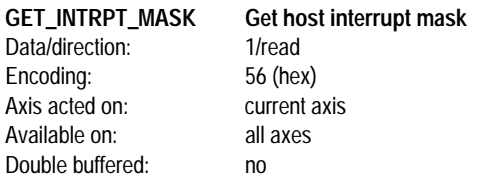

GET\_INTRPT\_MASK returns the interrupt mask set by the SET\_INTRPT\_MASK command. The returned value is a bit-encoded mask, described in the SET\_INTRPT\_MASK command.

### **Status/Mode**

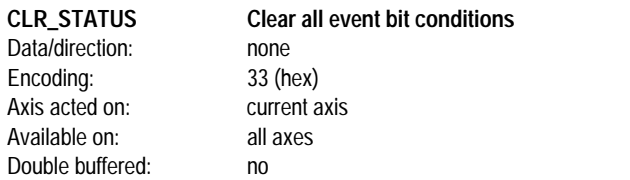

CLR\_STATUS resets (clears) all of the event bit conditions for the axis (bits 0-7 of the status word). The host interrupt line is not affected by this command. This command is useful for clearing all event bits during initialization, or during on-line usage if the interrupt line and associated commands are not being used. For a detailed description of the status word event bits, see the GET\_STATUS command.

**This command does not affect the status of the host interrupt line, only the status event-bits themselves. To reset the host interrupt line, a RST\_INTRPT command must be sent.**

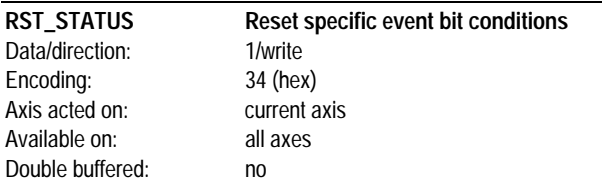

RST\_STATUS resets (clears) the condition event bits for the current axis, using a data word mask. The data word is encoded as a field of bits, with each bit representing a possible condition event. For each status word event bit a 1 value in the specified data word will cause the status bit to remain unchanged, while a 0 will reset the corresponding event. The bit encoding is as follows:

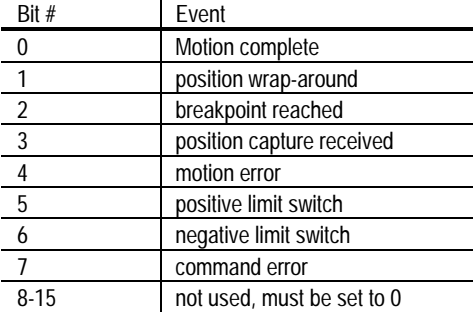

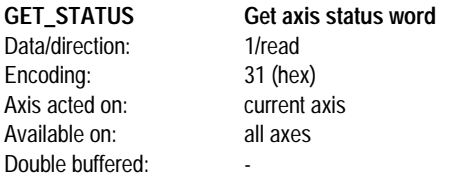

GET\_STATUS returns the status of the current axis.The bit encoding of the returned word is as follows:

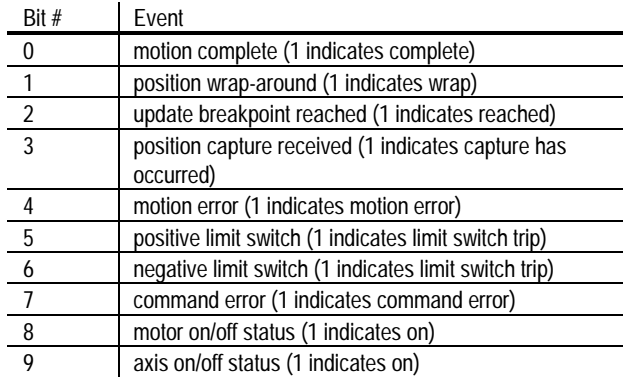

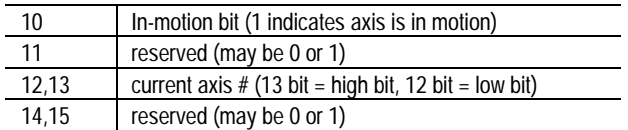

**Bits 0-7 are set by the chipset, and must be reset by the host (using CLR\_STATUS, RST\_STATUS, or RST\_INTRPT commands). Bits 8, 9, 10, 12, and 13 are continuously maintained by the chipset and are not set or reset by the host.**

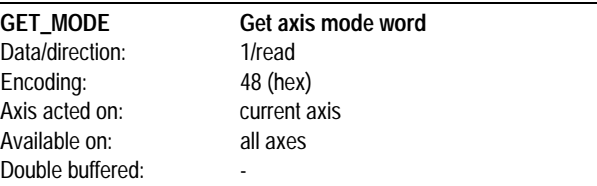

GET\_MODE returns the mode word for the axis.The bit encoding of the returned word is as follows:

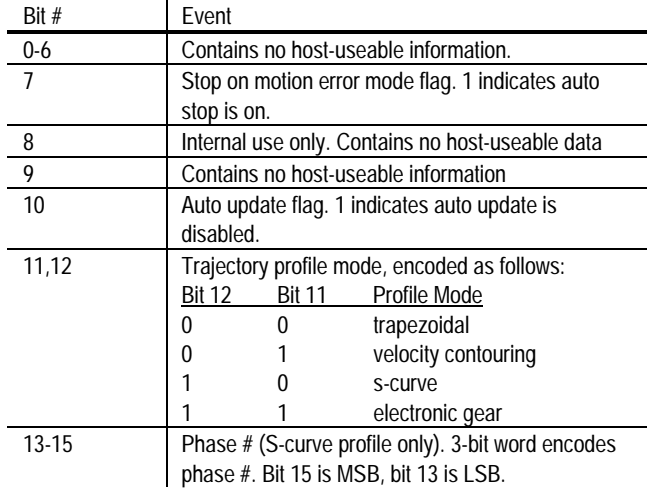

### **Encoder**

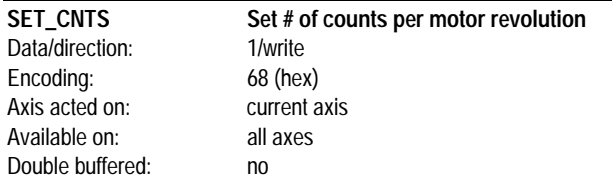

SET\_CNTS sets the number of counts per motor revolution for the current axis. The actual value that should be sent to the chipset is 1/2 the desired number of counts per motor revolution. For example if a 12 bit resolver is used (total of 4096 output states) then the value 2048 should be specified. The associated data word is an unsigned 16 bit number, with an allowed range of 256 to 32,767.

**This command can only be used with the -P version parts.**

#### **SET\_CAPT\_INDEX Set position capture trigger source to**

Data/direction: none Encoding: 64 (hex) Axis acted on: current axis Available on: all axes Double buffered: no

**the index signal**

SET\_CAPT\_INDEX sets the high-speed position register trigger source to the index signal. When the index is used as the trigger source, it is gated by the A and B quadrature signals (see theory of operations for details).

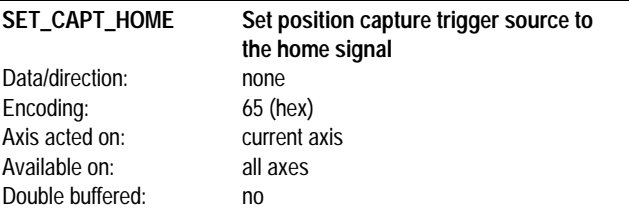

SET\_CAPT\_HOME sets the high-speed position register trigger source to the home signal.

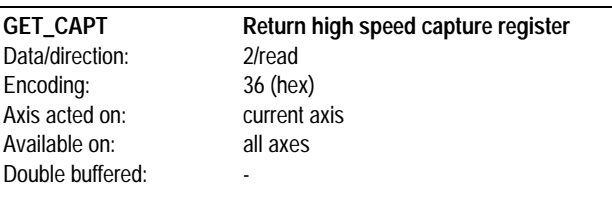

GET\_CAPT returns the current value of the high-speed position capture register, as well as resets the capture hardware so that subsequent positions may be captured. The value returned is a 32 bit signed number with units of counts.

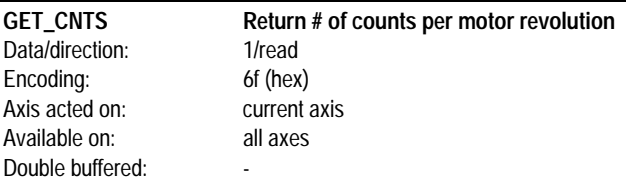

GET\_CNTS returns the # of counts per motor revolution value set using the SET\_CNTS command. The returned value is a 16 bit unsigned number. This command is only valid with the -P version parts.

### **Motor**

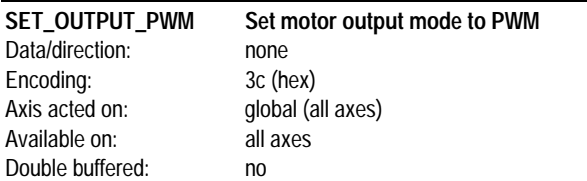

SET\_OUTPUT\_PWM sets the motor output mode to PWM. PWM mode outputs the motor output value on 2 output signals (sign and magnitude) for each enabled axis. This command affects the output mode for all axes.

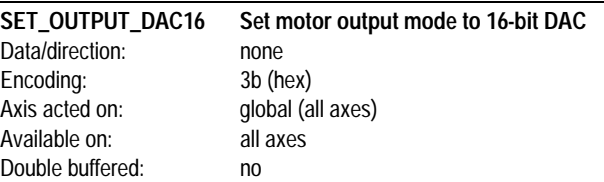

SET\_OUTPUT\_DAC16 sets the motor output mode to 16-bit DAC. This motor output mode uses a 16-bit data bus, along with various control signals to load a DAC value for each enabled axis. This command affects the output mode for all axes.

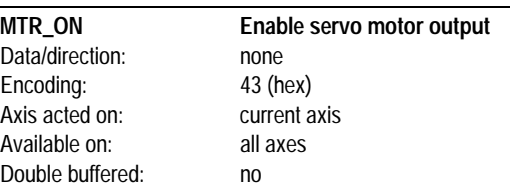

MTR\_ON enables closed loop servo control. When motor output is enabled, motor output values generated by the digital filter are output to the selected output hardware circuitry (PWM, DAC12 or DAC16).

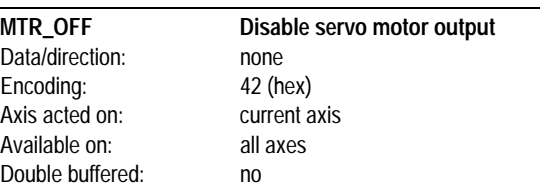

MTR\_OFF disables closed loop servo operations. After this command is executed the motor output is taken from the motor command register, set using the SET\_MTR\_CMD command. This register is loaded with a value of 0 at the moment the motor is disabled. This command can be used for emergency shutdowns, for calibrating the motor amplifier, or for running an axis in open loop mode.

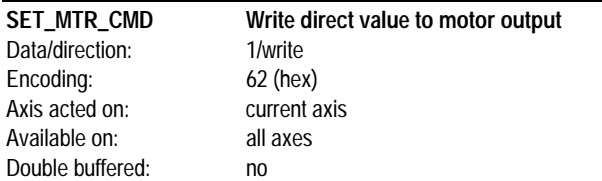

SET\_MTR\_CMD loads the motor command register with the specified value. This register replaces the motor command value from the servo filter when the motor is shut off (MTR\_OFF command). The specified motor command is a 16-bit signed number with range -32,767 to +32,767. Regardless of the motor output mode (PWM, DAC12 or DAC16), a value of -32,767 represents the largest negative direction motor command, a value of 0 represents no motor (0) output command, and a value of 32,767 represents the largest positive motor command.

**For this command to work properly, the chipset must be in open loop mode (MTR\_OFF cmd or after a motion error with automatic motor stop enabled)**

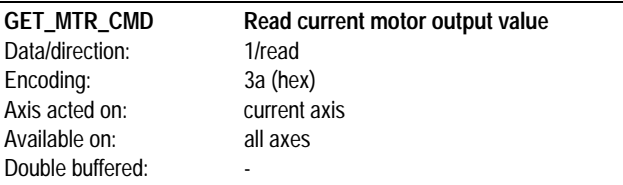

GET\_MTR\_CMD returns the current motor output command. When the chipset is in closed loop mode this command returns the output of the servo filter. When the chipset is in open loop mode this command returns the contents of the manual output register, set using the SET\_MTR\_CMD command.

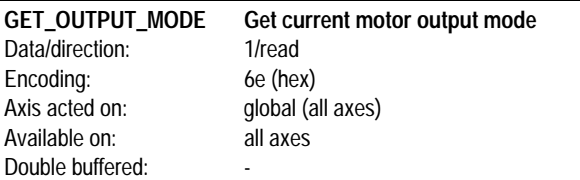

GET\_OUTPUT\_MODE returns the current motor output mode set using the SET\_OUTPUT\_PWM, SET\_OUTPUT\_DAC12, and SET\_OUTPUT\_DAC16 commands. The returned 16 bit word contains the motor output mode. The encoding is as follows:

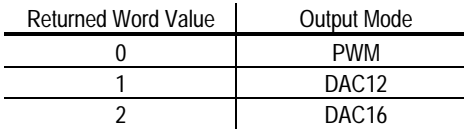

### **Miscellaneous**

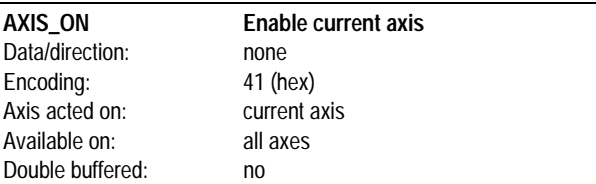

AXIS\_ON enables the current axis. Axes that are on are serviced normally. Axes that are off are not serviced, and will not support any axis features. Axes can be enabled or disabled at any time, although care should be taken not to disable an axis such that unsafe motion occurs.

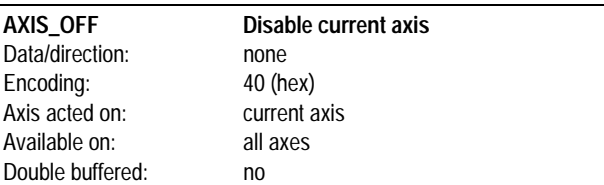

AXIS\_OFF disables the current axis. Axis that are on are serviced normally. Axis that are off are not serviced, and will not support any axis features. Axes can be enabled or disabled at any time, although care should be taken not to disable an axis such that unsafe motion occurs.

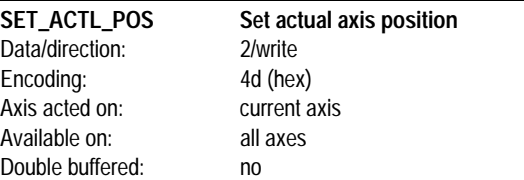

SET\_ACTL\_POS sets the current actual position to the specified value. In addition, it sets the current target position equal to the specified actual position minus the current actual position error. In this way the current actual position error is maintained, allowing the SET\_ACTL\_POS command to be used while the axis is moving without causing the servo axis to jump. The desired actual axis position is specified as a signed 32 bit number with an allowed range of - 1,073,741,824 to 1,073,741,823.

**The loaded position is utilized immediately. No UPDATE is required for the command to take effect.**

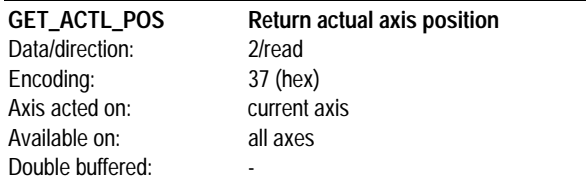

GET\_ACTL\_POS returns the current actual position of the current axis. The value read is up to date to within a servo sample time.The value returned is a 32 bit signed number with units of counts.

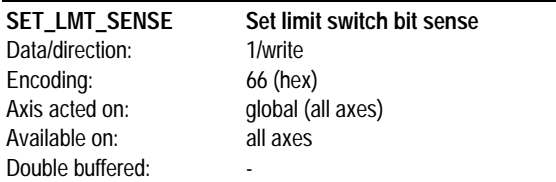

SET\_LMT\_SENSE sets the interpretation of the limit switch input bits. This command provides added flexibility in interfacing to various switch/sensor components. The signal level interpretation for the positive and negative switch inputs are bit-programmable. A 0 in the corresponding bit of the sense word indicates that the input will be active high. A 1 in the sense word indicates that the input will be active low. The sense word is encoded as follows:

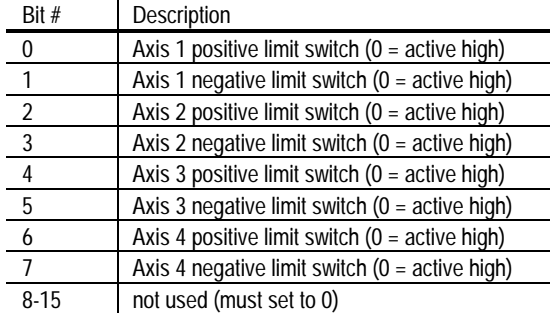

The above bits are encoded as shown for the MC1401A. For the MC1201A Axis 3 & 4 are not used, and for the MC1101A Axis 2,3 & 4 are not used.

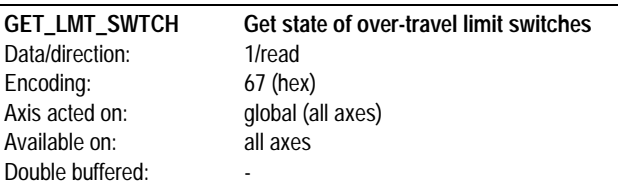

GET\_LMT\_SWTCH returns the value of the limit switch input signals for all valid axis. The returned word is encoded as follows:

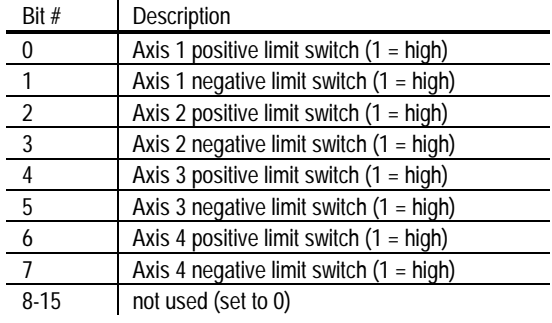

The above bits are encoded as shown for the MC1401A. For the MC1201A Axis 3 & 4 will always be set to 0, and for the MC1101A Axis 2,3 & 4 will always be set to 0.

#### **The values returned by this command are not affected by the SET\_LMT\_SENSE command.**

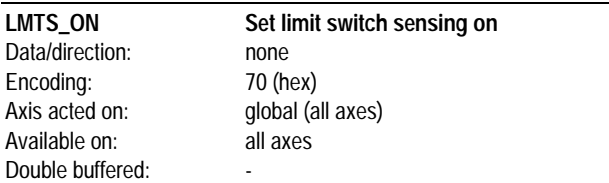

LMTS\_ON turns the limit switch sensing mechanism on. This command is primarily intended for compatibility with the MC1400 chipset, although it can also be used to re-enable limit switch sensing whenever it has been disabled using the LMTS\_OFF command.

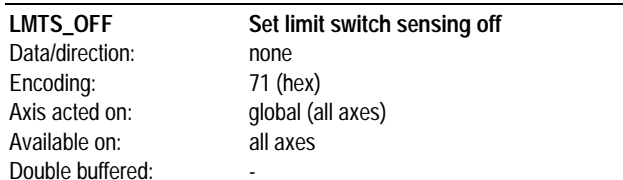

LMTS\_OFF turns the limit switch sensing mechanism off. This command is primarily intended for compatibility with the MC1400 chipset, although it can also be used whenever it is desired that limit switch sensing not be active.

**This command only disables the automatic setting of the negative and positive limit switch bits in the status word. It does not affect the status of these bits if they have already been set, nor does it affect the GET\_LMT\_SWTCH command.**

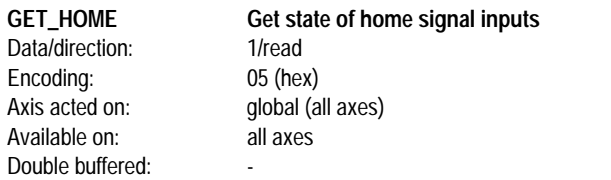

GET\_HOME returns the value of the home signal inputs for all valid axes. The returned word is encoded as follows:

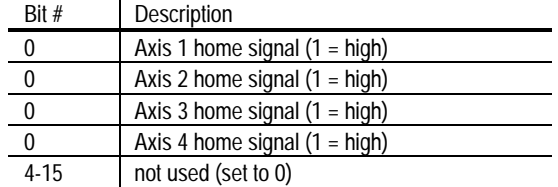

 $\mathcal{L}$ 

The above bits are encoded as shown for the MC1401A. For the MC1201A Axis 3 & 4 will always be set to 0, and for the MC1101A Axis 2,3 & 4 will always be set to 0.

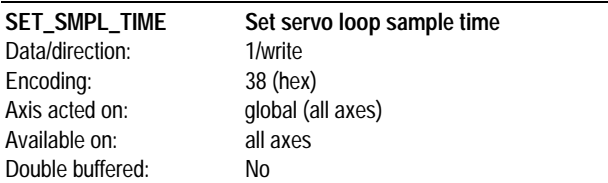

SET\_SMPL\_TIME sets the servo sampling time which is the amount of time between servo updates. All axes operate at the same sample rate, and therefore are all affected by this command. The written value consists of the sample time expressed in units of 100 micro-seconds. For example a written value of 4 sets the loop time to 400 uSec. The allowed range is 1 to 32,767, however see theory of operations section for guidelines on the minimum values that can be used.

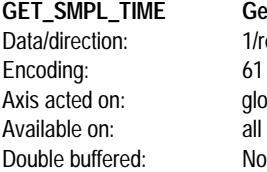

Get servo loop sample time 1/read  $61$  (hex) qlobal (all axes) all axes

GET\_SMPL\_TIME returns the sample time set using the command SET\_SMPL\_TIME. The returned value is a 16 bit unsigned number with units of 100 uSecs.

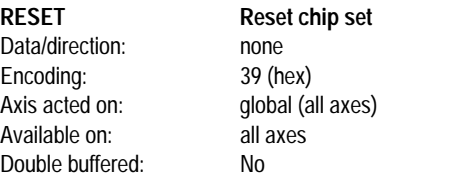

RESET resets the entire chip set. This command performs the same sequence as a hardware reset. At the end of this operation the chip set will be in the default or powerup condition, defined as follows:

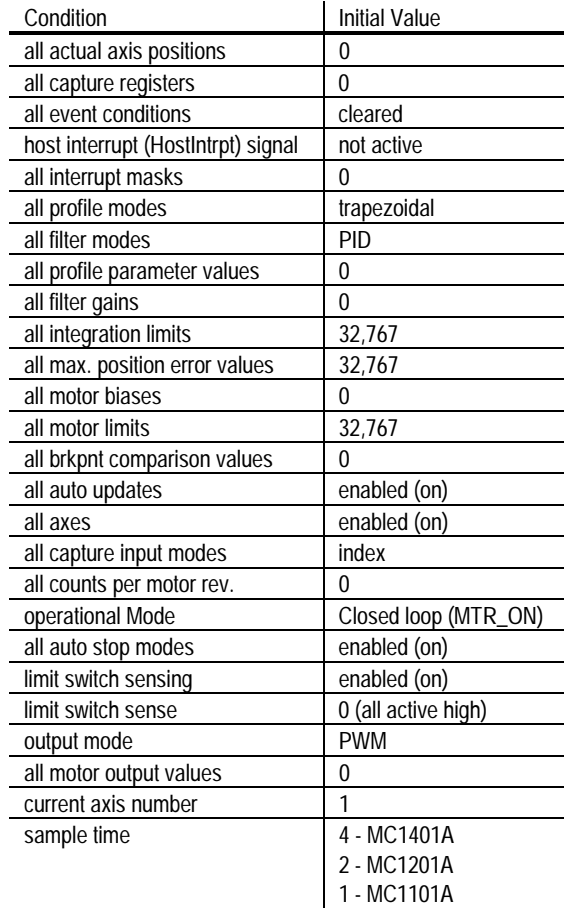

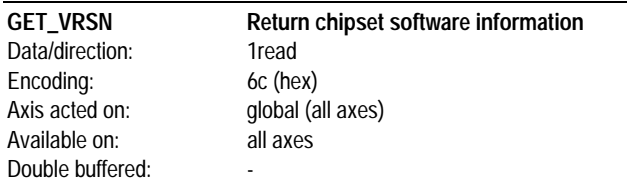

GET\_VRSN returns various information on the chipset part number and software version. The encoding is as follows:

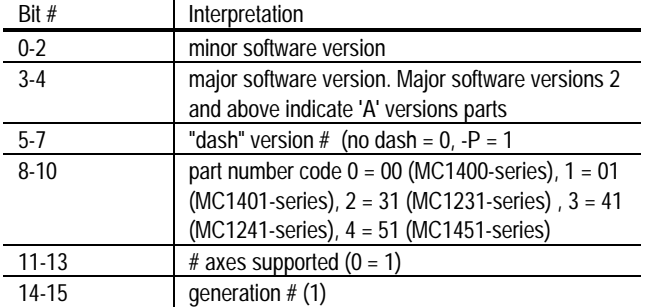

For example, the returned version code for the MC1401 (version 1.0 software) is 5908 (hex), the returned version code for the MC1201-P (version 1.0 software) is 4928, and the returned version code for the MC1231 (version 1.3 software) is 4a0b

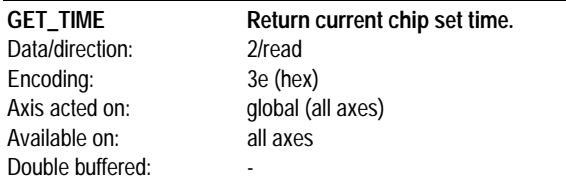

GET\_TIME returns the current system time, expressed as the number of servo loops since chip set power on.The chip set clock starts at 0 after a power on or reset and will count indefinitely, wrapping from a value of 4,294,967,295 to 0. The returned value is a 32 bit number with units of sample times.

**NOTES**

# **Application Notes**

### **Interfacing MC1401A to ISA bus.**

A complete, ready-to-use ISA (PC/AT) bus interface circuit has been provided to illustrate MC1401A host interfacing, as well as to make it easier for the customer to build an MC1401A development system.

The interface between the PMD MC1401A chip set and the ISA (PC-AT) Bus is shown on the following page.

#### **Comments on Schematic**

This interface uses a 22V10 PAL and a 74LS245 to buffer the data lines.This interface assumes a base address is assigned in the address space of A9-A0. 300-400 hex These addresses are generally available for prototyping and other system-specific uses without interfering with system assignments. This interface occupies 16 addresses from XX0 to XXF hex though it does not use all the addresses. Two select lines are provided allowing the base address to be set to 340,350,370 and 390 hex for the select lines S1,S0 equal to 0,1,2,and 3 respectively.The address assignments used are as follows, where BADR is the base address, 340 hex for example:

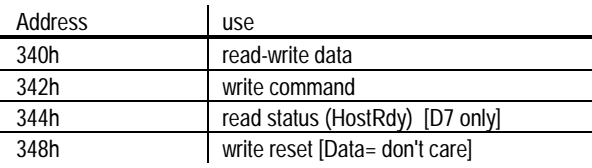

The base address (BADR) is decoded in ADRDEC. It is nanded with SA2:SA3, BADR+0, (B+0) to form -HSEL to select the I/O chip. B+0 nanded with IOR\* forms -HRD, host read, directly. The 22V10 tail-bites the write pulse since the setup time is greater than necessary on the bus some of the bus duration is used to generate data hold time at the I/O chip. -HWR, host write is set the first clock after B+0 and IOW\* is recognized. The next clock sets TOG and clears -HWR. TOG remains set holding -HWR clear until IOW\* is unasserted on the bus indicating the end of the bus cycle. B+4 and IOR\* out enables HRDY to SD7 so the status of HRDY may be tested. SD7 is used since the sign bit of a byte may be easily tested. The rest of the data bits are left floating and should be ignored. B+8 and IOW\* generate a reset pulse which will init the interface by clearing the two write registers and outputs a reset pulse, -RS, for the CP chip. The reset instruction is OR'd with RESET on the bus to initialize the PMD chip set when the PC is reset.

### **Parallel-Word Device Interface**

The following schematic shows a typical interface circuit between the MC1401A and a parallel-word position input device.

Using the same basic circuit, any number of parallel-word devices such as a resolver (after R/D conversion), an absolute encoder, or a laser interferometer could be used).

#### **Comments on Schematic**

The parallel word device interface schematic is illustrated using a 74HCT374. The CP does not distinguish between internal fetches from program memory and external reads so, as can be seen from the timing diagram (in the Electrical Characteristics section of the manual), multiple reads will take place on the external bus. The CP will ignore the external timing during instruction fetches. As a result the external device can put data on the bus during the instruction fetches but autoincrement addressing of words or bytes can not be used. The CP selects the device with PosSlct. The address of the selected axis, DACAddr[0:1] is also set at the beginning of the transfer and maintained through the transfer. The address bits are decoded by the 74HCT138 and enabled by PosSlct and I/OCntrl0 (the CP read signal).

### **PWM Motor Interface**

The following schematic shows a typical interface circuit between the MC1401A used in PWM output mode.

The LMD18200 H-bridge driver is used. To simplify the schematic, a diode bridge has been shown for 1 axis only. The diode bridge for the other 3 axis is identical.

# **16-bit Parallel DAC Interface**

The Interface between the MC1401A chip set and one or more 16 bit DACs is shown in the following figure.

#### **Comments on Schematic**

The 16 Data bits and 2 address bits from the CP chip are latched in the two 74FCT841 latches when the CP writes to address F hex, in the address bits A0:A3. Three 74C373 latches could also be used. If this is a write to the DAC, DACSLCT will be asserted during this CP bus cycle. The assertion of DACSLCT will be latched by the fed-back and-or gate and the next clock will set the DACWR flop. The second clock will set the second shift flop which will clear the DACL latch. Since this latch has been cleared the third clock will clear DACWR providing a two clock DACWR level. The fourth clock will clear the second shift flop returning the system to its original state waiting for the next DACSLCT. The DACWR assertion will enable the decoder causing the DAC selected by the address bits stored in the transparent latch. The timing described will produce a two clock write pulse to the DACs. This will be about 320 nSec using I/OClk.

### **16-Bit Serial DAC Interface**

The following schematic shows an interface circuit between the MC1401A and a dual 16-bit serial DAC

#### **Comments on Schematic**

The 16 data bits and the two address bits from the CP chip are latched in the two 74HC821 latches when the CP writes to address F hex, in the address bits A0-A3. Three 74HC373 latches could also be used. If this is a write to the DAC, DACSlct will be asserted during this CPU cycle. The assertion of DACSlct will be latched by the fed-back and-or gate, and the next clock will set the DACWR latch. The second clock will set the second shift flop which will clear the DACL latch. Since this latch has been cleared the third clock will clear DACWR providing a two clock DACWR level. The fourth clock will clear the second shift flop returning the system to its original state waiting for the next DACSlct.

When the DACWR flop is set the 16 bit shift register implemented by the 2 74FCT299's are parallel loaded with the 16 bits of data for the DAC. The 4 bit counter, 74FCT161, is also parallel loaded to 0, and the counter is enabled by clearing the ENP flop, which is contained in half of the 74HCT109. The counter will not start counting nor the shift register start shifting until the clock after the DACWR flop clears since the load overrides the count enable. When the DACWR flop is cleared the shift register will start shifting and the counter will count the shifts. After 15 shifts CNT15 from the counter will go high and the next clock will set the DACLAT flop and clear ENP flop. This will stop the shift after 16 shifts and assert L1 through L4 depending on the address stored in the latch. The 16th clock also was counted causing the counter to roll over to 0 and CNT15 to go low. The next clock will therefore clear the DACLAT flop causing the DAC latch signal L1 through L4 to terminate and the 16 bits of data to be latched in the addressed DAC. The control logic is now back in its original state waiting for the next write to the DACs by the CP.

**NOTES**

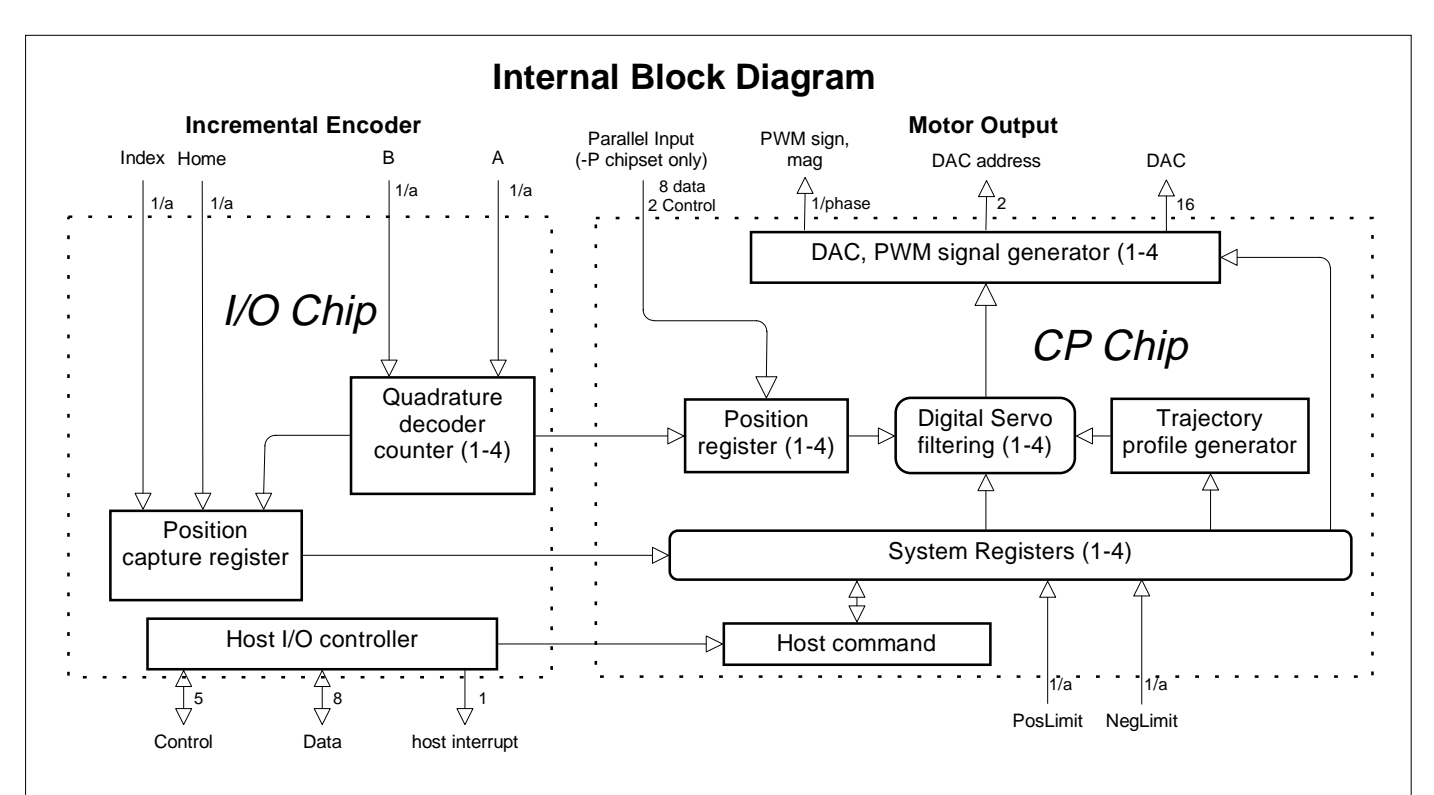

### **Technical Specifications**

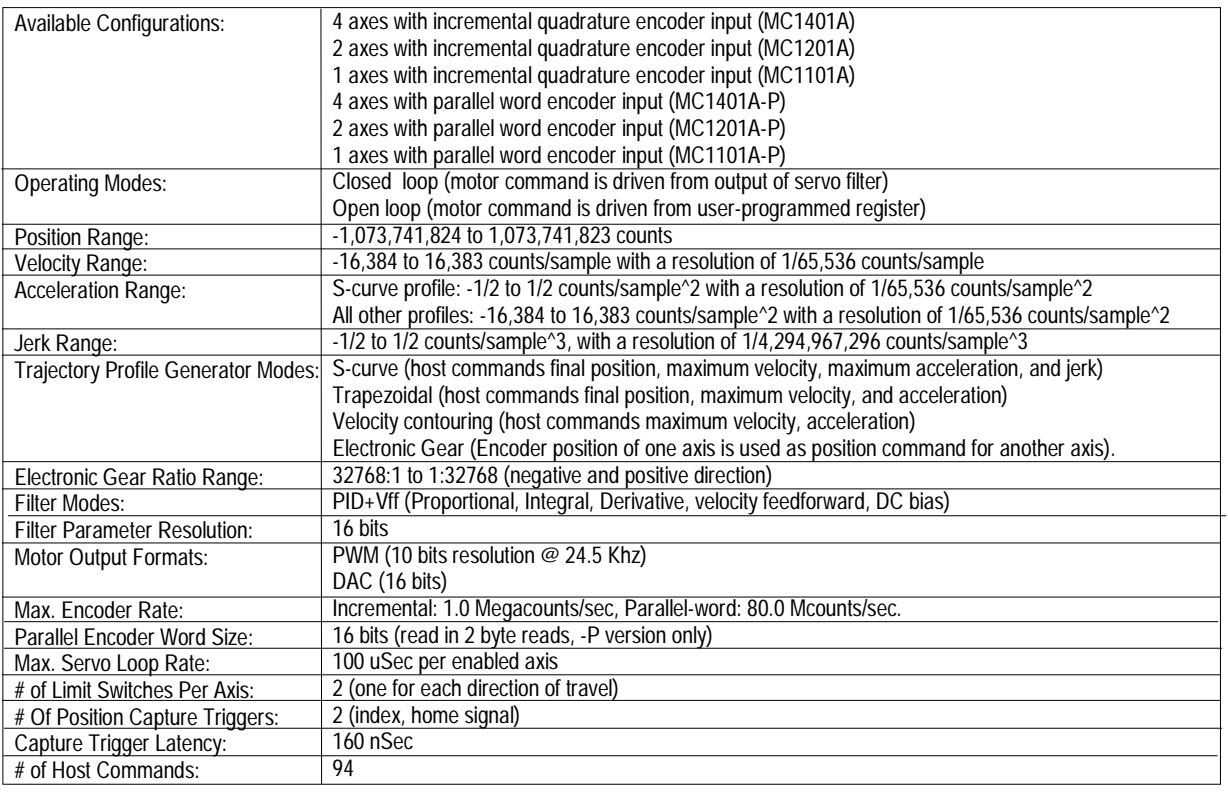

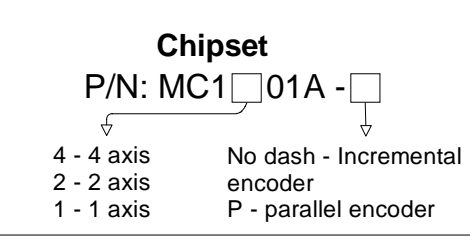

# **Ordering**

Custom versions of chipset available upon request. Call

**Chipset Information Chipset Developer's Kit** p/n: DK1401A -

> \*Supports MC1401A, MC1201A, MC1101A,

No dash - Incremental encoder P - parallel encoder

Performance Motion Devices, Inc. 12 Waltham St. Lexington, MA 02421 tel: 781.674.9860 fax: 781.674.9861 **www.pmdcorp.com**